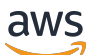

API Reference

# **AWS Private Certificate Authority**

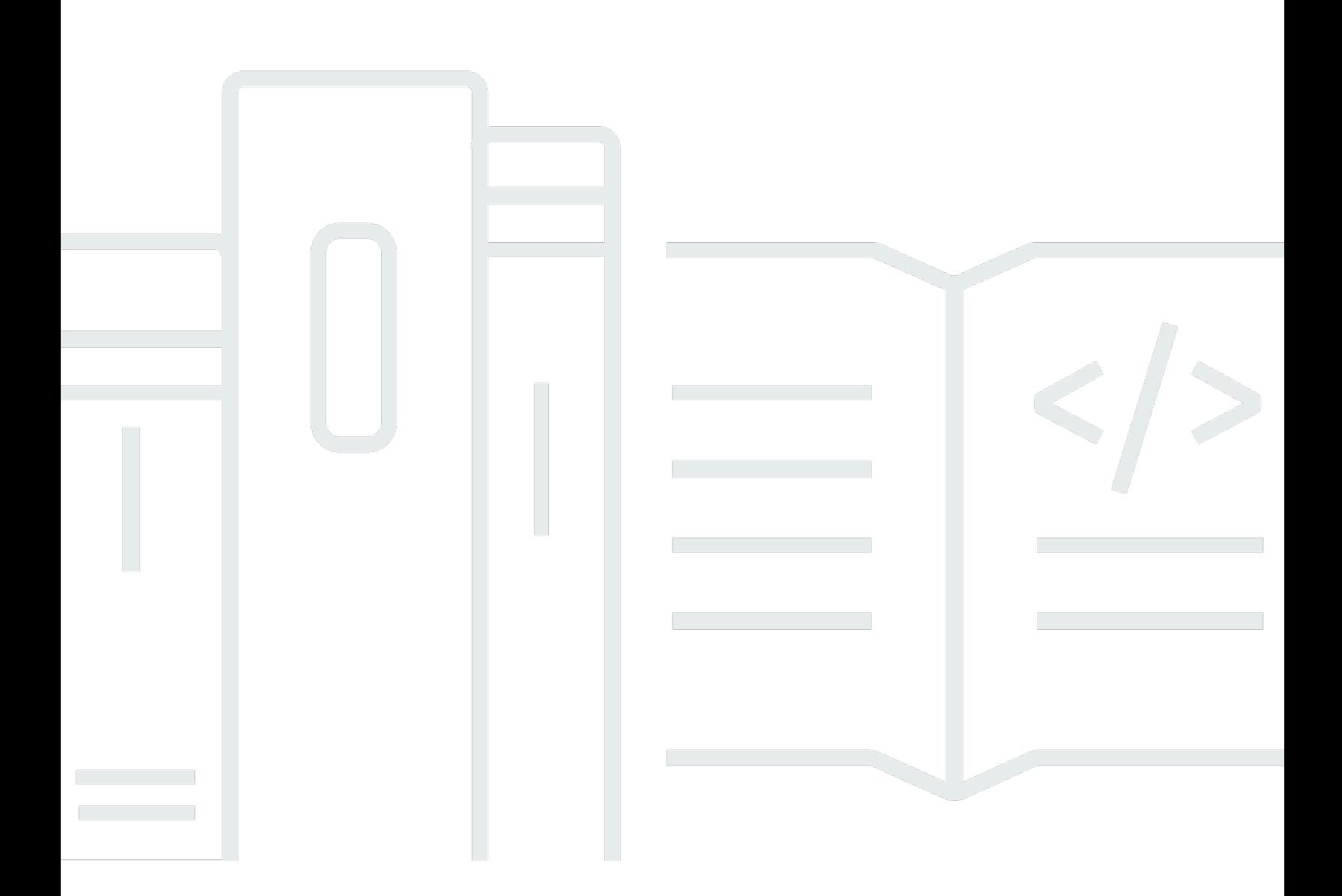

### **API Version 2017-08-22**

Copyright © 2024 Amazon Web Services, Inc. and/or its affiliates. All rights reserved.

# **AWS Private Certificate Authority: API Reference**

Copyright © 2024 Amazon Web Services, Inc. and/or its affiliates. All rights reserved.

Amazon's trademarks and trade dress may not be used in connection with any product or service that is not Amazon's, in any manner that is likely to cause confusion among customers, or in any manner that disparages or discredits Amazon. All other trademarks not owned by Amazon are the property of their respective owners, who may or may not be affiliated with, connected to, or sponsored by Amazon.

# **Table of Contents**

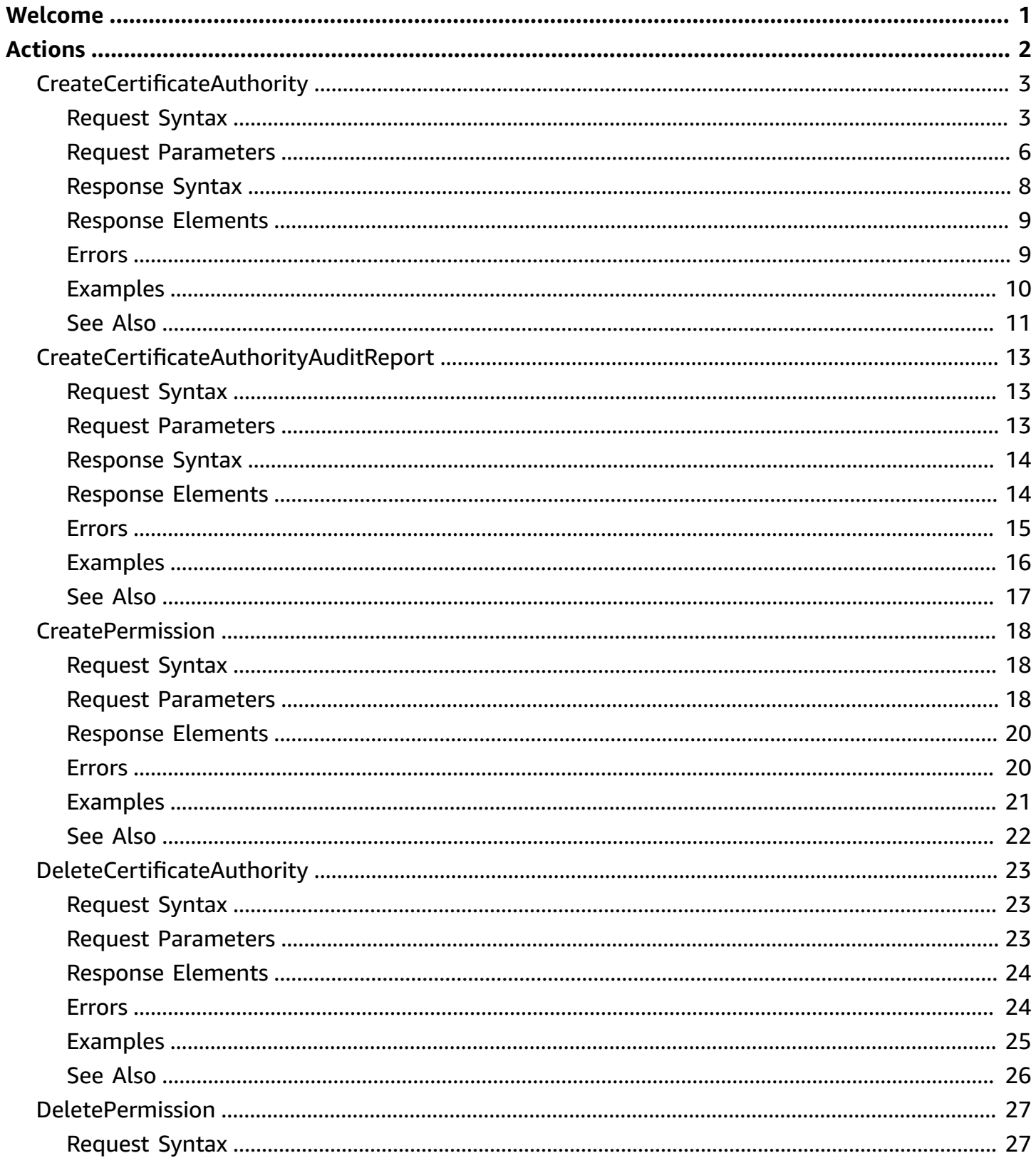

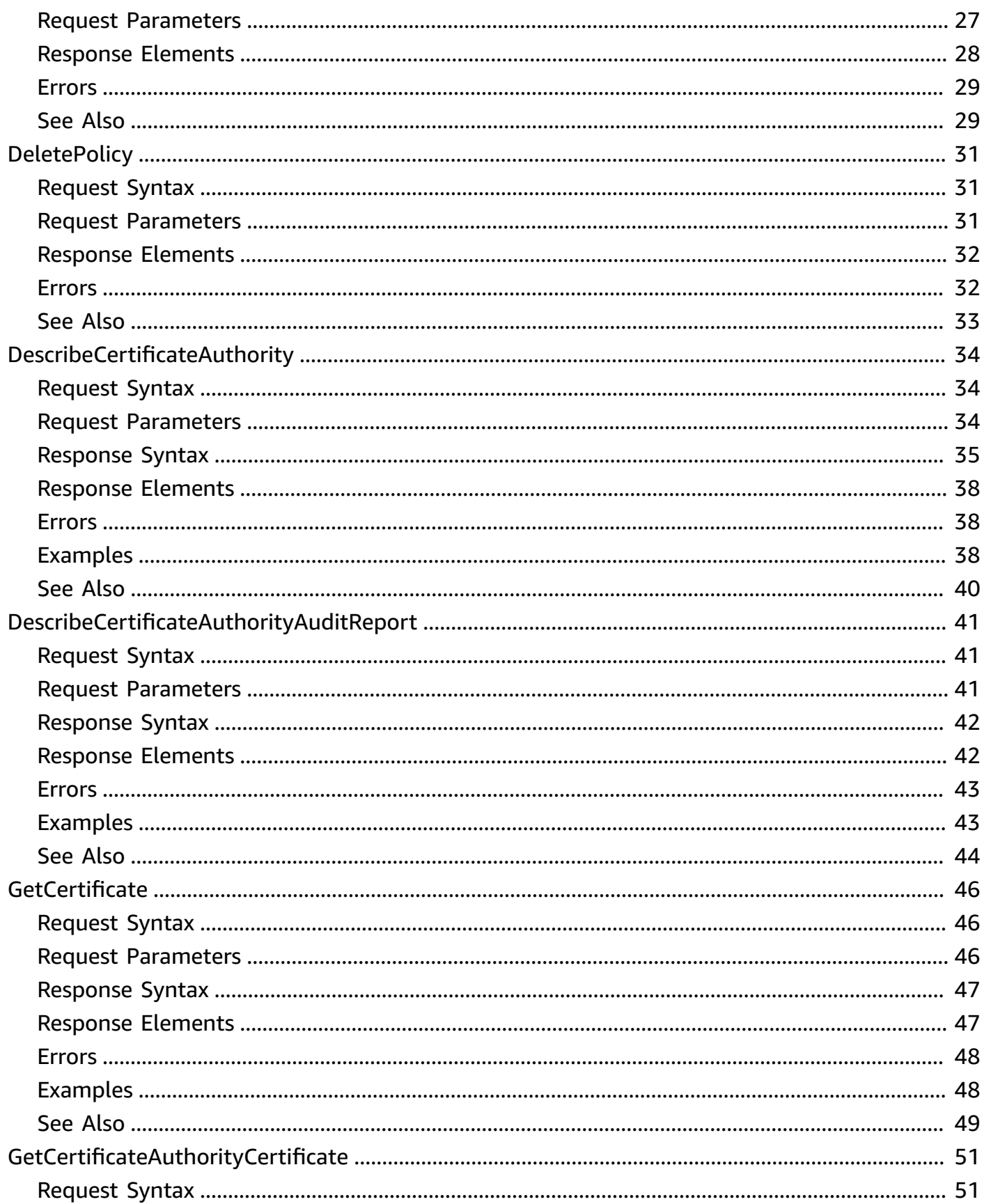

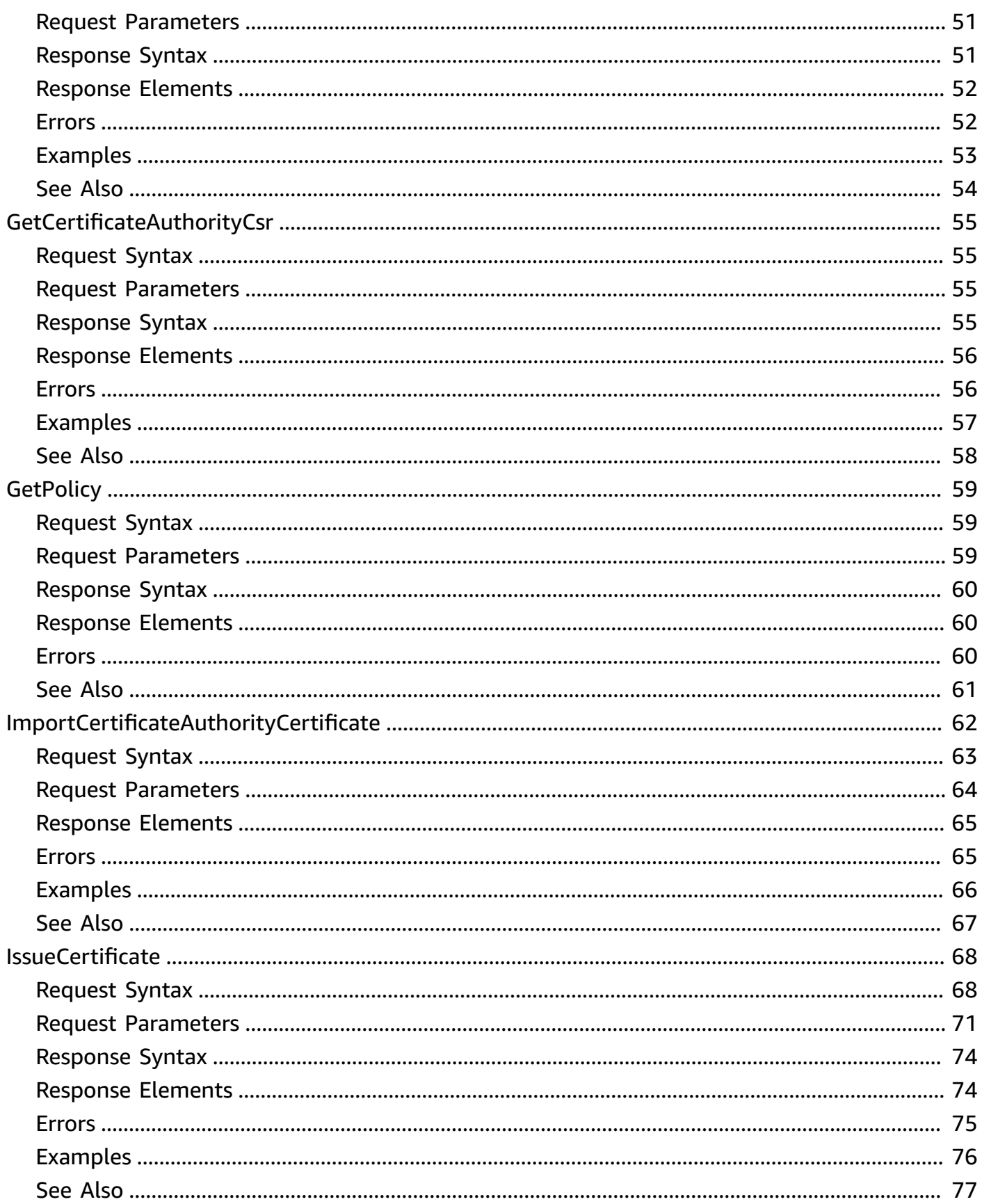

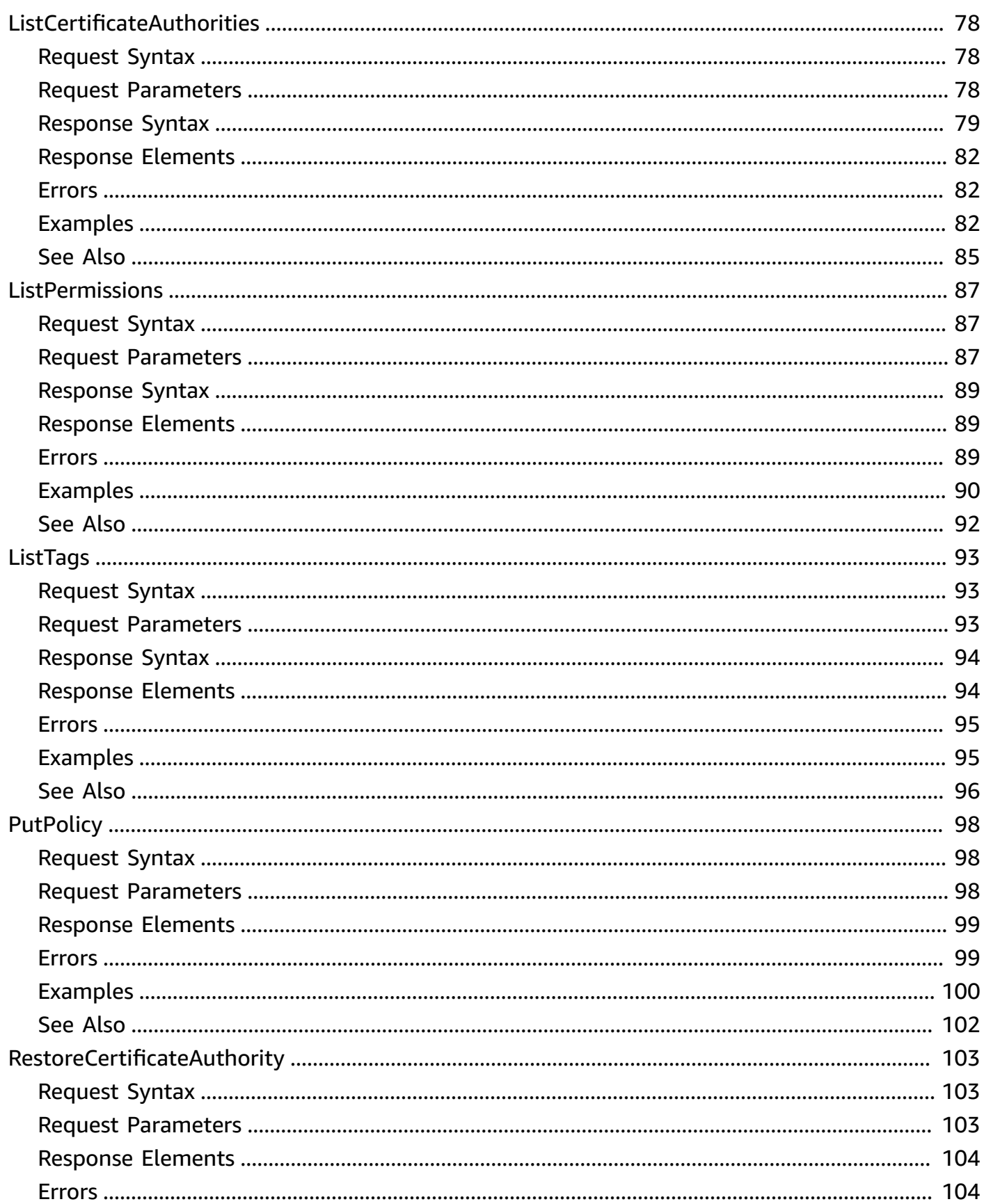

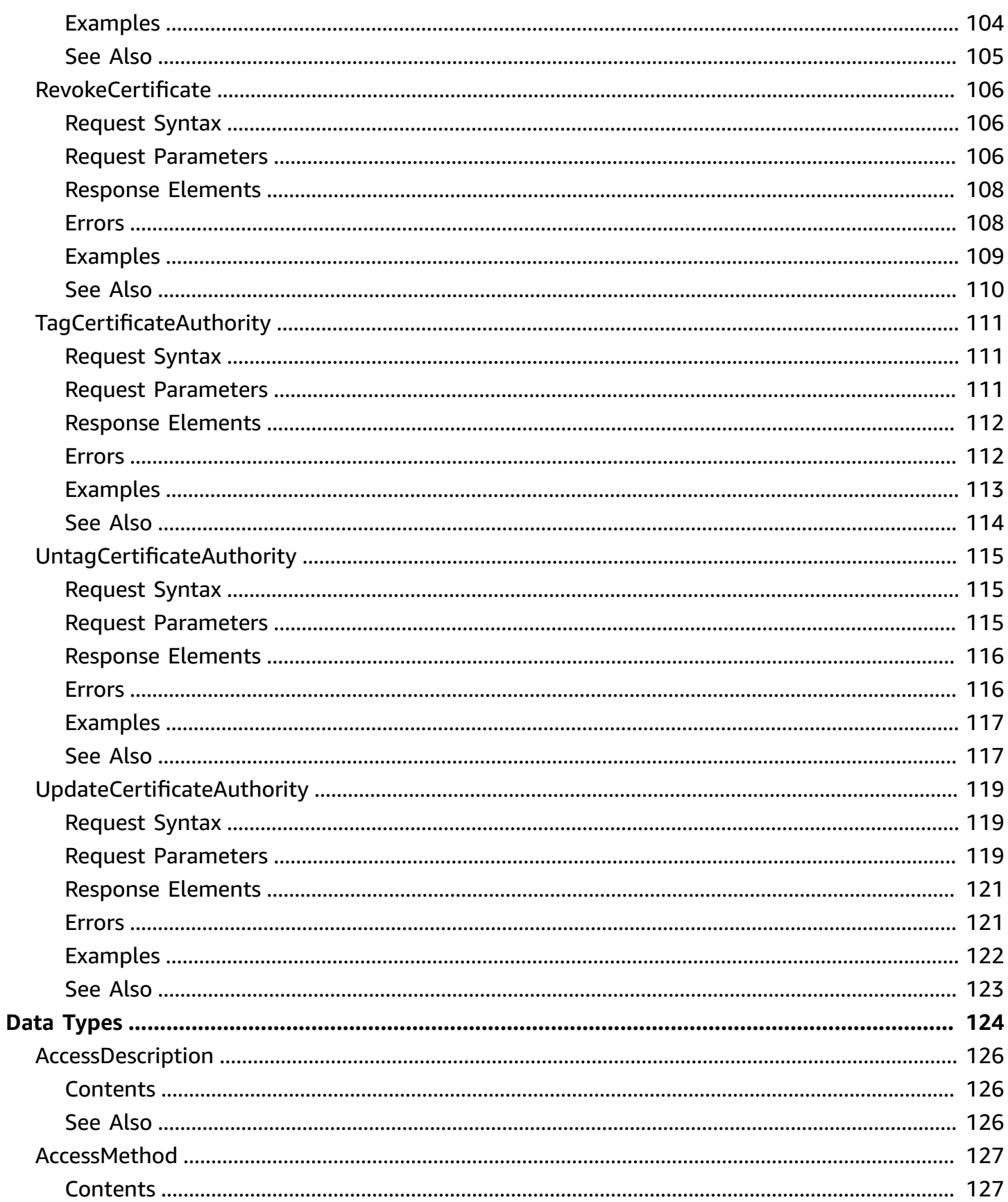

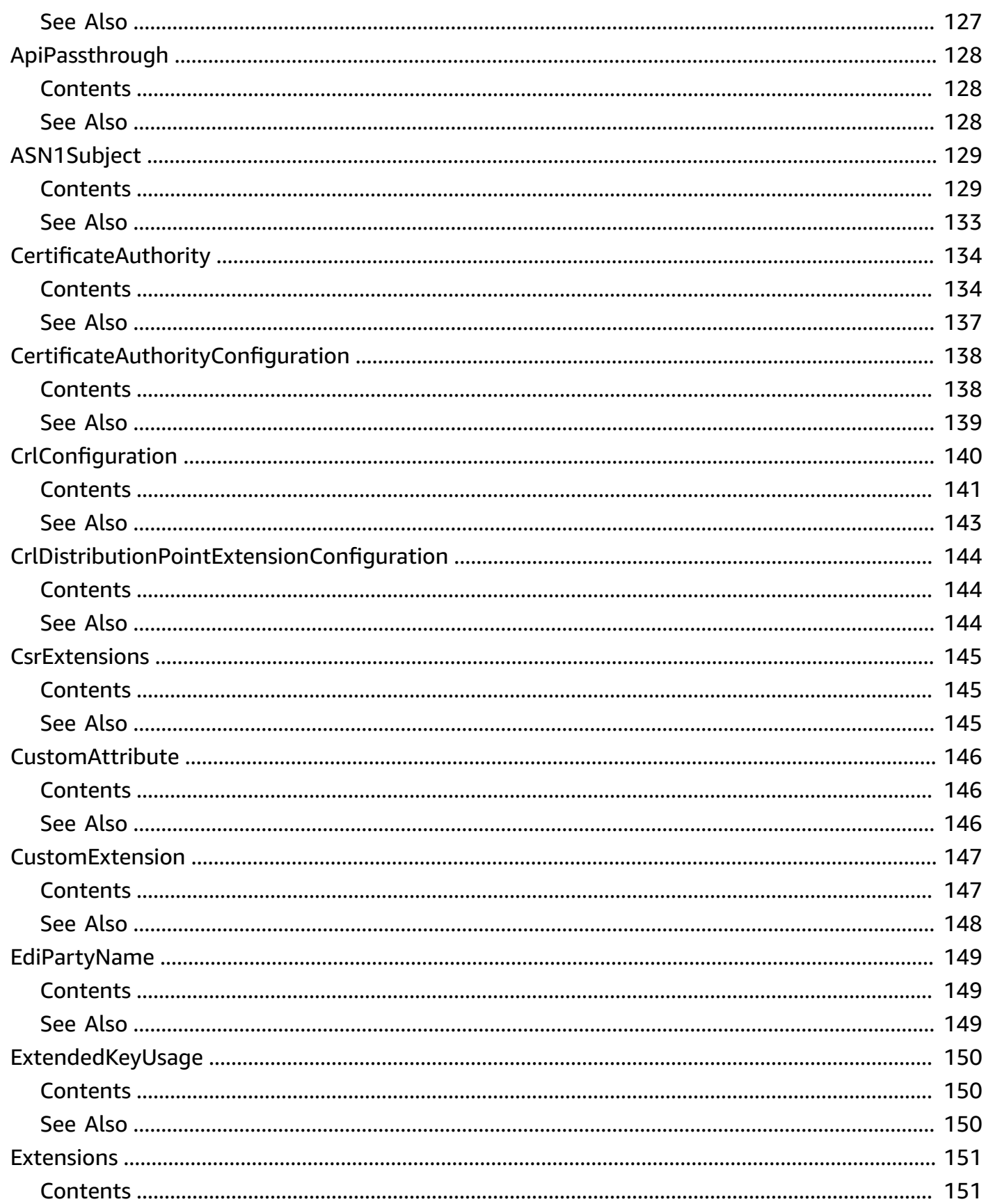

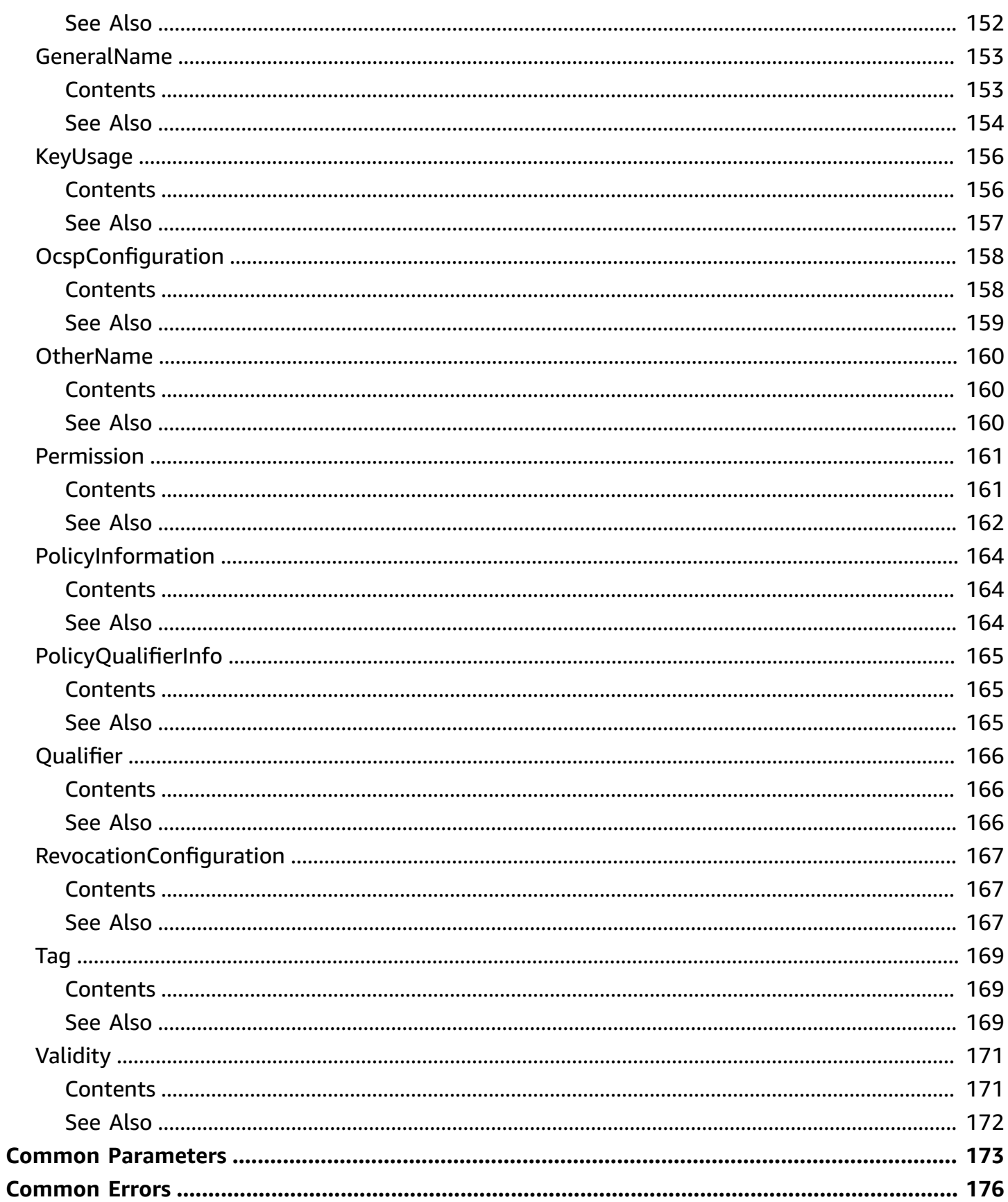

# <span id="page-9-0"></span>**Welcome**

This is the *AWS Private Certificate Authority API Reference*. It provides descriptions, syntax, and usage examples for each of the actions and data types involved in creating and managing a private certificate authority (CA) for your organization.

The documentation for each action shows the API request parameters and the JSON response. Alternatively, you can use one of the AWS SDKs to access an API that is tailored to the programming language or platform that you prefer. For more information, see AWS [SDKs.](https://aws.amazon.com/tools/#SDKs)

Each AWS Private CA API operation has a quota that determines the number of times the operation can be called per second. AWS Private CA throttles API requests at different rates depending on the operation. Throttling means that AWS Private CA rejects an otherwise valid request because the request exceeds the operation's quota for the number of requests per second. When a request is throttled, AWS Private CA returns a [ThrottlingException](https://docs.aws.amazon.com/privateca/latest/APIReference/CommonErrors.html) error. AWS Private CA does not guarantee a minimum request rate for APIs.

To see an up-to-date list of your AWS Private CA quotas, or to request a quota increase, log into your AWS account and visit the Service [Quotas](https://console.aws.amazon.com/servicequotas/) console.

This document was last published on September 20, 2024.

# <span id="page-10-0"></span>**Actions**

The following actions are supported:

- [CreateCertificateAuthority](#page-11-0)
- [CreateCertificateAuthorityAuditReport](#page-21-0)
- [CreatePermission](#page-26-0)
- [DeleteCertificateAuthority](#page-31-0)
- [DeletePermission](#page-35-0)
- [DeletePolicy](#page-39-0)
- [DescribeCertificateAuthority](#page-42-0)
- [DescribeCertificateAuthorityAuditReport](#page-49-0)
- [GetCertificate](#page-54-0)
- [GetCertificateAuthorityCertificate](#page-59-0)
- [GetCertificateAuthorityCsr](#page-63-0)
- [GetPolicy](#page-67-0)
- [ImportCertificateAuthorityCertificate](#page-70-0)
- [IssueCertificate](#page-76-0)
- [ListCertificateAuthorities](#page-86-0)
- **[ListPermissions](#page-95-0)**
- [ListTags](#page-101-0)
- [PutPolicy](#page-106-0)
- [RestoreCertificateAuthority](#page-111-0)
- [RevokeCertificate](#page-114-0)
- [TagCertificateAuthority](#page-119-0)
- [UntagCertificateAuthority](#page-123-0)
- [UpdateCertificateAuthority](#page-127-0)

# <span id="page-11-0"></span>**CreateCertificateAuthority**

Creates a root or subordinate private certificate authority (CA). You must specify the CA configuration, an optional configuration for Online Certificate Status Protocol (OCSP) and/ or a certificate revocation list (CRL), the CA type, and an optional idempotency token to avoid accidental creation of multiple CAs. The CA configuration specifies the name of the algorithm and key size to be used to create the CA private key, the type of signing algorithm that the CA uses, and X.500 subject information. The OCSP configuration can optionally specify a custom URL for the OCSP responder. The CRL configuration specifies the CRL expiration period in days (the validity period of the CRL), the Amazon S3 bucket that will contain the CRL, and a CNAME alias for the S3 bucket that is included in certificates issued by the CA. If successful, this action returns the Amazon Resource Name (ARN) of the CA.

### **A** Note

Both AWS Private CA and the IAM principal must have permission to write to the S3 bucket that you specify. If the IAM principal making the call does not have permission to write to the bucket, then an exception is thrown. For more information, see Access [policies](https://docs.aws.amazon.com/privateca/latest/userguide/crl-planning.html#s3-policies) for CRLs in [Amazon](https://docs.aws.amazon.com/privateca/latest/userguide/crl-planning.html#s3-policies) S3.

AWS Private CA assets that are stored in Amazon S3 can be protected with encryption. For more information, see [Encrypting](https://docs.aws.amazon.com/privateca/latest/userguide/crl-planning.html#crl-encryption) Your CRLs.

### <span id="page-11-1"></span>**Request Syntax**

```
{ 
    "CertificateAuthorityConfiguration": { 
       "CsrExtensions": { 
           "KeyUsage": { 
              "CRLSign": boolean, 
              "DataEncipherment": boolean, 
              "DecipherOnly": boolean, 
              "DigitalSignature": boolean, 
              "EncipherOnly": boolean, 
              "KeyAgreement": boolean, 
              "KeyCertSign": boolean, 
              "KeyEncipherment": boolean, 
              "NonRepudiation": boolean
           },
```

```
 "SubjectInformationAccess": [ 
\{\hspace{.1cm} \} "AccessLocation": { 
                    "DirectoryName": { 
                        "CommonName": "string", 
                        "Country": "string", 
                        "CustomAttributes": [ 
 { 
                               "ObjectIdentifier": "string", 
                               "Value": "string" 
 } 
\sim 1, \sim 1, \sim "DistinguishedNameQualifier": "string", 
                        "GenerationQualifier": "string", 
                        "GivenName": "string", 
                        "Initials": "string", 
                        "Locality": "string", 
                        "Organization": "string", 
                        "OrganizationalUnit": "string", 
                        "Pseudonym": "string", 
                        "SerialNumber": "string", 
                        "State": "string", 
                        "Surname": "string", 
                        "Title": "string" 
, and the state \mathbb{R} , the state \mathbb{R} "DnsName": "string", 
                    "EdiPartyName": { 
                        "NameAssigner": "string", 
                        "PartyName": "string" 
, and the state \mathbb{R} , the state \mathbb{R} "IpAddress": "string", 
                    "OtherName": { 
                        "TypeId": "string", 
                        "Value": "string" 
, and the state \mathbb{R} , the state \mathbb{R} "RegisteredId": "string", 
                    "Rfc822Name": "string", 
                    "UniformResourceIdentifier": "string" 
                 }, 
                 "AccessMethod": { 
                    "AccessMethodType": "string", 
                    "CustomObjectIdentifier": "string" 
 } 
 }
```

```
 ] 
       }, 
       "KeyAlgorithm": "string", 
       "SigningAlgorithm": "string", 
       "Subject": { 
          "CommonName": "string", 
          "Country": "string", 
          "CustomAttributes": [ 
\{\hspace{.1cm} \} "ObjectIdentifier": "string", 
                 "Value": "string" 
              } 
          ], 
          "DistinguishedNameQualifier": "string", 
          "GenerationQualifier": "string", 
          "GivenName": "string", 
          "Initials": "string", 
          "Locality": "string", 
          "Organization": "string", 
          "OrganizationalUnit": "string", 
          "Pseudonym": "string", 
          "SerialNumber": "string", 
          "State": "string", 
          "Surname": "string", 
          "Title": "string" 
       } 
    }, 
    "CertificateAuthorityType": "string", 
    "IdempotencyToken": "string", 
    "KeyStorageSecurityStandard": "string", 
    "RevocationConfiguration": { 
       "CrlConfiguration": { 
          "CrlDistributionPointExtensionConfiguration": { 
              "OmitExtension": boolean
          }, 
          "CustomCname": "string", 
          "Enabled": boolean, 
          "ExpirationInDays": number, 
          "S3BucketName": "string", 
          "S3ObjectAcl": "string" 
       }, 
       "OcspConfiguration": { 
          "Enabled": boolean, 
          "OcspCustomCname": "string"
```

```
 } 
     }, 
     "Tags": [ 
         { 
             "Key": "string", 
             "Value": "string" 
         } 
     ], 
     "UsageMode": "string"
}
```
### <span id="page-14-0"></span>**Request Parameters**

For information about the parameters that are common to all actions, see Common [Parameters](#page-181-0).

The request accepts the following data in JSON format.

### <span id="page-14-1"></span>**[CertificateAuthorityConfiguration](#page-11-1)**

Name and bit size of the private key algorithm, the name of the signing algorithm, and X.500 certificate subject information.

Type: [CertificateAuthorityConfiguration](#page-146-0) object

Required: Yes

<span id="page-14-2"></span>**[CertificateAuthorityType](#page-11-1)**

The type of the certificate authority.

Type: String

Valid Values: ROOT | SUBORDINATE

Required: Yes

### <span id="page-14-3"></span>**[IdempotencyToken](#page-11-1)**

Custom string that can be used to distinguish between calls to the **CreateCertificateAuthority** action. Idempotency tokens for **CreateCertificateAuthority** time out after five minutes. Therefore, if you call **CreateCertificateAuthority** multiple times with the same idempotency token within five minutes, AWS Private CA recognizes that you are requesting only certificate authority and will issue only one. If you change the idempotency token for each call, AWS Private CA recognizes that you are requesting multiple certificate authorities.

Type: String

Length Constraints: Minimum length of 1. Maximum length of 36.

Pattern: [\u0009\u000A\u000D\u0020-\u00FF]\*

Required: No

### <span id="page-15-0"></span>**[KeyStorageSecurityStandard](#page-11-1)**

Specifies a cryptographic key management compliance standard used for handling CA keys.

Default: FIPS 140 2 LEVEL 3 OR HIGHER

### **A** Note

Some AWS Regions do not support the default. When creating a CA in these Regions, you must provide FIPS\_140\_2\_LEVEL\_2\_OR\_HIGHER as the argument for KeyStorageSecurityStandard. Failure to do this results in an InvalidArgsException with the message, "A certificate authority cannot be created in this region with the specified security standard." For information about security standard support in various Regions, see [Storage and](https://docs.aws.amazon.com/privateca/latest/userguide/data-protection.html#private-keys)  security [compliance](https://docs.aws.amazon.com/privateca/latest/userguide/data-protection.html#private-keys) of AWS Private CA private keys.

Type: String

Valid Values: FIPS\_140\_2\_LEVEL\_2\_OR\_HIGHER | FIPS\_140\_2\_LEVEL\_3\_OR\_HIGHER | CCPC\_LEVEL\_1\_OR\_HIGHER

Required: No

### <span id="page-15-1"></span>**[RevocationConfiguration](#page-11-1)**

Contains information to enable support for Online Certificate Status Protocol (OCSP), certificate revocation list (CRL), both protocols, or neither. By default, both certificate validation mechanisms are disabled.

The following requirements apply to revocation configurations.

• A configuration disabling CRLs or OCSP must contain only the Enabled=False parameter, and will fail if other parameters such as CustomCname or ExpirationInDays are included.

- In a CRL configuration, the S3BucketName parameter must conform to [Amazon](https://docs.aws.amazon.com/AmazonS3/latest/userguide/bucketnamingrules.html) S3 bucket [naming rules.](https://docs.aws.amazon.com/AmazonS3/latest/userguide/bucketnamingrules.html)
- A configuration containing a custom Canonical Name (CNAME) parameter for CRLs or OCSP must conform to [RFC2396](https://www.ietf.org/rfc/rfc2396.txt) restrictions on the use of special characters in a CNAME.
- In a CRL or OCSP configuration, the value of a CNAME parameter must not include a protocol prefix such as "http://" or "https://".

For more information, see the [OcspConfiguration](https://docs.aws.amazon.com/privateca/latest/APIReference/API_OcspConfiguration.html) and [CrlConfiguration](https://docs.aws.amazon.com/privateca/latest/APIReference/API_CrlConfiguration.html) types.

Type: [RevocationConfiguration](#page-175-0) object

Required: No

#### <span id="page-16-1"></span>**[Tags](#page-11-1)**

Key-value pairs that will be attached to the new private CA. You can associate up to 50 tags with a private CA. For information using tags with IAM to manage permissions, see [Controlling](https://docs.aws.amazon.com/IAM/latest/UserGuide/access_iam-tags.html) [Access](https://docs.aws.amazon.com/IAM/latest/UserGuide/access_iam-tags.html) Using IAM Tags.

Type: Array of [Tag](#page-177-0) objects

Array Members: Minimum number of 1 item. Maximum number of 50 items.

Required: No

#### <span id="page-16-2"></span>**[UsageMode](#page-11-1)**

Specifies whether the CA issues general-purpose certificates that typically require a revocation mechanism, or short-lived certificates that may optionally omit revocation because they expire quickly. Short-lived certificate validity is limited to seven days.

The default value is GENERAL\_PURPOSE.

Type: String

Valid Values: GENERAL\_PURPOSE | SHORT\_LIVED\_CERTIFICATE

Required: No

### <span id="page-16-0"></span>**Response Syntax**

```
 "CertificateAuthorityArn": "string"
```
{

}

### <span id="page-17-0"></span>**Response Elements**

If the action is successful, the service sends back an HTTP 200 response.

The following data is returned in JSON format by the service.

### <span id="page-17-2"></span>**[CertificateAuthorityArn](#page-16-0)**

If successful, the Amazon Resource Name (ARN) of the certificate authority (CA). This is of the form:

arn:aws:acm-pca:*region*:*account*:certificateauthority/*12345678-1234-1234-1234-123456789012* .

Type: String

Length Constraints: Minimum length of 5. Maximum length of 200.

Pattern: arn:  $[\w+=-7, .0-]+:a$ cm-pca:  $[\w+=-7, .0-]+: [0-9]*:$   $[\w+=-7, .0-]+($  $+=, . (a-1+)*$ 

### <span id="page-17-1"></span>**Errors**

For information about the errors that are common to all actions, see [Common](#page-184-0) Errors.

### **InvalidArgsException**

One or more of the specified arguments was not valid.

HTTP Status Code: 400

#### **InvalidPolicyException**

The resource policy is invalid or is missing a required statement. For general information about IAM policy and statement structure, see [Overview](https://docs.aws.amazon.com/IAM/latest/UserGuide/access_policies.html#access_policies-json) of JSON Policies.

HTTP Status Code: 400

#### **InvalidTagException**

The tag associated with the CA is not valid. The invalid argument is contained in the message field.

### HTTP Status Code: 400

### **LimitExceededException**

An AWS Private CA quota has been exceeded. See the exception message returned to determine the quota that was exceeded.

HTTP Status Code: 400

### <span id="page-18-0"></span>**Examples**

### **Example**

This example illustrates one usage of CreateCertificateAuthority.

### **Sample Request**

```
POST / HTTP/1.1
Host: acm-pca.amazonaws.com
Accept-Encoding: identity
Content-Length: 512
X-Amz-Target: ACMPrivateCA.CreateCertificateAuthority
X-Amz-Date: 20210310T165448Z
User-Agent: aws-cli/1.15.4 Python/2.7.9 Windows/8 botocore/1.10.4
Content-Type: application/x-amz-json-1.1
Authorization: AWS4-HMAC-SHA256 Credential=AWS_Access_Key_ID/20180515/AWS_Region/acm-
pca/aws4_request, 
SignedHeaders=content-type;host;x-amz-date;x-amz-target, 
Signature=6fc58aaf789659cb4e0dd0ba484a2562d982b6b8edd56ea0c5c94c2af9aeafbe
{ 
    "IdempotencyToken":"98256344", 
    "CertificateAuthorityConfiguration":{ 
       "KeyAlgorithm":"RSA_2048", 
       "SigningAlgorithm":"SHA256WITHRSA", 
       "Subject":{ 
          "Locality":"Seattle", 
          "Country":"US", 
          "CommonName":"www.example.com", 
          "State":"WA", 
          "Organization":"Example Ltd.", 
          "OrganizationalUnit":"Corporate" 
       }
```

```
 }, 
    "CertificateAuthorityType":"SUBORDINATE", 
    "RevocationConfiguration":{ 
        "CrlConfiguration":{ 
           "CustomCname":"CRL", 
           "Enabled":true, 
           "ExpirationInDays":7, 
           "S3BucketName":"my-bucket" 
       }, 
        "OcspConfiguration":{ 
           "Enabled":false 
       } 
    }
}
```
### **Example**

This example illustrates one usage of CreateCertificateAuthority.

### **Sample Response**

```
HTTP/1.1 200 OK
Date: Tue, 10 March 2021 16:54:56 GMT
Content-Type: application/x-amz-json-1.1
Content-Length: 127
x-amzn-RequestId: eacb346a-d80b-4be6-a1b2-1732c3ae3c38
Connection: keep-alive
{ 
   "CertificateAuthorityArn": "arn:aws:acm-pca:region:account:certificate-
authority/12345678-1234-1234-1234-123456789012"
}
```
### <span id="page-19-0"></span>**See Also**

For more information about using this API in one of the language-specific AWS SDKs, see the following:

- AWS [Command](https://docs.aws.amazon.com/goto/aws-cli/acm-pca-2017-08-22/CreateCertificateAuthority) Line Interface
- [AWS](https://docs.aws.amazon.com/goto/DotNetSDKV3/acm-pca-2017-08-22/CreateCertificateAuthority) SDK for .NET
- [AWS](https://docs.aws.amazon.com/goto/SdkForCpp/acm-pca-2017-08-22/CreateCertificateAuthority) SDK for C++
- [AWS](https://docs.aws.amazon.com/goto/SdkForGoV2/acm-pca-2017-08-22/CreateCertificateAuthority) SDK for Go v2
- [AWS](https://docs.aws.amazon.com/goto/SdkForJavaV2/acm-pca-2017-08-22/CreateCertificateAuthority) SDK for Java V2
- AWS SDK for [JavaScript](https://docs.aws.amazon.com/goto/SdkForJavaScriptV3/acm-pca-2017-08-22/CreateCertificateAuthority) V3
- [AWS](https://docs.aws.amazon.com/goto/SdkForPHPV3/acm-pca-2017-08-22/CreateCertificateAuthority) SDK for PHP V3
- AWS SDK for [Python](https://docs.aws.amazon.com/goto/boto3/acm-pca-2017-08-22/CreateCertificateAuthority)
- AWS SDK for [Ruby](https://docs.aws.amazon.com/goto/SdkForRubyV3/acm-pca-2017-08-22/CreateCertificateAuthority) V3

# <span id="page-21-0"></span>**CreateCertificateAuthorityAuditReport**

Creates an audit report that lists every time that your CA private key is used. The report is saved in the Amazon S3 bucket that you specify on input. The [IssueCertificate](https://docs.aws.amazon.com/privateca/latest/APIReference/API_IssueCertificate.html) and [RevokeCertificate](https://docs.aws.amazon.com/privateca/latest/APIReference/API_RevokeCertificate.html) actions use the private key.

#### **A** Note

Both AWS Private CA and the IAM principal must have permission to write to the S3 bucket that you specify. If the IAM principal making the call does not have permission to write to the bucket, then an exception is thrown. For more information, see Access [policies](https://docs.aws.amazon.com/privateca/latest/userguide/crl-planning.html#s3-policies) for CRLs in [Amazon](https://docs.aws.amazon.com/privateca/latest/userguide/crl-planning.html#s3-policies) S3.

AWS Private CA assets that are stored in Amazon S3 can be protected with encryption. For more information, see [Encrypting](https://docs.aws.amazon.com/privateca/latest/userguide/PcaAuditReport.html#audit-report-encryption) Your Audit Reports.

#### *(i)* Note

You can generate a maximum of one report every 30 minutes.

### <span id="page-21-1"></span>**Request Syntax**

```
{ 
    "AuditReportResponseFormat": "string", 
    "CertificateAuthorityArn": "string", 
    "S3BucketName": "string"
}
```
### <span id="page-21-2"></span>**Request Parameters**

For information about the parameters that are common to all actions, see Common [Parameters](#page-181-0).

The request accepts the following data in JSON format.

#### <span id="page-21-3"></span>**[AuditReportResponseFormat](#page-21-1)**

The format in which to create the report. This can be either **JSON** or **CSV**.

Type: String

Valid Values: JSON | CSV

Required: Yes

### <span id="page-22-2"></span>**[CertificateAuthorityArn](#page-21-1)**

The Amazon Resource Name (ARN) of the CA to be audited. This is of the form:

arn:aws:acm-pca:*region*:*account*:certificateauthority/*12345678-1234-1234-1234-123456789012* .

Type: String

Length Constraints: Minimum length of 5. Maximum length of 200.

```
Pattern: arn:[\w+=/,.@-]+:acm-pca:[\w+=/,.@-]*:[0-9]*:[\w+=,.@-]+(/[\w
+=, .@-] + )*
```
Required: Yes

### <span id="page-22-3"></span>**[S3BucketName](#page-21-1)**

The name of the S3 bucket that will contain the audit report.

Type: String

Length Constraints: Minimum length of 3. Maximum length of 63.

Required: Yes

## <span id="page-22-0"></span>**Response Syntax**

```
{ 
    "AuditReportId": "string", 
    "S3Key": "string"
}
```
### <span id="page-22-1"></span>**Response Elements**

If the action is successful, the service sends back an HTTP 200 response.

The following data is returned in JSON format by the service.

### <span id="page-23-1"></span>**[AuditReportId](#page-22-0)**

An alphanumeric string that contains a report identifier.

Type: String

Length Constraints: Fixed length of 36.

<span id="page-23-2"></span>Pattern: [a-z0-9]{8}-[a-z0-9]{4}-[a-z0-9]{4}-[a-z0-9]{4}-[a-z0-9]{12} **[S3Key](#page-22-0)**

The **key** that uniquely identifies the report file in your S3 bucket.

Type: String

Length Constraints: Minimum length of 0. Maximum length of 1024.

### <span id="page-23-0"></span>**Errors**

For information about the errors that are common to all actions, see [Common](#page-184-0) Errors.

### **InvalidArgsException**

One or more of the specified arguments was not valid.

HTTP Status Code: 400

### **InvalidArnException**

The requested Amazon Resource Name (ARN) does not refer to an existing resource.

HTTP Status Code: 400

### **InvalidStateException**

The state of the private CA does not allow this action to occur.

HTTP Status Code: 400

### **RequestFailedException**

The request has failed for an unspecified reason.

HTTP Status Code: 400

#### **RequestInProgressException**

Your request is already in progress.

HTTP Status Code: 400

#### **ResourceNotFoundException**

A resource such as a private CA, S3 bucket, certificate, audit report, or policy cannot be found.

HTTP Status Code: 400

### <span id="page-24-0"></span>**Examples**

### **Example**

This example illustrates one usage of CreateCertificateAuthorityAuditReport.

#### **Sample Request**

```
POST / HTTP/1.1
Host: acm-pca.amazonaws.com
Accept-Encoding: identity
Content-Length: 216
X-Amz-Target: ACMPrivateCA.CreateCertificateAuthorityAuditReport
X-Amz-Date: 20180226T184819Z
User-Agent: aws-cli/1.14.28 Python/2.7.9 Windows/8 botocore/1.8.32
Content-Type: application/x-amz-json-1.1
Authorization: AWS4-HMAC-SHA256 Credential=AWS_Access_Key_ID/20180226/AWS_Region/acm-
pca/aws4_request, 
SignedHeaders=content-type;host;x-amz-date;x-amz-target, 
Signature=62380db816189148e510734f0ef2bfec08248fb3f447f64d740f31757e1beda0
{ 
   "AuditReportResponseFormat": "JSON", 
   "S3BucketName": "your-bucket-name", 
   "CertificateAuthorityArn": "arn:aws:acm-pca:region:account:certificate-
authority/12345678-1234-1234-1234-123456789012"
}
```
### **Example**

This example illustrates one usage of CreateCertificateAuthorityAuditReport.

#### **Sample Response**

```
HTTP/1.1 200 OK
Date: Tue, 15 May 2018 16:29:03 GMT
Content-Type: application/x-amz-json-1.1
Content-Length: 158
x-amzn-RequestId: e8516078-ff66-4e2a-bc38-eb1aaae2d886
Connection: keep-alive
{ 
   "AuditReportId": "9654b603-d6a9-4c57-952a-ebcc95631fab", 
   "S3Key": "audit-reportPCA_ID/9654b603-d6a9-4c57-952a-ebcc95631fab.json"
}
```
### <span id="page-25-0"></span>**See Also**

For more information about using this API in one of the language-specific AWS SDKs, see the following:

- AWS [Command](https://docs.aws.amazon.com/goto/aws-cli/acm-pca-2017-08-22/CreateCertificateAuthorityAuditReport) Line Interface
- [AWS](https://docs.aws.amazon.com/goto/DotNetSDKV3/acm-pca-2017-08-22/CreateCertificateAuthorityAuditReport) SDK for .NET
- [AWS](https://docs.aws.amazon.com/goto/SdkForCpp/acm-pca-2017-08-22/CreateCertificateAuthorityAuditReport) SDK for C++
- [AWS](https://docs.aws.amazon.com/goto/SdkForGoV2/acm-pca-2017-08-22/CreateCertificateAuthorityAuditReport) SDK for Go v2
- [AWS](https://docs.aws.amazon.com/goto/SdkForJavaV2/acm-pca-2017-08-22/CreateCertificateAuthorityAuditReport) SDK for Java V2
- AWS SDK for [JavaScript](https://docs.aws.amazon.com/goto/SdkForJavaScriptV3/acm-pca-2017-08-22/CreateCertificateAuthorityAuditReport) V3
- [AWS](https://docs.aws.amazon.com/goto/SdkForPHPV3/acm-pca-2017-08-22/CreateCertificateAuthorityAuditReport) SDK for PHP V3
- AWS SDK for [Python](https://docs.aws.amazon.com/goto/boto3/acm-pca-2017-08-22/CreateCertificateAuthorityAuditReport)
- AWS SDK for [Ruby](https://docs.aws.amazon.com/goto/SdkForRubyV3/acm-pca-2017-08-22/CreateCertificateAuthorityAuditReport) V3

# <span id="page-26-0"></span>**CreatePermission**

Grants one or more permissions on a private CA to the AWS Certificate Manager (ACM) service principal (acm.amazonaws.com). These permissions allow ACM to issue and renew ACM certificates that reside in the same AWS account as the CA.

You can list current permissions with the [ListPermissions](https://docs.aws.amazon.com/privateca/latest/APIReference/API_ListPermissions.html) action and revoke them with the [DeletePermission](https://docs.aws.amazon.com/privateca/latest/APIReference/API_DeletePermission.html) action.

### **About Permissions**

- If the private CA and the certificates it issues reside in the same account, you can use CreatePermission to grant permissions for ACM to carry out automatic certificate renewals.
- For automatic certificate renewal to succeed, the ACM service principal needs permissions to create, retrieve, and list certificates.
- If the private CA and the ACM certificates reside in different accounts, then permissions cannot be used to enable automatic renewals. Instead, the ACM certificate owner must set up a resource-based policy to enable cross-account issuance and renewals. For more information, see Using a [Resource](https://docs.aws.amazon.com/privateca/latest/userguide/pca-rbp.html) Based Policy with AWS Private CA.

### <span id="page-26-1"></span>**Request Syntax**

```
{ 
    "Actions": [ "string" ], 
    "CertificateAuthorityArn": "string", 
    "Principal": "string", 
    "SourceAccount": "string"
}
```
### <span id="page-26-2"></span>**Request Parameters**

For information about the parameters that are common to all actions, see Common [Parameters](#page-181-0).

The request accepts the following data in JSON format.

### <span id="page-26-3"></span>**[Actions](#page-26-1)**

The actions that the specified AWS service principal can use. These include IssueCertificate, GetCertificate, and ListPermissions.

Type: Array of strings

Array Members: Minimum number of 1 item. Maximum number of 3 items.

Valid Values: IssueCertificate | GetCertificate | ListPermissions

Required: Yes

#### <span id="page-27-0"></span>**[CertificateAuthorityArn](#page-26-1)**

The Amazon Resource Name (ARN) of the CA that grants the permissions. You can find the ARN by calling the [ListCertificateAuthorities](https://docs.aws.amazon.com/privateca/latest/APIReference/API_ListCertificateAuthorities.html) action. This must have the following form:

arn:aws:acm-pca:*region*:*account*:certificateauthority/*12345678-1234-1234-1234-123456789012* .

Type: String

Length Constraints: Minimum length of 5. Maximum length of 200.

```
Pattern: arn: [\w+=-7, .0-]+:acm-pca: [\w+=-7, .0-]+: [0-9]*: [\w+=-7, .0-]+(+=, .@-] + )*
```
Required: Yes

### <span id="page-27-1"></span>**[Principal](#page-26-1)**

The AWS service or identity that receives the permission. At this time, the only valid principal is acm.amazonaws.com.

Type: String

Length Constraints: Minimum length of 0. Maximum length of 128.

Pattern:  $[^{\wedge *}]$ +

Required: Yes

#### <span id="page-27-2"></span>**[SourceAccount](#page-26-1)**

The ID of the calling account.

Type: String

Length Constraints: Fixed length of 12.

Pattern: [0-9]+

Required: No

### <span id="page-28-0"></span>**Response Elements**

If the action is successful, the service sends back an HTTP 200 response with an empty HTTP body.

### <span id="page-28-1"></span>**Errors**

For information about the errors that are common to all actions, see [Common](#page-184-0) Errors.

### **InvalidArnException**

The requested Amazon Resource Name (ARN) does not refer to an existing resource.

HTTP Status Code: 400

### **InvalidStateException**

The state of the private CA does not allow this action to occur.

HTTP Status Code: 400

### **LimitExceededException**

An AWS Private CA quota has been exceeded. See the exception message returned to determine the quota that was exceeded.

HTTP Status Code: 400

### **PermissionAlreadyExistsException**

The designated permission has already been given to the user.

HTTP Status Code: 400

### **RequestFailedException**

The request has failed for an unspecified reason.

HTTP Status Code: 400

### **ResourceNotFoundException**

A resource such as a private CA, S3 bucket, certificate, audit report, or policy cannot be found.

HTTP Status Code: 400

# <span id="page-29-0"></span>**Examples**

### **Example**

This example illustrates one usage of CreatePermission.

### **Sample Request**

```
POST / HTTP/1.1
Host: acm.us-east-1.privateca/latest/APIReference/
X-Amz-Target: CertificateManager.CreatePermission
X-Amz-Date: 20190207T170903Z
User-Agent: aws-cli/1.10.20 Python/2.7.3 Linux/3.13.0-83-generic botocore/1.4.11
Content-Type: application/x-amz-json-1.1
Authorization: AUTHPARAMS, 
SignedHeaders=content-type;host;user-agent;x-amz-date;x-amz-target, 
Signature=379429306c5e89b9b4be5b35e29c26cc1da38215d8055a5ed0bdda57bcc881cc 
{ 
   "Actions": { 
     "IssueCertificate", 
     "GetCertificate", 
     "ListPermissions" 
   }, 
   "CertificateArn":"arn:aws:acm:us-east-1:111122223333:certificate-
authority/01234567-89ab-cdef-0123-0123456789ab", 
   "Principal":"acm.amazonaws.com", 
   "SourceAccount":"012345678901"
}
```
### **Example**

This example illustrates one usage of CreatePermission.

### **Sample Response**

```
HTTP/1.1 200 OK
x-amzn-RequestId: 3c8d676d-025e-11e6-8823-93164b47113c
Content-Type: application/x-amz-json-1.1
Content-Length: 0
```
Date: Thu, Feb 7 2019 17:09:05 GMT

### <span id="page-30-0"></span>**See Also**

For more information about using this API in one of the language-specific AWS SDKs, see the following:

- AWS [Command](https://docs.aws.amazon.com/goto/aws-cli/acm-pca-2017-08-22/CreatePermission) Line Interface
- [AWS](https://docs.aws.amazon.com/goto/DotNetSDKV3/acm-pca-2017-08-22/CreatePermission) SDK for .NET
- [AWS](https://docs.aws.amazon.com/goto/SdkForCpp/acm-pca-2017-08-22/CreatePermission) SDK for C++
- [AWS](https://docs.aws.amazon.com/goto/SdkForGoV2/acm-pca-2017-08-22/CreatePermission) SDK for Go v2
- [AWS](https://docs.aws.amazon.com/goto/SdkForJavaV2/acm-pca-2017-08-22/CreatePermission) SDK for Java V2
- AWS SDK for [JavaScript](https://docs.aws.amazon.com/goto/SdkForJavaScriptV3/acm-pca-2017-08-22/CreatePermission) V3
- [AWS](https://docs.aws.amazon.com/goto/SdkForPHPV3/acm-pca-2017-08-22/CreatePermission) SDK for PHP V3
- AWS SDK for [Python](https://docs.aws.amazon.com/goto/boto3/acm-pca-2017-08-22/CreatePermission)
- AWS SDK for [Ruby](https://docs.aws.amazon.com/goto/SdkForRubyV3/acm-pca-2017-08-22/CreatePermission) V3

# <span id="page-31-0"></span>**DeleteCertificateAuthority**

Deletes a private certificate authority (CA). You must provide the Amazon Resource Name (ARN) of the private CA that you want to delete. You can find the ARN by calling the [ListCertificateAuthorities](https://docs.aws.amazon.com/privateca/latest/APIReference/API_ListCertificateAuthorities.html) action.

#### **A** Note

Deleting a CA will invalidate other CAs and certificates below it in your CA hierarchy.

Before you can delete a CA that you have created and activated, you must disable it. To do this, call the [UpdateCertificateAuthority](https://docs.aws.amazon.com/privateca/latest/APIReference/API_UpdateCertificateAuthority.html) action and set the **CertificateAuthorityStatus** parameter to DISABLED.

Additionally, you can delete a CA if you are waiting for it to be created (that is, the status of the CA is CREATING). You can also delete it if the CA has been created but you haven't yet imported the signed certificate into AWS Private CA (that is, the status of the CA is PENDING\_CERTIFICATE).

When you successfully call [DeleteCertificateAuthority,](https://docs.aws.amazon.com/privateca/latest/APIReference/API_DeleteCertificateAuthority.html) the CA's status changes to DELETED. However, the CA won't be permanently deleted until the restoration period has passed. By default, if you do not set the PermanentDeletionTimeInDays parameter, the CA remains restorable for 30 days. You can set the parameter from 7 to 30 days. The [DescribeCertificateAuthority](https://docs.aws.amazon.com/privateca/latest/APIReference/API_DescribeCertificateAuthority.html) action returns the time remaining in the restoration window of a private CA in the DELETED state. To restore an eligible CA, call the [RestoreCertificateAuthority](https://docs.aws.amazon.com/privateca/latest/APIReference/API_RestoreCertificateAuthority.html) action.

### <span id="page-31-1"></span>**Request Syntax**

```
{ 
    "CertificateAuthorityArn": "string", 
    "PermanentDeletionTimeInDays": number
}
```
### <span id="page-31-2"></span>**Request Parameters**

For information about the parameters that are common to all actions, see Common [Parameters](#page-181-0).

The request accepts the following data in JSON format.

### <span id="page-32-2"></span>**[CertificateAuthorityArn](#page-31-1)**

The Amazon Resource Name (ARN) that was returned when you called [CreateCertificateAuthority](https://docs.aws.amazon.com/privateca/latest/APIReference/API_CreateCertificateAuthority.html). This must have the following form:

arn:aws:acm-pca:*region*:*account*:certificateauthority/*12345678-1234-1234-1234-123456789012* .

Type: String

Length Constraints: Minimum length of 5. Maximum length of 200.

```
Pattern: arn: [\w+=/,.@-]+:acm-pca: [\w+=/,.@-]*: [0-9]*: [\w+=,.@-]+(/[\w
+=, . (a-1+)*
```
Required: Yes

#### <span id="page-32-3"></span>**[PermanentDeletionTimeInDays](#page-31-1)**

The number of days to make a CA restorable after it has been deleted. This can be anywhere from 7 to 30 days, with 30 being the default.

Type: Integer

Valid Range: Minimum value of 7. Maximum value of 30.

Required: No

### <span id="page-32-0"></span>**Response Elements**

If the action is successful, the service sends back an HTTP 200 response with an empty HTTP body.

### <span id="page-32-1"></span>**Errors**

For information about the errors that are common to all actions, see [Common](#page-184-0) Errors.

#### **ConcurrentModificationException**

A previous update to your private CA is still ongoing.

HTTP Status Code: 400

#### **InvalidArnException**

The requested Amazon Resource Name (ARN) does not refer to an existing resource.

### HTTP Status Code: 400

### **InvalidStateException**

The state of the private CA does not allow this action to occur.

HTTP Status Code: 400

#### **ResourceNotFoundException**

A resource such as a private CA, S3 bucket, certificate, audit report, or policy cannot be found.

HTTP Status Code: 400

### <span id="page-33-0"></span>**Examples**

### **Example**

This example illustrates one usage of DeleteCertificateAuthority.

### **Sample Request**

```
POST / HTTP/1.1
Host: acm-pca.amazonaws.com
Accept-Encoding: identity
Content-Length: 163
X-Amz-Target: ACMPrivateCA.DeleteCertificateAuthority
X-Amz-Date: 20180515T160248Z
User-Agent: aws-cli/1.15.4 Python/2.7.9 Windows/8 botocore/1.10.4
Content-Type: application/x-amz-json-1.1
Authorization: AWS4-HMAC-SHA256 Credential=AWS_Access_Key_ID/20180515/AWS_Region/acm-
pca/aws4_request, 
SignedHeaders=content-type;host;x-amz-date;x-amz-target,
Signature=8f7e5b799989c607156141bc6856eb48acd45def7eecd2b2b7fbaa11f34d7bd1
{"PermanentDeletionTimeInDays": 17, "CertificateAuthorityArn": "arn:aws:acm-pca:us-
west-2:493619779192:certificate-authority/4ce5e894-a076-4ed8-9d5c-42afbd4cbf88"}
```
### **Example**

This example illustrates one usage of DeleteCertificateAuthority.

#### **Sample Response**

This function does not return a value.

### <span id="page-34-0"></span>**See Also**

For more information about using this API in one of the language-specific AWS SDKs, see the following:

- AWS [Command](https://docs.aws.amazon.com/goto/aws-cli/acm-pca-2017-08-22/DeleteCertificateAuthority) Line Interface
- [AWS](https://docs.aws.amazon.com/goto/DotNetSDKV3/acm-pca-2017-08-22/DeleteCertificateAuthority) SDK for .NET
- [AWS](https://docs.aws.amazon.com/goto/SdkForCpp/acm-pca-2017-08-22/DeleteCertificateAuthority) SDK for C++
- [AWS](https://docs.aws.amazon.com/goto/SdkForGoV2/acm-pca-2017-08-22/DeleteCertificateAuthority) SDK for Go v2
- [AWS](https://docs.aws.amazon.com/goto/SdkForJavaV2/acm-pca-2017-08-22/DeleteCertificateAuthority) SDK for Java V2
- AWS SDK for [JavaScript](https://docs.aws.amazon.com/goto/SdkForJavaScriptV3/acm-pca-2017-08-22/DeleteCertificateAuthority) V3
- [AWS](https://docs.aws.amazon.com/goto/SdkForPHPV3/acm-pca-2017-08-22/DeleteCertificateAuthority) SDK for PHP V3
- AWS SDK for [Python](https://docs.aws.amazon.com/goto/boto3/acm-pca-2017-08-22/DeleteCertificateAuthority)
- AWS SDK for [Ruby](https://docs.aws.amazon.com/goto/SdkForRubyV3/acm-pca-2017-08-22/DeleteCertificateAuthority) V3

# <span id="page-35-0"></span>**DeletePermission**

Revokes permissions on a private CA granted to the AWS Certificate Manager (ACM) service principal (acm.amazonaws.com).

These permissions allow ACM to issue and renew ACM certificates that reside in the same AWS account as the CA. If you revoke these permissions, ACM will no longer renew the affected certificates automatically.

Permissions can be granted with the [CreatePermission](https://docs.aws.amazon.com/privateca/latest/APIReference/API_CreatePermission.html) action and listed with the [ListPermissions](https://docs.aws.amazon.com/privateca/latest/APIReference/API_ListPermissions.html) action.

### **About Permissions**

- If the private CA and the certificates it issues reside in the same account, you can use CreatePermission to grant permissions for ACM to carry out automatic certificate renewals.
- For automatic certificate renewal to succeed, the ACM service principal needs permissions to create, retrieve, and list certificates.
- If the private CA and the ACM certificates reside in different accounts, then permissions cannot be used to enable automatic renewals. Instead, the ACM certificate owner must set up a resource-based policy to enable cross-account issuance and renewals. For more information, see Using a [Resource](https://docs.aws.amazon.com/privateca/latest/userguide/pca-rbp.html) Based Policy with AWS Private CA.

### <span id="page-35-1"></span>**Request Syntax**

```
{ 
    "CertificateAuthorityArn": "string", 
    "Principal": "string", 
    "SourceAccount": "string"
}
```
### <span id="page-35-2"></span>**Request Parameters**

For information about the parameters that are common to all actions, see Common [Parameters](#page-181-0).

The request accepts the following data in JSON format.
#### **[CertificateAuthorityArn](#page-35-0)**

The Amazon Resource Number (ARN) of the private CA that issued the permissions. You can find the CA's ARN by calling the [ListCertificateAuthorities](https://docs.aws.amazon.com/privateca/latest/APIReference/API_ListCertificateAuthorities.html) action. This must have the following form:

```
arn:aws:acm-pca:region:account:certificate-
authority/12345678-1234-1234-1234-123456789012 .
```
Type: String

Length Constraints: Minimum length of 5. Maximum length of 200.

```
Pattern: arn: [\w+<sup>-</sup>, .<sup>0</sup> - ] + : acm-pca: [\w+<sup>-</sup>, .<sup>0</sup> - ] * : [0-9] * : [\w+<sup>-</sup>, .<sup>0</sup> - ] + (/[\w+<sup>-</sup>)+=, .@-] + )*
```
Required: Yes

#### **[Principal](#page-35-0)**

The AWS service or identity that will have its CA permissions revoked. At this time, the only valid service principal is acm. amazonaws.com

Type: String

Length Constraints: Minimum length of 0. Maximum length of 128.

Pattern: [^\*]+

Required: Yes

#### **[SourceAccount](#page-35-0)**

The AWS account that calls this action.

Type: String

Length Constraints: Fixed length of 12.

Pattern: [0-9]+

Required: No

## **Response Elements**

If the action is successful, the service sends back an HTTP 200 response with an empty HTTP body.

## **Errors**

For information about the errors that are common to all actions, see [Common](#page-184-0) Errors.

#### **InvalidArnException**

The requested Amazon Resource Name (ARN) does not refer to an existing resource.

HTTP Status Code: 400

#### **InvalidStateException**

The state of the private CA does not allow this action to occur.

HTTP Status Code: 400

#### **RequestFailedException**

The request has failed for an unspecified reason.

HTTP Status Code: 400

#### **ResourceNotFoundException**

A resource such as a private CA, S3 bucket, certificate, audit report, or policy cannot be found.

HTTP Status Code: 400

## **See Also**

- AWS [Command](https://docs.aws.amazon.com/goto/aws-cli/acm-pca-2017-08-22/DeletePermission) Line Interface
- [AWS](https://docs.aws.amazon.com/goto/DotNetSDKV3/acm-pca-2017-08-22/DeletePermission) SDK for .NET
- [AWS](https://docs.aws.amazon.com/goto/SdkForCpp/acm-pca-2017-08-22/DeletePermission) SDK for C++
- [AWS](https://docs.aws.amazon.com/goto/SdkForGoV2/acm-pca-2017-08-22/DeletePermission) SDK for Go v2
- [AWS](https://docs.aws.amazon.com/goto/SdkForJavaV2/acm-pca-2017-08-22/DeletePermission) SDK for Java V2
- AWS SDK for [JavaScript](https://docs.aws.amazon.com/goto/SdkForJavaScriptV3/acm-pca-2017-08-22/DeletePermission) V3
- [AWS](https://docs.aws.amazon.com/goto/SdkForPHPV3/acm-pca-2017-08-22/DeletePermission) SDK for PHP V3
- AWS SDK for [Python](https://docs.aws.amazon.com/goto/boto3/acm-pca-2017-08-22/DeletePermission)

#### • AWS SDK for [Ruby](https://docs.aws.amazon.com/goto/SdkForRubyV3/acm-pca-2017-08-22/DeletePermission) V3

## **DeletePolicy**

Deletes the resource-based policy attached to a private CA. Deletion will remove any access that the policy has granted. If there is no policy attached to the private CA, this action will return successful.

If you delete a policy that was applied through AWS Resource Access Manager (RAM), the CA will be removed from all shares in which it was included.

The AWS Certificate Manager Service Linked Role that the policy supports is not affected when you delete the policy.

The current policy can be shown with [GetPolicy](https://docs.aws.amazon.com/privateca/latest/APIReference/API_GetPolicy.html) and updated with [PutPolicy](https://docs.aws.amazon.com/privateca/latest/APIReference/API_PutPolicy.html).

#### **About Policies**

- A policy grants access on a private CA to an AWS customer account, to AWS Organizations, or to an AWS Organizations unit. Policies are under the control of a CA administrator. For more information, see Using a [Resource](https://docs.aws.amazon.com/privateca/latest/userguide/pca-rbp.html) Based Policy with AWS Private CA.
- A policy permits a user of AWS Certificate Manager (ACM) to issue ACM certificates signed by a CA in another account.
- For ACM to manage automatic renewal of these certificates, the ACM user must configure a Service Linked Role (SLR). The SLR allows the ACM service to assume the identity of the user, subject to confirmation against the AWS Private CA policy. For more information, see [Using a](https://docs.aws.amazon.com/acm/latest/userguide/acm-slr.html) [Service](https://docs.aws.amazon.com/acm/latest/userguide/acm-slr.html) Linked Role with ACM.
- Updates made in AWS Resource Manager (RAM) are reflected in policies. For more information, see Attach a Policy for [Cross-Account](https://docs.aws.amazon.com/privateca/latest/userguide/pca-ram.html) Access.

## <span id="page-39-0"></span>**Request Syntax**

```
{ 
    "ResourceArn": "string"
}
```
## **Request Parameters**

For information about the parameters that are common to all actions, see Common [Parameters](#page-181-0).

The request accepts the following data in JSON format.

#### <span id="page-40-0"></span>**[ResourceArn](#page-39-0)**

The Amazon Resource Number (ARN) of the private CA that will have its policy deleted. You can find the CA's ARN by calling the [ListCertificateAuthorities](https://docs.aws.amazon.com/privateca/latest/APIReference/API_ListCertificateAuthorities.html) action. The ARN value must have the form arn:aws:acm-pca:region:account:certificate-authority/01234567-89abcdef-0123-0123456789ab.

Type: String

Length Constraints: Minimum length of 5. Maximum length of 200.

```
Pattern: arn: [\w+=/,.@-]+:acm-pca: [\w+=/,.@-]*: [0-9]*: [\w+=,.@-]+(/[\w
+=, . (0 - 1 + )*
```
Required: Yes

## **Response Elements**

If the action is successful, the service sends back an HTTP 200 response with an empty HTTP body.

### **Errors**

For information about the errors that are common to all actions, see [Common](#page-184-0) Errors.

#### **ConcurrentModificationException**

A previous update to your private CA is still ongoing.

HTTP Status Code: 400

#### **InvalidArnException**

The requested Amazon Resource Name (ARN) does not refer to an existing resource.

HTTP Status Code: 400

#### **InvalidStateException**

The state of the private CA does not allow this action to occur.

HTTP Status Code: 400

#### **LockoutPreventedException**

The current action was prevented because it would lock the caller out from performing subsequent actions. Verify that the specified parameters would not result in the caller being denied access to the resource.

HTTP Status Code: 400

#### **RequestFailedException**

The request has failed for an unspecified reason.

HTTP Status Code: 400

#### **ResourceNotFoundException**

A resource such as a private CA, S3 bucket, certificate, audit report, or policy cannot be found.

HTTP Status Code: 400

### **See Also**

- AWS [Command](https://docs.aws.amazon.com/goto/aws-cli/acm-pca-2017-08-22/DeletePolicy) Line Interface
- [AWS](https://docs.aws.amazon.com/goto/DotNetSDKV3/acm-pca-2017-08-22/DeletePolicy) SDK for .NET
- [AWS](https://docs.aws.amazon.com/goto/SdkForCpp/acm-pca-2017-08-22/DeletePolicy) SDK for C++
- [AWS](https://docs.aws.amazon.com/goto/SdkForGoV2/acm-pca-2017-08-22/DeletePolicy) SDK for Go v2
- [AWS](https://docs.aws.amazon.com/goto/SdkForJavaV2/acm-pca-2017-08-22/DeletePolicy) SDK for Java V2
- AWS SDK for [JavaScript](https://docs.aws.amazon.com/goto/SdkForJavaScriptV3/acm-pca-2017-08-22/DeletePolicy) V3
- [AWS](https://docs.aws.amazon.com/goto/SdkForPHPV3/acm-pca-2017-08-22/DeletePolicy) SDK for PHP V3
- AWS SDK for [Python](https://docs.aws.amazon.com/goto/boto3/acm-pca-2017-08-22/DeletePolicy)
- AWS SDK for [Ruby](https://docs.aws.amazon.com/goto/SdkForRubyV3/acm-pca-2017-08-22/DeletePolicy) V3

## **DescribeCertificateAuthority**

Lists information about your private certificate authority (CA) or one that has been shared with you. You specify the private CA on input by its ARN (Amazon Resource Name). The output contains the status of your CA. This can be any of the following:

- CREATING AWS Private CA is creating your private certificate authority.
- PENDING\_CERTIFICATE The certificate is pending. You must use your AWS Private CA-hosted or on-premises root or subordinate CA to sign your private CA CSR and then import it into AWS Private CA.
- ACTIVE Your private CA is active.
- DISABLED Your private CA has been disabled.
- EXPIRED Your private CA certificate has expired.
- FAILED Your private CA has failed. Your CA can fail because of problems such a network outage or back-end AWS failure or other errors. A failed CA can never return to the pending state. You must create a new CA.
- DELETED Your private CA is within the restoration period, after which it is permanently deleted. The length of time remaining in the CA's restoration period is also included in this action's output.

## <span id="page-42-1"></span>**Request Syntax**

```
{ 
    "CertificateAuthorityArn": "string"
}
```
## **Request Parameters**

For information about the parameters that are common to all actions, see Common [Parameters](#page-181-0).

The request accepts the following data in JSON format.

#### <span id="page-42-0"></span>**[CertificateAuthorityArn](#page-42-1)**

The Amazon Resource Name (ARN) that was returned when you called [CreateCertificateAuthority](https://docs.aws.amazon.com/privateca/latest/APIReference/API_CreateCertificateAuthority.html). This must be of the form:

```
arn:aws:acm-pca:region:account:certificate-
authority/12345678-1234-1234-1234-123456789012 .
```
Type: String

Length Constraints: Minimum length of 5. Maximum length of 200.

```
Pattern: arn: [\w+=-7, .0-]+:acm-pca: [\w+=-7, .0-]+: [0-9]*: [\w+=-7, .0-]+(7[+=, .@-] + )*
```
Required: Yes

## <span id="page-43-0"></span>**Response Syntax**

```
{ 
    "CertificateAuthority": { 
       "Arn": "string", 
       "CertificateAuthorityConfiguration": { 
          "CsrExtensions": { 
              "KeyUsage": { 
                 "CRLSign": boolean, 
                 "DataEncipherment": boolean, 
                 "DecipherOnly": boolean, 
                 "DigitalSignature": boolean, 
                 "EncipherOnly": boolean, 
                 "KeyAgreement": boolean, 
                 "KeyCertSign": boolean, 
                 "KeyEncipherment": boolean, 
                 "NonRepudiation": boolean
             }, 
              "SubjectInformationAccess": [ 
\overline{a} "AccessLocation": { 
                       "DirectoryName": { 
                          "CommonName": "string", 
                          "Country": "string", 
                          "CustomAttributes": [ 
\{ "ObjectIdentifier": "string", 
                                 "Value": "string" 
 } 
, and the contract of \mathbf{I}, the contract of \mathbf{I} "DistinguishedNameQualifier": "string",
```

```
 "GenerationQualifier": "string", 
                                 "GivenName": "string", 
                                 "Initials": "string", 
                                 "Locality": "string", 
                                 "Organization": "string", 
                                 "OrganizationalUnit": "string", 
                                 "Pseudonym": "string", 
                                 "SerialNumber": "string", 
                                 "State": "string", 
                                 "Surname": "string", 
                                "Title": "string" 
\}, \}, \}, \}, \}, \}, \}, \}, \}, \}, \}, \}, \}, \}, \}, \}, \}, \}, \}, \}, \}, \}, \}, \}, \}, \}, \}, \}, \}, \}, \}, \}, \}, \}, \}, \}, \},
                             "DnsName": "string", 
                             "EdiPartyName": { 
                                "NameAssigner": "string", 
                                "PartyName": "string" 
\}, \}, \}, \}, \}, \}, \}, \}, \}, \}, \}, \}, \}, \}, \}, \}, \}, \}, \}, \}, \}, \}, \}, \}, \}, \}, \}, \}, \}, \}, \}, \}, \}, \}, \}, \}, \},
                             "IpAddress": "string", 
                             "OtherName": { 
                                 "TypeId": "string", 
                                "Value": "string" 
                            }, 
                             "RegisteredId": "string", 
                             "Rfc822Name": "string", 
                             "UniformResourceIdentifier": "string" 
                        }, 
                         "AccessMethod": { 
                             "AccessMethodType": "string", 
                             "CustomObjectIdentifier": "string" 
 } 
 } 
                ] 
            }, 
            "KeyAlgorithm": "string", 
            "SigningAlgorithm": "string", 
            "Subject": { 
                "CommonName": "string", 
                "Country": "string", 
                 "CustomAttributes": [ 
\overline{a} "ObjectIdentifier": "string", 
                        "Value": "string" 
 } 
                ],
```

```
 "DistinguishedNameQualifier": "string", 
           "GenerationQualifier": "string", 
           "GivenName": "string", 
           "Initials": "string", 
           "Locality": "string", 
           "Organization": "string", 
           "OrganizationalUnit": "string", 
           "Pseudonym": "string", 
           "SerialNumber": "string", 
           "State": "string", 
           "Surname": "string", 
           "Title": "string" 
       } 
    }, 
    "CreatedAt": number, 
    "FailureReason": "string", 
    "KeyStorageSecurityStandard": "string", 
    "LastStateChangeAt": number, 
    "NotAfter": number, 
    "NotBefore": number, 
    "OwnerAccount": "string", 
    "RestorableUntil": number, 
    "RevocationConfiguration": { 
       "CrlConfiguration": { 
           "CrlDistributionPointExtensionConfiguration": { 
              "OmitExtension": boolean
           }, 
           "CustomCname": "string", 
           "Enabled": boolean, 
           "ExpirationInDays": number, 
           "S3BucketName": "string", 
           "S3ObjectAcl": "string" 
       }, 
       "OcspConfiguration": { 
           "Enabled": boolean, 
           "OcspCustomCname": "string" 
       } 
    }, 
    "Serial": "string", 
    "Status": "string", 
    "Type": "string", 
    "UsageMode": "string" 
 }
```
}

## **Response Elements**

If the action is successful, the service sends back an HTTP 200 response.

The following data is returned in JSON format by the service.

#### <span id="page-46-0"></span>**[CertificateAuthority](#page-43-0)**

A [CertificateAuthority](https://docs.aws.amazon.com/privateca/latest/APIReference/API_CertificateAuthority.html) structure that contains information about your private CA.

Type: [CertificateAuthority](#page-142-3) object

### **Errors**

For information about the errors that are common to all actions, see [Common](#page-184-0) Errors.

#### **InvalidArnException**

The requested Amazon Resource Name (ARN) does not refer to an existing resource.

HTTP Status Code: 400

#### **ResourceNotFoundException**

A resource such as a private CA, S3 bucket, certificate, audit report, or policy cannot be found.

HTTP Status Code: 400

### **Examples**

#### **Example**

This example illustrates one usage of DescribeCertificateAuthority.

#### **Sample Request**

```
POST / HTTP/1.1
Host: acm-pca.amazonaws.com
Accept-Encoding: identity
```
Content-Length: 128 X-Amz-Target: ACMPrivateCA.DescribeCertificateAuthority X-Amz-Date: 20180226T175919Z User-Agent: aws-cli/1.14.28 Python/2.7.9 Windows/8 botocore/1.8.32 Content-Type: application/x-amz-json-1.1 Authorization: AWS4-HMAC-SHA256 Credential=*Access\_Key\_ID*/20180226/*AWS\_Region*/acm-pca/ aws4\_request, SignedHeaders=content-type;host;x-amz-date;x-amz-target, Signature=953a014106627a76d91f55fd86bb1149bf65d578886bf2371aa4c73c56e16a1d {"CertificateAuthorityArn": "arn:aws:acm-pca:*region*:*account*:certificate-

### **Example**

This example illustrates one usage of DescribeCertificateAuthority.

authority/*12345678-1234-1234-1234-123456789012*"}

#### **Sample Response**

```
HTTP/1.1 200 OK
Date: Tue, 15 May 2018 17:09:51 GMT
Content-Type: application/x-amz-json-1.1
Content-Length: 713
x-amzn-RequestId: 8d51e9ff-8ae9-4ccf-816a-8e7d9c3dc1af
Connection: keep-alive
{ 
   "CertificateAuthority": { 
     "Arn": "arn:aws:acm-pca:gh:account:certificate-
authority/12345678-1234-1234-1234-123456789012", 
     "CertificateAuthorityConfiguration": { 
       "KeyAlgorithm": "RSA_2048", 
       "SigningAlgorithm": "SHA256WITHRSA", 
       "Subject": { 
         "CommonName": "www.example.com", 
         "Country": "US", 
         "Locality": "Seattle", 
         "Organization": "Example Company", 
         "OrganizationalUnit": "Corporate", 
         "State": "WA" 
       } 
     }, 
     "CreatedAt": 1.516130652887E9,
```

```
 "LastStateChangeAt": 1.516130652887E9, 
     "NotAfter": 1.831494803E9, 
     "NotBefore": 1.516134803E9, 
     "RevocationConfiguration": { 
       "CrlConfiguration": { 
          "CustomCname": "http://somename.crl", 
          "Enabled": true, 
          "ExpirationInDays": 3650, 
          "S3BucketName": "your-bucket-name" 
       } 
     }, 
     "Serial": "4118", 
     "Status": "ACTIVE", 
     "Type": "SUBORDINATE" 
   }
}
```
## **See Also**

- AWS [Command](https://docs.aws.amazon.com/goto/aws-cli/acm-pca-2017-08-22/DescribeCertificateAuthority) Line Interface
- [AWS](https://docs.aws.amazon.com/goto/DotNetSDKV3/acm-pca-2017-08-22/DescribeCertificateAuthority) SDK for .NET
- [AWS](https://docs.aws.amazon.com/goto/SdkForCpp/acm-pca-2017-08-22/DescribeCertificateAuthority) SDK for C++
- [AWS](https://docs.aws.amazon.com/goto/SdkForGoV2/acm-pca-2017-08-22/DescribeCertificateAuthority) SDK for Go v2
- [AWS](https://docs.aws.amazon.com/goto/SdkForJavaV2/acm-pca-2017-08-22/DescribeCertificateAuthority) SDK for Java V2
- AWS SDK for [JavaScript](https://docs.aws.amazon.com/goto/SdkForJavaScriptV3/acm-pca-2017-08-22/DescribeCertificateAuthority) V3
- [AWS](https://docs.aws.amazon.com/goto/SdkForPHPV3/acm-pca-2017-08-22/DescribeCertificateAuthority) SDK for PHP V3
- AWS SDK for [Python](https://docs.aws.amazon.com/goto/boto3/acm-pca-2017-08-22/DescribeCertificateAuthority)
- AWS SDK for [Ruby](https://docs.aws.amazon.com/goto/SdkForRubyV3/acm-pca-2017-08-22/DescribeCertificateAuthority) V3

## **DescribeCertificateAuthorityAuditReport**

Lists information about a specific audit report created by calling the [CreateCertificateAuthorityAuditReport](https://docs.aws.amazon.com/privateca/latest/APIReference/API_CreateCertificateAuthorityAuditReport.html) action. Audit information is created every time the certificate authority (CA) private key is used. The private key is used when you call the [IssueCertificate](https://docs.aws.amazon.com/privateca/latest/APIReference/API_IssueCertificate.html) action or the [RevokeCertificate](https://docs.aws.amazon.com/privateca/latest/APIReference/API_RevokeCertificate.html) action.

## <span id="page-49-2"></span>**Request Syntax**

```
{ 
    "AuditReportId": "string", 
    "CertificateAuthorityArn": "string"
}
```
## **Request Parameters**

For information about the parameters that are common to all actions, see Common [Parameters](#page-181-0).

The request accepts the following data in JSON format.

#### <span id="page-49-0"></span>**[AuditReportId](#page-49-2)**

The report ID returned by calling the [CreateCertificateAuthorityAuditReport](https://docs.aws.amazon.com/privateca/latest/APIReference/API_CreateCertificateAuthorityAuditReport.html) action.

Type: String

Length Constraints: Fixed length of 36.

```
Pattern: [a-z0-9]{8}-[a-z0-9]{4}-[a-z0-9]{4}-[a-z0-9]{4}-[a-z0-9]{12}
```
Required: Yes

#### <span id="page-49-1"></span>**[CertificateAuthorityArn](#page-49-2)**

The Amazon Resource Name (ARN) of the private CA. This must be of the form:

arn:aws:acm-pca:*region*:*account*:certificateauthority/*12345678-1234-1234-1234-123456789012* .

Type: String

Length Constraints: Minimum length of 5. Maximum length of 200.

```
Pattern: arn:[\w+=/,.@-]+:acm-pca:[\w+=/,.@-]*:[0-9]*:[\w+=,.@-]+(/[\w
+=, . (a-1+)*
```
Required: Yes

## <span id="page-50-3"></span>**Response Syntax**

```
{ 
    "AuditReportStatus": "string", 
    "CreatedAt": number, 
    "S3BucketName": "string", 
    "S3Key": "string"
}
```
## **Response Elements**

If the action is successful, the service sends back an HTTP 200 response.

The following data is returned in JSON format by the service.

#### <span id="page-50-0"></span>**[AuditReportStatus](#page-50-3)**

Specifies whether report creation is in progress, has succeeded, or has failed.

Type: String

Valid Values: CREATING | SUCCESS | FAILED

#### <span id="page-50-1"></span>**[CreatedAt](#page-50-3)**

The date and time at which the report was created.

Type: Timestamp

#### <span id="page-50-2"></span>**[S3BucketName](#page-50-3)**

Name of the S3 bucket that contains the report.

Type: String

Length Constraints: Minimum length of 3. Maximum length of 63.

#### <span id="page-51-0"></span>**[S3Key](#page-50-3)**

S3 **key** that uniquely identifies the report file in your S3 bucket.

Type: String

Length Constraints: Minimum length of 0. Maximum length of 1024.

### **Errors**

For information about the errors that are common to all actions, see [Common](#page-184-0) Errors.

#### **InvalidArgsException**

One or more of the specified arguments was not valid.

HTTP Status Code: 400

#### **InvalidArnException**

The requested Amazon Resource Name (ARN) does not refer to an existing resource.

HTTP Status Code: 400

#### **ResourceNotFoundException**

A resource such as a private CA, S3 bucket, certificate, audit report, or policy cannot be found.

HTTP Status Code: 400

## **Examples**

#### **Example**

This example illustrates one usage of DescribeCertificateAuthorityAuditReport.

#### **Sample Request**

```
POST / HTTP/1.1
Host: acm-pca.amazonaws.com
Accept-Encoding: identity
Content-Length: 185
```

```
X-Amz-Target: ACMPrivateCA.DescribeCertificateAuthorityAuditReport
X-Amz-Date: 20180226T185916Z
User-Agent: aws-cli/1.14.28 Python/2.7.9 Windows/8 botocore/1.8.32
Content-Type: application/x-amz-json-1.1
Authorization: AWS4-HMAC-SHA256 Credential=AWS_Access_Key_ID/20180226/AWS_Region/acm-
pca/aws4_request, 
SignedHeaders=content-type;host;x-amz-date;x-amz-target, 
Signature=96531073ea22cc7057267543f332911b97a5db830dca85a74a7324c9737cee7a
{ 
   "AuditReportId": "11111111-2222-3333-4444-555555555555", 
   "CertificateAuthorityArn": "arn:aws:acm-pca:region:account:certificate-
authority/12345678-1234-1234-1234-123456789012"
}
```
#### **Example**

This example illustrates one usage of DescribeCertificateAuthorityAuditReport.

#### **Sample Response**

```
HTTP/1.1 200 OK
Date: Tue, 15 May 2018 16:33:26 GMT
Content-Type: application/xget-amz-json-1.1
Content-Length: 211
x-amzn-RequestId: 3af6a588-856c-48eb-81ab-f2f08fbc618c
Connection: keep-alive
{ 
   "AuditReportStatus": "SUCCESS", 
   "CreatedAt": 1.526401743081E9, 
   "S3BucketName": "your-bucket-name", 
   "S3Key": "audit-report/PCA_ID/Audit_Report_ID.json"
}
```
## **See Also**

- AWS [Command](https://docs.aws.amazon.com/goto/aws-cli/acm-pca-2017-08-22/DescribeCertificateAuthorityAuditReport) Line Interface
- [AWS](https://docs.aws.amazon.com/goto/DotNetSDKV3/acm-pca-2017-08-22/DescribeCertificateAuthorityAuditReport) SDK for .NET
- [AWS](https://docs.aws.amazon.com/goto/SdkForCpp/acm-pca-2017-08-22/DescribeCertificateAuthorityAuditReport) SDK for C++
- [AWS](https://docs.aws.amazon.com/goto/SdkForGoV2/acm-pca-2017-08-22/DescribeCertificateAuthorityAuditReport) SDK for Go v2
- [AWS](https://docs.aws.amazon.com/goto/SdkForJavaV2/acm-pca-2017-08-22/DescribeCertificateAuthorityAuditReport) SDK for Java V2
- AWS SDK for [JavaScript](https://docs.aws.amazon.com/goto/SdkForJavaScriptV3/acm-pca-2017-08-22/DescribeCertificateAuthorityAuditReport) V3
- [AWS](https://docs.aws.amazon.com/goto/SdkForPHPV3/acm-pca-2017-08-22/DescribeCertificateAuthorityAuditReport) SDK for PHP V3
- AWS SDK for [Python](https://docs.aws.amazon.com/goto/boto3/acm-pca-2017-08-22/DescribeCertificateAuthorityAuditReport)
- AWS SDK for [Ruby](https://docs.aws.amazon.com/goto/SdkForRubyV3/acm-pca-2017-08-22/DescribeCertificateAuthorityAuditReport) V3

## **GetCertificate**

Retrieves a certificate from your private CA or one that has been shared with you. The ARN of the certificate is returned when you call the [IssueCertificate](https://docs.aws.amazon.com/privateca/latest/APIReference/API_IssueCertificate.html) action. You must specify both the ARN of your private CA and the ARN of the issued certificate when calling the **GetCertificate** action. You can retrieve the certificate if it is in the **ISSUED** state. You can call the [CreateCertificateAuthorityAuditReport](https://docs.aws.amazon.com/privateca/latest/APIReference/API_CreateCertificateAuthorityAuditReport.html) action to create a report that contains information about all of the certificates issued and revoked by your private CA.

## <span id="page-54-1"></span>**Request Syntax**

```
{ 
    "CertificateArn": "string", 
    "CertificateAuthorityArn": "string"
}
```
## **Request Parameters**

For information about the parameters that are common to all actions, see Common [Parameters](#page-181-0).

The request accepts the following data in JSON format.

#### <span id="page-54-0"></span>**[CertificateArn](#page-54-1)**

The ARN of the issued certificate. The ARN contains the certificate serial number and must be in the following form:

```
arn:aws:acm-pca:region:account:certificate-
authority/12345678-1234-1234-1234-123456789012/
certificate/286535153982981100925020015808220737245
```
Type: String

Length Constraints: Minimum length of 5. Maximum length of 200.

```
Pattern: arn: [\w+<sup>2</sup>, .@-]<sup>+</sup> : acm-pca: [\w+<sup>2</sup>, .@-]<sup>*</sup> : [0-9]<sup>*</sup> : [\w+<sup>2</sup>, .@-]<sup>+</sup>(/[\w+<sup>2</sup>]<sup>+</sup>+ =, . (0 - 1)*
```
Required: Yes

#### <span id="page-55-0"></span>**[CertificateAuthorityArn](#page-54-1)**

The Amazon Resource Name (ARN) that was returned when you called [CreateCertificateAuthority](https://docs.aws.amazon.com/privateca/latest/APIReference/API_CreateCertificateAuthority.html). This must be of the form:

```
arn:aws:acm-pca:region:account:certificate-
authority/12345678-1234-1234-1234-123456789012 .
```
Type: String

Length Constraints: Minimum length of 5. Maximum length of 200.

```
Pattern: arn:[\w+=/,.@-]+:acm-pca:[\w+=/,.@-]*:[0-9]*:[\w+=,.@-]+(/[\w
+=, .@-] + )*
```
Required: Yes

## <span id="page-55-3"></span>**Response Syntax**

```
{ 
    "Certificate": "string", 
    "CertificateChain": "string"
}
```
## **Response Elements**

If the action is successful, the service sends back an HTTP 200 response.

The following data is returned in JSON format by the service.

#### <span id="page-55-1"></span>**[Certificate](#page-55-3)**

The base64 PEM-encoded certificate specified by the CertificateArn parameter.

Type: String

#### <span id="page-55-2"></span>**[CertificateChain](#page-55-3)**

The base64 PEM-encoded certificate chain that chains up to the root CA certificate that you used to sign your private CA certificate.

Type: String

## **Errors**

For information about the errors that are common to all actions, see [Common](#page-184-0) Errors.

#### **InvalidArnException**

The requested Amazon Resource Name (ARN) does not refer to an existing resource.

HTTP Status Code: 400

#### **InvalidStateException**

The state of the private CA does not allow this action to occur.

HTTP Status Code: 400

#### **RequestFailedException**

The request has failed for an unspecified reason.

HTTP Status Code: 400

#### **RequestInProgressException**

Your request is already in progress.

HTTP Status Code: 400

#### **ResourceNotFoundException**

A resource such as a private CA, S3 bucket, certificate, audit report, or policy cannot be found.

HTTP Status Code: 400

## **Examples**

#### **Example**

This example illustrates one usage of GetCertificate.

#### **Sample Request**

```
POST / HTTP/1.1
Host: acm-pca.amazonaws.com
```

```
Accept-Encoding: identity
Content-Length: 292
X-Amz-Target: ACMPrivateCA.GetCertificate
X-Amz-Date: 20180226T194913Z
User-Agent: aws-cli/1.14.28 Python/2.7.9 Windows/8 botocore/1.8.32
Content-Type: application/x-amz-json-1.1
Authorization: AWS4-HMAC-SHA256 Credential=AWS_Access_Key_ID/20180226/AWS_Region/
acm-pca/aws4_request, SignedHeaders=content-type;host;x-amz-date;x-amz-target, 
  Signature=4fe34fdad8c09d5b608be6f5d4f4939444dd7cdd542ec09b1002182e4ef9fcee
{ 
   "CertificateArn": "arn:aws:acm-pca:region:account:certificate-
authority/12345678-1234-1234-1234-123456789012/certificate/
e8cbd2bedb122329f97706bcfec990f8", 
   "CertificateAuthorityArn": "arn:aws:acm-pca:region:account:certificate-
authority/12345678-1234-1234-1234-123456789012"
}
```
#### **Example**

This example illustrates one usage of GetCertificate.

#### **Sample Response**

```
HTTP/1.1 200 OK
Date: Tue, 15 May 2018 17:35:47 GMT
Content-Type: application/x-amz-json-1.1
Content-Length: 4184
x-amzn-RequestId: 9f537e0a-993c-4a03-8aec-0fc52c772b84
Connection: keep-alive
\mathcal{L} "Certificate": "-----BEGIN CERTIFICATE----- base64-encoded certificate -----END 
  CERTIFICATE-----", 
   "CertificateChain": "-----BEGIN CERTIFICATE----- base64-encoded certificate -----END 
  CERTIFICATE-----"
}
```
## **See Also**

- AWS [Command](https://docs.aws.amazon.com/goto/aws-cli/acm-pca-2017-08-22/GetCertificate) Line Interface
- [AWS](https://docs.aws.amazon.com/goto/DotNetSDKV3/acm-pca-2017-08-22/GetCertificate) SDK for .NET
- [AWS](https://docs.aws.amazon.com/goto/SdkForCpp/acm-pca-2017-08-22/GetCertificate) SDK for C++
- [AWS](https://docs.aws.amazon.com/goto/SdkForGoV2/acm-pca-2017-08-22/GetCertificate) SDK for Go v2
- [AWS](https://docs.aws.amazon.com/goto/SdkForJavaV2/acm-pca-2017-08-22/GetCertificate) SDK for Java V2
- AWS SDK for [JavaScript](https://docs.aws.amazon.com/goto/SdkForJavaScriptV3/acm-pca-2017-08-22/GetCertificate) V3
- [AWS](https://docs.aws.amazon.com/goto/SdkForPHPV3/acm-pca-2017-08-22/GetCertificate) SDK for PHP V3
- AWS SDK for [Python](https://docs.aws.amazon.com/goto/boto3/acm-pca-2017-08-22/GetCertificate)
- AWS SDK for [Ruby](https://docs.aws.amazon.com/goto/SdkForRubyV3/acm-pca-2017-08-22/GetCertificate) V3

## **GetCertificateAuthorityCertificate**

Retrieves the certificate and certificate chain for your private certificate authority (CA) or one that has been shared with you. Both the certificate and the chain are base64 PEM-encoded. The chain does not include the CA certificate. Each certificate in the chain signs the one before it.

## <span id="page-59-1"></span>**Request Syntax**

```
{ 
    "CertificateAuthorityArn": "string"
}
```
## **Request Parameters**

For information about the parameters that are common to all actions, see Common [Parameters](#page-181-0).

The request accepts the following data in JSON format.

#### <span id="page-59-0"></span>**[CertificateAuthorityArn](#page-59-1)**

The Amazon Resource Name (ARN) of your private CA. This is of the form:

arn:aws:acm-pca:*region*:*account*:certificateauthority/*12345678-1234-1234-1234-123456789012* .

Type: String

Length Constraints: Minimum length of 5. Maximum length of 200.

```
Pattern: arn: [\w+=-7, .0-]+:acm-pca: [\w+=-7, .0-]+: [0-9]*: [\w+=-7, .0-]+(+=, .@-] + )*
```
Required: Yes

## <span id="page-59-2"></span>**Response Syntax**

```
{ 
    "Certificate": "string", 
    "CertificateChain": "string"
```
}

# **Response Elements**

If the action is successful, the service sends back an HTTP 200 response.

The following data is returned in JSON format by the service.

#### <span id="page-60-0"></span>**[Certificate](#page-59-2)**

Base64-encoded certificate authority (CA) certificate.

Type: String

#### <span id="page-60-1"></span>**[CertificateChain](#page-59-2)**

Base64-encoded certificate chain that includes any intermediate certificates and chains up to root certificate that you used to sign your private CA certificate. The chain does not include your private CA certificate. If this is a root CA, the value will be null.

Type: String

### **Errors**

For information about the errors that are common to all actions, see [Common](#page-184-0) Errors.

#### **InvalidArnException**

The requested Amazon Resource Name (ARN) does not refer to an existing resource.

HTTP Status Code: 400

#### **InvalidStateException**

The state of the private CA does not allow this action to occur.

HTTP Status Code: 400

#### **ResourceNotFoundException**

A resource such as a private CA, S3 bucket, certificate, audit report, or policy cannot be found.

HTTP Status Code: 400

## **Examples**

## **Example**

This example illustrates one usage of GetCertificateAuthorityCertificate.

#### **Sample Request**

```
POST / HTTP/1.1
Host: acm-pca.amazonaws.com
Accept-Encoding: identity
Content-Length: 128
X-Amz-Target: ACMPrivateCA.GetCertificateAuthorityCertificate
X-Amz-Date: 20180226T174831Z
User-Agent: aws-cli/1.14.28 Python/2.7.9 Windows/8 botocore/1.8.32
Content-Type: application/x-amz-json-1.1
Authorization: AWS4-HMAC-SHA256 Credential=Access_Key_ID/20180226/AWS_Region/acm-pca/
aws4_request,
SignedHeaders=content-type;host;x-amz-date;x-amz-target, 
Signature=2675f0e4055c234f5b6e155bd3245ca327382d47a16e0c20f2abc802e1f0eab6
```
{"CertificateAuthorityArn": "arn:aws:acm-pca:*AWS\_Region*:*AWS\_Account*:certificateauthority/*12345678-1234-1234-1234-123456789012*"}

## **Example**

This example illustrates one usage of GetCertificateAuthorityCertificate.

#### **Sample Response**

```
HTTP/1.1 200 OK
Date: Tue, 15 May 2018 17:43:38 GMT
Content-Type: application/x-amz-json-1.1
Content-Length: 2552
x-amzn-RequestId: 8c607f26-6d9e-4972-a529-02cc5608c81a
Connection: keep-alive
{ 
   "Certificate": "-----BEGIN CERTIFICATE----- base64-encoded certificate -----END 
  CERTIFICATE-----", 
   "CertificateChain": "-----BEGIN CERTIFICATE----- base64-encoded certificate chain 
  -----END CERTIFICATE-----"
```
## **See Also**

- AWS [Command](https://docs.aws.amazon.com/goto/aws-cli/acm-pca-2017-08-22/GetCertificateAuthorityCertificate) Line Interface
- [AWS](https://docs.aws.amazon.com/goto/DotNetSDKV3/acm-pca-2017-08-22/GetCertificateAuthorityCertificate) SDK for .NET
- [AWS](https://docs.aws.amazon.com/goto/SdkForCpp/acm-pca-2017-08-22/GetCertificateAuthorityCertificate) SDK for C++
- [AWS](https://docs.aws.amazon.com/goto/SdkForGoV2/acm-pca-2017-08-22/GetCertificateAuthorityCertificate) SDK for Go v2
- [AWS](https://docs.aws.amazon.com/goto/SdkForJavaV2/acm-pca-2017-08-22/GetCertificateAuthorityCertificate) SDK for Java V2
- AWS SDK for [JavaScript](https://docs.aws.amazon.com/goto/SdkForJavaScriptV3/acm-pca-2017-08-22/GetCertificateAuthorityCertificate) V3
- [AWS](https://docs.aws.amazon.com/goto/SdkForPHPV3/acm-pca-2017-08-22/GetCertificateAuthorityCertificate) SDK for PHP V3
- AWS SDK for [Python](https://docs.aws.amazon.com/goto/boto3/acm-pca-2017-08-22/GetCertificateAuthorityCertificate)
- AWS SDK for [Ruby](https://docs.aws.amazon.com/goto/SdkForRubyV3/acm-pca-2017-08-22/GetCertificateAuthorityCertificate) V3

## **GetCertificateAuthorityCsr**

Retrieves the certificate signing request (CSR) for your private certificate authority (CA). The CSR is created when you call the [CreateCertificateAuthority](https://docs.aws.amazon.com/privateca/latest/APIReference/API_CreateCertificateAuthority.html) action. Sign the CSR with your AWS Private CA-hosted or on-premises root or subordinate CA. Then import the signed certificate back into AWS Private CA by calling the [ImportCertificateAuthorityCertificate](https://docs.aws.amazon.com/privateca/latest/APIReference/API_ImportCertificateAuthorityCertificate.html) action. The CSR is returned as a base64 PEM-encoded string.

## <span id="page-63-1"></span>**Request Syntax**

```
{ 
    "CertificateAuthorityArn": "string"
}
```
## **Request Parameters**

For information about the parameters that are common to all actions, see Common [Parameters](#page-181-0).

The request accepts the following data in JSON format.

#### <span id="page-63-0"></span>**[CertificateAuthorityArn](#page-63-1)**

The Amazon Resource Name (ARN) that was returned when you called the [CreateCertificateAuthority](https://docs.aws.amazon.com/privateca/latest/APIReference/API_CreateCertificateAuthority.html) action. This must be of the form:

arn:aws:acm-pca:*region*:*account*:certificateauthority/*12345678-1234-1234-1234-123456789012*

Type: String

Length Constraints: Minimum length of 5. Maximum length of 200.

```
Pattern: arn:[\w+=/,.@-]+:acm-pca:[\w+=/,.@-]*:[0-9]*:[\w+=,.@-]+(/[\w
+=, .@-] + )*
```
Required: Yes

## <span id="page-63-2"></span>**Response Syntax**

{

"[Csr"](#page-64-0): "*string*"

## **Response Elements**

If the action is successful, the service sends back an HTTP 200 response.

The following data is returned in JSON format by the service.

#### <span id="page-64-0"></span>**[Csr](#page-63-2)**

}

The base64 PEM-encoded certificate signing request (CSR) for your private CA certificate.

Type: String

## **Errors**

For information about the errors that are common to all actions, see [Common](#page-184-0) Errors.

#### **InvalidArnException**

The requested Amazon Resource Name (ARN) does not refer to an existing resource.

HTTP Status Code: 400

#### **InvalidStateException**

The state of the private CA does not allow this action to occur.

HTTP Status Code: 400

#### **RequestFailedException**

The request has failed for an unspecified reason.

HTTP Status Code: 400

#### **RequestInProgressException**

Your request is already in progress.

HTTP Status Code: 400

#### **ResourceNotFoundException**

A resource such as a private CA, S3 bucket, certificate, audit report, or policy cannot be found.

HTTP Status Code: 400

## **Examples**

### **Example**

This example illustrates one usage of GetCertificateAuthorityCsr.

#### **Sample Request**

```
POST / HTTP/1.1
Host: acm-pca.amazonaws.com
Accept-Encoding: identity
Content-Length: 128
X-Amz-Target: ACMPrivateCA.GetCertificateAuthorityCsr
X-Amz-Date: 20180226T175413Z
User-Agent: aws-cli/1.14.28 Python/2.7.9 Windows/8 botocore/1.8.32
Content-Type: application/x-amz-json-1.1
Authorization: AWS4-HMAC-SHA256 Credential=AWS_Key_ID/20180226/AWS_Region/acm-pca/
aws4_request, 
SignedHeaders=content-type;host;x-amz-date;x-amz-target, 
Signature=aa5f823a8637e4709fd4b06988934f4ed4f38f2541889a2f6894f09d75f8b071
{"CertificateAuthorityArn": "arn:aws:acm-pca:region:account:certificate-
authority/12345678-1234-1234-1234-123456789012"}
```
### **Example**

This example illustrates one usage of GetCertificateAuthorityCsr.

#### **Sample Response**

```
HTTP/1.1 200 OK
Date: Tue, 15 May 2018 17:50:52 GMT
Content-Type: application/x-amz-json-1.1
Content-Length: 1098
x-amzn-RequestId: f96921bf-8b07-4e2a-876a-f76946e666d2
Connection: keep-alive
{ 
   "Csr": "-----BEGIN CERTIFICATE REQUEST----- base64-encoded CSR -----END CERTIFICATE 
  REQUEST-----"
```
## **See Also**

- AWS [Command](https://docs.aws.amazon.com/goto/aws-cli/acm-pca-2017-08-22/GetCertificateAuthorityCsr) Line Interface
- [AWS](https://docs.aws.amazon.com/goto/DotNetSDKV3/acm-pca-2017-08-22/GetCertificateAuthorityCsr) SDK for .NET
- [AWS](https://docs.aws.amazon.com/goto/SdkForCpp/acm-pca-2017-08-22/GetCertificateAuthorityCsr) SDK for C++
- [AWS](https://docs.aws.amazon.com/goto/SdkForGoV2/acm-pca-2017-08-22/GetCertificateAuthorityCsr) SDK for Go v2
- [AWS](https://docs.aws.amazon.com/goto/SdkForJavaV2/acm-pca-2017-08-22/GetCertificateAuthorityCsr) SDK for Java V2
- AWS SDK for [JavaScript](https://docs.aws.amazon.com/goto/SdkForJavaScriptV3/acm-pca-2017-08-22/GetCertificateAuthorityCsr) V3
- [AWS](https://docs.aws.amazon.com/goto/SdkForPHPV3/acm-pca-2017-08-22/GetCertificateAuthorityCsr) SDK for PHP V3
- AWS SDK for [Python](https://docs.aws.amazon.com/goto/boto3/acm-pca-2017-08-22/GetCertificateAuthorityCsr)
- AWS SDK for [Ruby](https://docs.aws.amazon.com/goto/SdkForRubyV3/acm-pca-2017-08-22/GetCertificateAuthorityCsr) V3

## **GetPolicy**

Retrieves the resource-based policy attached to a private CA. If either the private CA resource or the policy cannot be found, this action returns a ResourceNotFoundException.

The policy can be attached or updated with [PutPolicy](https://docs.aws.amazon.com/privateca/latest/APIReference/API_PutPolicy.html) and removed with [DeletePolicy](https://docs.aws.amazon.com/privateca/latest/APIReference/API_DeletePolicy.html).

#### **About Policies**

- A policy grants access on a private CA to an AWS customer account, to AWS Organizations, or to an AWS Organizations unit. Policies are under the control of a CA administrator. For more information, see Using a [Resource](https://docs.aws.amazon.com/privateca/latest/userguide/pca-rbp.html) Based Policy with AWS Private CA.
- A policy permits a user of AWS Certificate Manager (ACM) to issue ACM certificates signed by a CA in another account.
- For ACM to manage automatic renewal of these certificates, the ACM user must configure a Service Linked Role (SLR). The SLR allows the ACM service to assume the identity of the user, subject to confirmation against the AWS Private CA policy. For more information, see [Using a](https://docs.aws.amazon.com/acm/latest/userguide/acm-slr.html) [Service](https://docs.aws.amazon.com/acm/latest/userguide/acm-slr.html) Linked Role with ACM.
- Updates made in AWS Resource Manager (RAM) are reflected in policies. For more information, see Attach a Policy for [Cross-Account](https://docs.aws.amazon.com/privateca/latest/userguide/pca-ram.html) Access.

## <span id="page-67-1"></span>**Request Syntax**

```
{ 
    "ResourceArn": "string"
}
```
## **Request Parameters**

For information about the parameters that are common to all actions, see Common [Parameters](#page-181-0).

The request accepts the following data in JSON format.

#### <span id="page-67-0"></span>**[ResourceArn](#page-67-1)**

The Amazon Resource Number (ARN) of the private CA that will have its policy retrieved. You can find the CA's ARN by calling the ListCertificateAuthorities action.

Type: String

Length Constraints: Minimum length of 5. Maximum length of 200.

```
Pattern: arn: [\w+=-7, .0-]+:acm-pca: [\w+=-7, .0-]+: [0-9]*: [\w+=-7, .0-]+(7[+=, .@-] + )*
```
Required: Yes

## <span id="page-68-1"></span>**Response Syntax**

```
{ 
    "Policy": "string"
}
```
## **Response Elements**

If the action is successful, the service sends back an HTTP 200 response.

The following data is returned in JSON format by the service.

#### <span id="page-68-0"></span>**[Policy](#page-68-1)**

The policy attached to the private CA as a JSON document.

Type: String

Length Constraints: Minimum length of 1. Maximum length of 81920.

Pattern: [\u0009\u000A\u000D\u0020-\u00FF]+

### **Errors**

For information about the errors that are common to all actions, see [Common](#page-184-0) Errors.

#### **InvalidArnException**

The requested Amazon Resource Name (ARN) does not refer to an existing resource.

HTTP Status Code: 400

#### **InvalidStateException**

The state of the private CA does not allow this action to occur.

HTTP Status Code: 400

#### **RequestFailedException**

The request has failed for an unspecified reason.

HTTP Status Code: 400

#### **ResourceNotFoundException**

A resource such as a private CA, S3 bucket, certificate, audit report, or policy cannot be found.

HTTP Status Code: 400

## **See Also**

- AWS [Command](https://docs.aws.amazon.com/goto/aws-cli/acm-pca-2017-08-22/GetPolicy) Line Interface
- [AWS](https://docs.aws.amazon.com/goto/DotNetSDKV3/acm-pca-2017-08-22/GetPolicy) SDK for .NET
- [AWS](https://docs.aws.amazon.com/goto/SdkForCpp/acm-pca-2017-08-22/GetPolicy) SDK for C++
- [AWS](https://docs.aws.amazon.com/goto/SdkForGoV2/acm-pca-2017-08-22/GetPolicy) SDK for Go v2
- [AWS](https://docs.aws.amazon.com/goto/SdkForJavaV2/acm-pca-2017-08-22/GetPolicy) SDK for Java V2
- AWS SDK for [JavaScript](https://docs.aws.amazon.com/goto/SdkForJavaScriptV3/acm-pca-2017-08-22/GetPolicy) V3
- [AWS](https://docs.aws.amazon.com/goto/SdkForPHPV3/acm-pca-2017-08-22/GetPolicy) SDK for PHP V3
- AWS SDK for [Python](https://docs.aws.amazon.com/goto/boto3/acm-pca-2017-08-22/GetPolicy)
- AWS SDK for [Ruby](https://docs.aws.amazon.com/goto/SdkForRubyV3/acm-pca-2017-08-22/GetPolicy) V3

## **ImportCertificateAuthorityCertificate**

Imports a signed private CA certificate into AWS Private CA. This action is used when you are using a chain of trust whose root is located outside AWS Private CA. Before you can call this action, the following preparations must in place:

- 1. In AWS Private CA, call the [CreateCertificateAuthority](https://docs.aws.amazon.com/privateca/latest/APIReference/API_CreateCertificateAuthority.html) action to create the private CA that you plan to back with the imported certificate.
- 2. Call the [GetCertificateAuthorityCsr](https://docs.aws.amazon.com/privateca/latest/APIReference/API_GetCertificateAuthorityCsr.html) action to generate a certificate signing request (CSR).
- 3. Sign the CSR using a root or intermediate CA hosted by either an on-premises PKI hierarchy or by a commercial CA.
- 4. Create a certificate chain and copy the signed certificate and the certificate chain to your working directory.

AWS Private CA supports three scenarios for installing a CA certificate:

- Installing a certificate for a root CA hosted by AWS Private CA.
- Installing a subordinate CA certificate whose parent authority is hosted by AWS Private CA.
- Installing a subordinate CA certificate whose parent authority is externally hosted.

The following additional requirements apply when you import a CA certificate.

- Only a self-signed certificate can be imported as a root CA.
- A self-signed certificate cannot be imported as a subordinate CA.
- Your certificate chain must not include the private CA certificate that you are importing.
- Your root CA must be the last certificate in your chain. The subordinate certificate, if any, that your root CA signed must be next to last. The subordinate certificate signed by the preceding subordinate CA must come next, and so on until your chain is built.
- The chain must be PEM-encoded.
- The maximum allowed size of a certificate is 32 KB.
- The maximum allowed size of a certificate chain is 2 MB.

#### *Enforcement of Critical Constraints*

AWS Private CA allows the following extensions to be marked critical in the imported CA certificate or chain.

- Authority key identifier
- Basic constraints (*must* be marked critical)
- Certificate policies
- Extended key usage
- Inhibit anyPolicy
- Issuer alternative name
- Key usage
- Name constraints
- Policy mappings
- Subject alternative name
- Subject directory attributes
- Subject key identifier
- Subject information access

AWS Private CA rejects the following extensions when they are marked critical in an imported CA certificate or chain.

- Authority information access
- CRL distribution points
- Freshest CRL
- Policy constraints

AWS Private Certificate Authority will also reject any other extension marked as critical not contained on the preceding list of allowed extensions.

## **Request Syntax**

```
{ 
    "Certificate": blob, 
    "CertificateAuthorityArn": "string", 
    "CertificateChain": blob
```
}

## **Request Parameters**

For information about the parameters that are common to all actions, see Common [Parameters](#page-181-0).

The request accepts the following data in JSON format.

### **[Certificate](#page-71-0)**

The PEM-encoded certificate for a private CA. This may be a self-signed certificate in the case of a root CA, or it may be signed by another CA that you control.

Type: Base64-encoded binary data object

Length Constraints: Minimum length of 1. Maximum length of 32768.

Required: Yes

### **[CertificateAuthorityArn](#page-71-0)**

The Amazon Resource Name (ARN) that was returned when you called [CreateCertificateAuthority](https://docs.aws.amazon.com/privateca/latest/APIReference/API_CreateCertificateAuthority.html). This must be of the form:

arn:aws:acm-pca:*region*:*account*:certificateauthority/*12345678-1234-1234-1234-123456789012*

Type: String

Length Constraints: Minimum length of 5. Maximum length of 200.

```
Pattern: arn: [\w+=/,.@-]+:acm-pca: [\w+=/,.@-]*: [0-9]*: [\w+=,.@-]+(/[\w
+=, . (a-1+)*
```
Required: Yes

### **[CertificateChain](#page-71-0)**

A PEM-encoded file that contains all of your certificates, other than the certificate you're importing, chaining up to your root CA. Your AWS Private CA-hosted or on-premises root certificate is the last in the chain, and each certificate in the chain signs the one preceding.

This parameter must be supplied when you import a subordinate CA. When you import a root CA, there is no chain.

Type: Base64-encoded binary data object

Length Constraints: Minimum length of 0. Maximum length of 2097152.

Required: No

## **Response Elements**

If the action is successful, the service sends back an HTTP 200 response with an empty HTTP body.

### **Errors**

For information about the errors that are common to all actions, see [Common](#page-184-0) Errors.

### **CertificateMismatchException**

The certificate authority certificate you are importing does not comply with conditions specified in the certificate that signed it.

HTTP Status Code: 400

#### **ConcurrentModificationException**

A previous update to your private CA is still ongoing.

HTTP Status Code: 400

#### **InvalidArnException**

The requested Amazon Resource Name (ARN) does not refer to an existing resource.

HTTP Status Code: 400

#### **InvalidRequestException**

The request action cannot be performed or is prohibited.

HTTP Status Code: 400

#### **InvalidStateException**

The state of the private CA does not allow this action to occur.

HTTP Status Code: 400

### **MalformedCertificateException**

One or more fields in the certificate are invalid.

HTTP Status Code: 400

### **RequestFailedException**

The request has failed for an unspecified reason.

HTTP Status Code: 400

#### **RequestInProgressException**

Your request is already in progress.

HTTP Status Code: 400

#### **ResourceNotFoundException**

A resource such as a private CA, S3 bucket, certificate, audit report, or policy cannot be found.

HTTP Status Code: 400

### **Examples**

### **Example**

This example illustrates one usage of ImportCertificateAuthorityCertificate.

### **Sample Request**

```
POST / HTTP/1.1
Host: acm-pca.amazonaws.com
Accept-Encoding: identity
Content-Length: 3375
X-Amz-Target: ACMPrivateCA.ImportCertificateAuthorityCertificate
X-Amz-Date: 20180226T203302Z
User-Agent: aws-cli/1.14.28 Python/2.7.9 Windows/8 botocore/1.8.32
Content-Type: application/x-amz-json-1.1
Authorization: AWS4-HMAC-SHA256 Credential=AWS_Access_Key_ID/20180226/AWS_Region/
acm-pca/aws4_request, SignedHeaders=content-type;host;x-amz-date;x-amz-target, 
  Signature=cdf100cc3972f9df2e0f94295a6e378fbac8c1f489363689805504450e605d83
```

```
 "CertificateChain": "base64-encoded certificate chain", 
  "Certificate": "base64-encoded certificate", 
  "CertificateAuthorityArn": "arn:aws:acm-pca:region:account:certificate-
authority/12345678-1234-1234-1234-123456789012"
}
```
### **Example**

{

This example illustrates one usage of ImportCertificateAuthorityCertificate.

### **Sample Response**

This function does not return a value.

## **See Also**

For more information about using this API in one of the language-specific AWS SDKs, see the following:

- AWS [Command](https://docs.aws.amazon.com/goto/aws-cli/acm-pca-2017-08-22/ImportCertificateAuthorityCertificate) Line Interface
- [AWS](https://docs.aws.amazon.com/goto/DotNetSDKV3/acm-pca-2017-08-22/ImportCertificateAuthorityCertificate) SDK for .NET
- [AWS](https://docs.aws.amazon.com/goto/SdkForCpp/acm-pca-2017-08-22/ImportCertificateAuthorityCertificate) SDK for C++
- [AWS](https://docs.aws.amazon.com/goto/SdkForGoV2/acm-pca-2017-08-22/ImportCertificateAuthorityCertificate) SDK for Go v2
- [AWS](https://docs.aws.amazon.com/goto/SdkForJavaV2/acm-pca-2017-08-22/ImportCertificateAuthorityCertificate) SDK for Java V2
- AWS SDK for [JavaScript](https://docs.aws.amazon.com/goto/SdkForJavaScriptV3/acm-pca-2017-08-22/ImportCertificateAuthorityCertificate) V3
- [AWS](https://docs.aws.amazon.com/goto/SdkForPHPV3/acm-pca-2017-08-22/ImportCertificateAuthorityCertificate) SDK for PHP V3
- AWS SDK for [Python](https://docs.aws.amazon.com/goto/boto3/acm-pca-2017-08-22/ImportCertificateAuthorityCertificate)
- AWS SDK for [Ruby](https://docs.aws.amazon.com/goto/SdkForRubyV3/acm-pca-2017-08-22/ImportCertificateAuthorityCertificate) V3

# **IssueCertificate**

Uses your private certificate authority (CA), or one that has been shared with you, to issue a client certificate. This action returns the Amazon Resource Name (ARN) of the certificate. You can retrieve the certificate by calling the [GetCertificate](https://docs.aws.amazon.com/privateca/latest/APIReference/API_GetCertificate.html) action and specifying the ARN.

### *(i)* Note

You cannot use the ACM **ListCertificateAuthorities** action to retrieve the ARNs of the certificates that you issue by using AWS Private CA.

# <span id="page-76-0"></span>**Request Syntax**

```
{ 
    "ApiPassthrough": { 
      "Extensions": { 
         "CertificatePolicies": [ 
\{\hspace{.1cm} \} "CertPolicyId": "string", 
               "PolicyQualifiers": [ 
\overline{a} "PolicyQualifierId": "string", 
                     "Qualifier": { 
                        "CpsUri": "string" 
 } 
1999 B
 ] 
 } 
         ], 
         "CustomExtensions": [ 
\{\hspace{.1cm} \} "Critical": boolean, 
               "ObjectIdentifier": "string", 
               "Value": "string" 
 } 
         ], 
         "ExtendedKeyUsage": [ 
\{\hspace{.1cm} \} "ExtendedKeyUsageObjectIdentifier": "string", 
               "ExtendedKeyUsageType": "string"
```

```
 } 
          ], 
          "KeyUsage": { 
             "CRLSign": boolean, 
             "DataEncipherment": boolean, 
             "DecipherOnly": boolean, 
             "DigitalSignature": boolean, 
             "EncipherOnly": boolean, 
             "KeyAgreement": boolean, 
             "KeyCertSign": boolean, 
             "KeyEncipherment": boolean, 
             "NonRepudiation": boolean
          }, 
          "SubjectAlternativeNames": [ 
\{\hspace{.1cm} \} "DirectoryName": { 
                   "CommonName": "string", 
                   "Country": "string", 
                   "CustomAttributes": [ 
\{ \} "ObjectIdentifier": "string", 
                          "Value": "string" 
 } 
 ], 
                   "DistinguishedNameQualifier": "string", 
                   "GenerationQualifier": "string", 
                   "GivenName": "string", 
                   "Initials": "string", 
                   "Locality": "string", 
                   "Organization": "string", 
                   "OrganizationalUnit": "string", 
                   "Pseudonym": "string", 
                   "SerialNumber": "string", 
                   "State": "string", 
                   "Surname": "string", 
                   "Title": "string" 
                }, 
                "DnsName": "string", 
                "EdiPartyName": { 
                   "NameAssigner": "string", 
                   "PartyName": "string" 
                }, 
                "IpAddress": "string", 
                "OtherName": {
```

```
 "TypeId": "string", 
                     "Value": "string" 
                 }, 
                 "RegisteredId": "string", 
                 "Rfc822Name": "string", 
                 "UniformResourceIdentifier": "string" 
              } 
          ] 
       }, 
       "Subject": { 
           "CommonName": "string", 
           "Country": "string", 
           "CustomAttributes": [ 
\{\hspace{.1cm} \} "ObjectIdentifier": "string", 
                 "Value": "string" 
 } 
          ], 
           "DistinguishedNameQualifier": "string", 
           "GenerationQualifier": "string", 
           "GivenName": "string", 
           "Initials": "string", 
           "Locality": "string", 
           "Organization": "string", 
           "OrganizationalUnit": "string", 
           "Pseudonym": "string", 
           "SerialNumber": "string", 
           "State": "string", 
           "Surname": "string", 
           "Title": "string" 
       } 
    }, 
    "CertificateAuthorityArn": "string", 
    "Csr": blob, 
    "IdempotencyToken": "string", 
    "SigningAlgorithm": "string", 
    "TemplateArn": "string", 
    "Validity": { 
       "Type": "string", 
       "Value": number
    }, 
    "ValidityNotBefore": { 
       "Type": "string", 
       "Value": number
```
}

}

# **Request Parameters**

For information about the parameters that are common to all actions, see Common [Parameters](#page-181-0).

The request accepts the following data in JSON format.

### <span id="page-79-0"></span>**[ApiPassthrough](#page-76-0)**

Specifies X.509 certificate information to be included in the issued certificate. An APIPassthrough or APICSRPassthrough template variant must be selected, or else this parameter is ignored. For more information about using these templates, see [Understanding](https://docs.aws.amazon.com/privateca/latest/userguide/UsingTemplates.html)  Certificate [Templates.](https://docs.aws.amazon.com/privateca/latest/userguide/UsingTemplates.html)

If conflicting or duplicate certificate information is supplied during certificate issuance, AWS Private CA applies order of [operation](https://docs.aws.amazon.com/privateca/latest/userguide/UsingTemplates.html#template-order-of-operations) rules to determine what information is used.

Type: [ApiPassthrough](#page-136-2) object

Required: No

### <span id="page-79-1"></span>**[CertificateAuthorityArn](#page-76-0)**

The Amazon Resource Name (ARN) that was returned when you called [CreateCertificateAuthority](https://docs.aws.amazon.com/privateca/latest/APIReference/API_CreateCertificateAuthority.html). This must be of the form:

```
arn:aws:acm-pca:region:account:certificate-
authority/12345678-1234-1234-1234-123456789012
```
Type: String

Length Constraints: Minimum length of 5. Maximum length of 200.

```
Pattern: arn: [\w+=-1, .0-]+: acm-pca: [\w+=-1, .0-]+: [0-9]+: [\w+=-1, .0-]+(1)+=, .@-] + )*
```
Required: Yes

### <span id="page-79-2"></span>**[Csr](#page-76-0)**

The certificate signing request (CSR) for the certificate you want to issue. As an example, you can use the following OpenSSL command to create the CSR and a 2048 bit RSA private key.

openssl req -new -newkey rsa:2048 -days 365 -keyout private/ test\_cert\_priv\_key.pem -out csr/test\_cert\_.csr

If you have a configuration file, you can then use the following OpenSSL command. The usr\_cert block in the configuration file contains your X509 version 3 extensions.

openssl req -new -config openssl\_rsa.cnf -extensions usr\_cert -newkey rsa:2048 -days 365 -keyout private/test\_cert\_priv\_key.pem -out csr/ test\_cert\_.csr

Note: A CSR must provide either a *subject name* or a *subject alternative name* or the request will be rejected.

Type: Base64-encoded binary data object

Length Constraints: Minimum length of 1. Maximum length of 32768.

Required: Yes

#### <span id="page-80-0"></span>**[IdempotencyToken](#page-76-0)**

Alphanumeric string that can be used to distinguish between calls to the **IssueCertificate** action. Idempotency tokens for **IssueCertificate** time out after five minutes. Therefore, if you call **IssueCertificate** multiple times with the same idempotency token within five minutes, AWS Private CA recognizes that you are requesting only one certificate and will issue only one. If you change the idempotency token for each call, AWS Private CA recognizes that you are requesting multiple certificates.

Type: String

Length Constraints: Minimum length of 1. Maximum length of 36.

Pattern: [\u0009\u000A\u000D\u0020-\u00FF]\*

Required: No

### <span id="page-80-1"></span>**[SigningAlgorithm](#page-76-0)**

The name of the algorithm that will be used to sign the certificate to be issued.

This parameter should not be confused with the SigningAlgorithm parameter used to sign a CSR in the CreateCertificateAuthority action.

### **A** Note

The specified signing algorithm family (RSA or ECDSA) must match the algorithm family of the CA's secret key.

Type: String

Valid Values: SHA256WITHECDSA | SHA384WITHECDSA | SHA512WITHECDSA | SHA256WITHRSA | SHA384WITHRSA | SHA512WITHRSA | SM3WITHSM2

Required: Yes

### <span id="page-81-0"></span>**[TemplateArn](#page-76-0)**

Specifies a custom configuration template to use when issuing a certificate. If this parameter is not provided, AWS Private CA defaults to the EndEntityCertificate/V1 template. For CA certificates, you should choose the shortest path length that meets your needs. The path length is indicated by the PathLen*N* portion of the ARN, where *N* is the [CA depth.](https://docs.aws.amazon.com/privateca/latest/userguide/PcaTerms.html#terms-cadepth)

Note: The CA depth configured on a subordinate CA certificate must not exceed the limit set by its parents in the CA hierarchy.

For a list of TemplateArn values supported by AWS Private CA, see [Understanding](https://docs.aws.amazon.com/privateca/latest/userguide/UsingTemplates.html) Certificate [Templates](https://docs.aws.amazon.com/privateca/latest/userguide/UsingTemplates.html).

Type: String

Length Constraints: Minimum length of 5. Maximum length of 200.

```
Pattern: arn: [\w+=-7, .0-]+:acm-pca: [\w+=-7, .0-]+: [0-9]*: [\w+=-7, .0-]+(7[+=, . (a-1+)*
```
Required: No

### <span id="page-81-1"></span>**[Validity](#page-76-0)**

Information describing the end of the validity period of the certificate. This parameter sets the "Not After" date for the certificate.

Certificate validity is the period of time during which a certificate is valid. Validity can be expressed as an explicit date and time when the certificate expires, or as a span of time after issuance, stated in days, months, or years. For more information, see [Validity](https://datatracker.ietf.org/doc/html/rfc5280#section-4.1.2.5) in RFC 5280.

This value is unaffected when ValidityNotBefore is also specified. For example, if Validity is set to 20 days in the future, the certificate will expire 20 days from issuance time regardless of the ValidityNotBefore value.

The end of the validity period configured on a certificate must not exceed the limit set on its parents in the CA hierarchy.

Type: [Validity](#page-179-1) object

Required: Yes

### <span id="page-82-0"></span>**[ValidityNotBefore](#page-76-0)**

Information describing the start of the validity period of the certificate. This parameter sets the "Not Before" date for the certificate.

By default, when issuing a certificate, AWS Private CA sets the "Not Before" date to the issuance time minus 60 minutes. This compensates for clock inconsistencies across computer systems. The ValidityNotBefore parameter can be used to customize the "Not Before" value.

Unlike the Validity parameter, the ValidityNotBefore parameter is optional.

The ValidityNotBefore value is expressed as an explicit date and time, using the Validity type value ABSOLUTE. For more information, see [Validity](https://docs.aws.amazon.com/privateca/latest/APIReference/API_Validity.html) in this API reference and [Validity](https://datatracker.ietf.org/doc/html/rfc5280#section-4.1.2.5) in RFC 5280.

Type: [Validity](#page-179-1) object

Required: No

### <span id="page-82-1"></span>**Response Syntax**

```
{ 
    "CertificateArn": "string"
}
```
### **Response Elements**

If the action is successful, the service sends back an HTTP 200 response.

The following data is returned in JSON format by the service.

### <span id="page-83-0"></span>**[CertificateArn](#page-82-1)**

The Amazon Resource Name (ARN) of the issued certificate and the certificate serial number. This is of the form:

arn:aws:acm-pca:*region*:*account*:certificateauthority/*12345678-1234-1234-1234-123456789012*/ certificate/*286535153982981100925020015808220737245*

Type: String

Length Constraints: Minimum length of 5. Maximum length of 200.

```
Pattern: arn: [\w+=/,.@-]+:acm-pca: [\w+=/,.@-]*: [0-9]*: [\w+=,.@-]+(/[\w
+=, . (a-1+)*
```
### **Errors**

For information about the errors that are common to all actions, see [Common](#page-184-0) Errors.

### **InvalidArgsException**

One or more of the specified arguments was not valid.

HTTP Status Code: 400

### **InvalidArnException**

The requested Amazon Resource Name (ARN) does not refer to an existing resource.

HTTP Status Code: 400

### **InvalidStateException**

The state of the private CA does not allow this action to occur.

HTTP Status Code: 400

### **LimitExceededException**

An AWS Private CA quota has been exceeded. See the exception message returned to determine the quota that was exceeded.

HTTP Status Code: 400

### **MalformedCSRException**

The certificate signing request is invalid.

HTTP Status Code: 400

### **ResourceNotFoundException**

A resource such as a private CA, S3 bucket, certificate, audit report, or policy cannot be found.

HTTP Status Code: 400

## **Examples**

### **Example**

This example illustrates one usage of IssueCertificate.

### **Sample Request**

```
POST / HTTP/1.1
Host: acm-pca.amazonaws.com
Accept-Encoding: identity
Content-Length: 1680
X-Amz-Target: ACMPrivateCA.IssueCertificate
X-Amz-Date: 20180226T193956Z
User-Agent: aws-cli/1.14.28 Python/2.7.9 Windows/8 botocore/1.8.32
Content-Type: application/x-amz-json-1.1
Authorization: AWS4-HMAC-SHA256 Credential=AWS_Key_ID/20180226/AWS_Region/acm-pca/
aws4_request, 
SignedHeaders=content-type;host;x-amz-date;x-amz-target, 
Signature=c6cac56b2eac254d53616072c55d2c2c1f24f4670aa16911c76ae492a92fdd00
{ 
   "IdempotencyToken": "1234", 
   "SigningAlgorithm": "SHA256WITHRSA", 
   "Validity": { 
     "Type": "DAYS", 
     "Value": 365 
   }, 
   "CertificateAuthorityArn": "arn:aws:acm-pca:region:account:certificate-
authority/12345678-1234-1234-1234-123456789012", 
   "Csr": "LS0tL...tLS0K"
```
### }

### **Example**

This example illustrates one usage of IssueCertificate.

### **Sample Response**

```
HTTP/1.1 200 OK
Date: Tue, 15 May 2018 18:08:50 GMT
Content-Type: application/x-amz-json-1.1
Content-Length: 163
x-amzn-RequestId: 629173f2-4697-44fa-a599-b757a8da6c7e
Connection: keep-alive
{ 
     "CertificateArn": "arn:aws:acm-pca:region:account:certificate-
authority/12345678-1234-1234-1234-123456789012/
certificate/e8cbd2bedb122329f97706bcfec990f8"
}
```
## **See Also**

For more information about using this API in one of the language-specific AWS SDKs, see the following:

- AWS [Command](https://docs.aws.amazon.com/goto/aws-cli/acm-pca-2017-08-22/IssueCertificate) Line Interface
- [AWS](https://docs.aws.amazon.com/goto/DotNetSDKV3/acm-pca-2017-08-22/IssueCertificate) SDK for .NET
- [AWS](https://docs.aws.amazon.com/goto/SdkForCpp/acm-pca-2017-08-22/IssueCertificate) SDK for C++
- [AWS](https://docs.aws.amazon.com/goto/SdkForGoV2/acm-pca-2017-08-22/IssueCertificate) SDK for Go v2
- [AWS](https://docs.aws.amazon.com/goto/SdkForJavaV2/acm-pca-2017-08-22/IssueCertificate) SDK for Java V2
- AWS SDK for [JavaScript](https://docs.aws.amazon.com/goto/SdkForJavaScriptV3/acm-pca-2017-08-22/IssueCertificate) V3
- [AWS](https://docs.aws.amazon.com/goto/SdkForPHPV3/acm-pca-2017-08-22/IssueCertificate) SDK for PHP V3
- AWS SDK for [Python](https://docs.aws.amazon.com/goto/boto3/acm-pca-2017-08-22/IssueCertificate)
- AWS SDK for [Ruby](https://docs.aws.amazon.com/goto/SdkForRubyV3/acm-pca-2017-08-22/IssueCertificate) V3

# **ListCertificateAuthorities**

Lists the private certificate authorities that you created by using the [CreateCertificateAuthority](https://docs.aws.amazon.com/privateca/latest/APIReference/API_CreateCertificateAuthority.html) action.

## <span id="page-86-2"></span>**Request Syntax**

```
{ 
    "MaxResults": number, 
    "NextToken": "string", 
    "ResourceOwner": "string"
}
```
## **Request Parameters**

For information about the parameters that are common to all actions, see Common [Parameters](#page-181-0).

The request accepts the following data in JSON format.

### <span id="page-86-0"></span>**[MaxResults](#page-86-2)**

Use this parameter when paginating results to specify the maximum number of items to return in the response on each page. If additional items exist beyond the number you specify, the NextToken element is sent in the response. Use this NextToken value in a subsequent request to retrieve additional items.

Although the maximum value is 1000, the action only returns a maximum of 100 items.

Type: Integer

Valid Range: Minimum value of 1. Maximum value of 1000.

Required: No

### <span id="page-86-1"></span>**[NextToken](#page-86-2)**

Use this parameter when paginating results in a subsequent request after you receive a response with truncated results. Set it to the value of the NextToken parameter from the response you just received.

### Type: String

Length Constraints: Minimum length of 1. Maximum length of 43739.

#### Required: No

### <span id="page-87-0"></span>**[ResourceOwner](#page-86-2)**

Use this parameter to filter the returned set of certificate authorities based on their owner. The default is SELF.

Type: String

Valid Values: SELF | OTHER\_ACCOUNTS

Required: No

## <span id="page-87-1"></span>**Response Syntax**

```
{ 
    "CertificateAuthorities": [ 
       { 
          "Arn": "string", 
          "CertificateAuthorityConfiguration": { 
             "CsrExtensions": { 
                "KeyUsage": { 
                   "CRLSign": boolean, 
                   "DataEncipherment": boolean, 
                   "DecipherOnly": boolean, 
                   "DigitalSignature": boolean, 
                   "EncipherOnly": boolean, 
                   "KeyAgreement": boolean, 
                   "KeyCertSign": boolean, 
                   "KeyEncipherment": boolean, 
                   "NonRepudiation": boolean
                }, 
                "SubjectInformationAccess": [ 
\overline{a} "AccessLocation": { 
                         "DirectoryName": { 
                            "CommonName": "string", 
                            "Country": "string", 
                            "CustomAttributes": [ 
\{ "ObjectIdentifier": "string", 
                                  "Value": "string" 
 }
```

```
\sim 1, \sim 1, \sim 1, \sim "DistinguishedNameQualifier": "string", 
                              "GenerationQualifier": "string", 
                              "GivenName": "string", 
                              "Initials": "string", 
                              "Locality": "string", 
                              "Organization": "string", 
                              "OrganizationalUnit": "string", 
                              "Pseudonym": "string", 
                              "SerialNumber": "string", 
                              "State": "string", 
                              "Surname": "string", 
                              "Title": "string" 
\}, \{ "DnsName": "string", 
                           "EdiPartyName": { 
                              "NameAssigner": "string", 
                              "PartyName": "string" 
\}, \{ "IpAddress": "string", 
                           "OtherName": { 
                              "TypeId": "string", 
                              "Value": "string" 
\}, \{ "RegisteredId": "string", 
                           "Rfc822Name": "string", 
                          "UniformResourceIdentifier": "string" 
\}, \}, \}, \}, \}, \}, \}, \}, \}, \}, \}, \}, \}, \}, \}, \}, \}, \}, \}, \}, \}, \}, \}, \}, \}, \}, \}, \}, \}, \}, \}, \}, \}, \}, \}, \}, \},
                       "AccessMethod": { 
                          "AccessMethodType": "string", 
                           "CustomObjectIdentifier": "string" 
 } 
 } 
 ] 
             "KeyAlgorithm": "string", 
             "SigningAlgorithm": "string", 
             "Subject": { 
                 "CommonName": "string", 
                 "Country": "string", 
                 "CustomAttributes": [ 
\{ "ObjectIdentifier": "string", 
                       "Value": "string"
```
},

```
 } 
                ], 
                "DistinguishedNameQualifier": "string", 
                 "GenerationQualifier": "string", 
                 "GivenName": "string", 
                 "Initials": "string", 
                 "Locality": "string", 
                 "Organization": "string", 
                 "OrganizationalUnit": "string", 
                 "Pseudonym": "string", 
                 "SerialNumber": "string", 
                 "State": "string", 
                "Surname": "string", 
                 "Title": "string" 
 } 
          }, 
          "CreatedAt": number, 
          "FailureReason": "string", 
          "KeyStorageSecurityStandard": "string", 
          "LastStateChangeAt": number, 
          "NotAfter": number, 
          "NotBefore": number, 
          "OwnerAccount": "string", 
          "RestorableUntil": number, 
          "RevocationConfiguration": { 
             "CrlConfiguration": { 
                 "CrlDistributionPointExtensionConfiguration": { 
                    "OmitExtension": boolean
                }, 
                 "CustomCname": "string", 
                "Enabled": boolean, 
                "ExpirationInDays": number, 
                 "S3BucketName": "string", 
                "S3ObjectAcl": "string" 
             }, 
             "OcspConfiguration": { 
                "Enabled": boolean, 
                "OcspCustomCname": "string" 
 } 
          }, 
          "Serial": "string", 
          "Status": "string", 
          "Type": "string", 
          "UsageMode": "string"
```

```
 } 
    ], 
     "NextToken": "string"
}
```
## **Response Elements**

If the action is successful, the service sends back an HTTP 200 response.

The following data is returned in JSON format by the service.

### <span id="page-90-0"></span>**[CertificateAuthorities](#page-87-1)**

Summary information about each certificate authority you have created.

Type: Array of [CertificateAuthority](#page-142-3) objects

### <span id="page-90-1"></span>**[NextToken](#page-87-1)**

When the list is truncated, this value is present and should be used for the NextToken parameter in a subsequent pagination request.

Type: String

Length Constraints: Minimum length of 1. Maximum length of 43739.

### **Errors**

For information about the errors that are common to all actions, see [Common](#page-184-0) Errors.

### **InvalidNextTokenException**

The token specified in the NextToken argument is not valid. Use the token returned from your previous call to [ListCertificateAuthorities](https://docs.aws.amazon.com/privateca/latest/APIReference/API_ListCertificateAuthorities.html).

HTTP Status Code: 400

## **Examples**

### **Example**

This example illustrates one usage of ListCertificateAuthorities.

```
POST / HTTP/1.1
Host: acm-pca.amazonaws.com
Accept-Encoding: identity
Content-Length: 18
X-Amz-Target: ACMPrivateCA.ListCertificateAuthorities
X-Amz-Date: 20180226T150214Z
User-Agent: aws-cli/1.14.28 Python/2.7.9 Windows/8 botocore/1.8.32
Content-Type: application/x-amz-json-1.1
Authorization: AWS4-HMAC-SHA256 Credential=Access_Key_ID/20180226/AWS_Region/acm-pca/
aws4_request, 
SignedHeaders=content-type;host;x-amz-date;x-amz-target, 
Signature=580fdd5ac17213a3016252fb1b3e1064b507f415f1b55ef1a42c9d7945d620c1
```
### {"MaxResults": 10}

### **Example**

This example illustrates one usage of ListCertificateAuthorities.

### **Sample Response**

```
HTTP/1.1 200 OK
Date: Tue, 15 May 2018 15:56:45 GMT
Content-Type: application/x-amz-json-1.1
Content-Length: 5484
x-amzn-RequestId: 9f96be4c-2204-4232-84df-fe5e44d22b22
Connection: keep-alive
{ 
   "CertificateAuthorities": [{ 
     "Arn": "arn:aws:acm-pca:AWS_Region:AWS_Account:certificate-
authority/12345678-1234-1234-1234-123456789012", 
     "CertificateAuthorityConfiguration": { 
       "KeyAlgorithm": "RSA_2048", 
       "SigningAlgorithm": "SHA256WITHRSA", 
       "Subject": { 
         "CommonName": "www.example.com", 
         "Locality": "Seattle", 
         "Organization": "Example Corporation", 
         "OrganizationalUnit": "Operations", 
         "State": "Washington"
```

```
 } 
     }, 
     "CreatedAt": 1.510085139623E9, 
     "LastStateChangeAt": 1.515616539109E9, 
     "NotAfter": 1.825445955E9, 
     "NotBefore": 1.510085955E9, 
     "RevocationConfiguration": { 
       "CrlConfiguration": { 
         "CustomCname": "https://somename.crl", 
         "Enabled": true, 
         "ExpirationInDays": 3650, 
         "S3BucketName": "your-bucket-name" 
       } 
     }, 
     "Serial": "4109", 
     "Status": "DISABLED", 
     "Type": "SUBORDINATE" 
   }, 
   { 
     "Arn": "arn:aws:acm-pca:AWS_Region:AWS_Account:certificate-
authority/11111111-2222-3333-4444-555555555555", 
     "CertificateAuthorityConfiguration": { 
       "KeyAlgorithm": "RSA_4096", 
       "SigningAlgorithm": "SHA256WITHRSA", 
       "Subject": { 
         "CommonName": "www.examplesales.com", 
         "Country": "US", 
         "Locality": "Spokane", 
         "Organization": "Example Sales LLC", 
         "OrganizationalUnit": "Corporate", 
         "State": "Washington" 
       } 
     }, 
     "CreatedAt": 1.517421065699E9, 
     "LastStateChangeAt": 1.517421065699E9, 
     "RevocationConfiguration": { 
       "CrlConfiguration": { 
         "CustomCname": "https://somename.crl", 
         "Enabled": true, 
         "ExpirationInDays": 3650, 
         "S3BucketName": "your-bucket-name" 
       } 
     }, 
     "Serial": "3611",
```

```
 "Status": "PENDING_CERTIFICATE", 
     "Type": "SUBORDINATE" 
   }, 
   { 
     "Arn": "arn:aws:acm-pca:AWS_Region:AWS_Account:certificate-
authority/99999999-4321-1234-4321-4321-888888888888", 
     "CertificateAuthorityConfiguration": { 
       "KeyAlgorithm": "RSA_2048", 
       "SigningAlgorithm": "SHA256WITHRSA", 
       "Subject": { 
          "CommonName": "www.company.com", 
          "Country": "US", 
          "Locality": "Seattle", 
          "Organization": "Company Ltd.", 
          "OrganizationalUnit": "Sales", 
          "State": "Washington" 
       } 
     }, 
     "CreatedAt": 1.505332492167E9, 
     "LastStateChangeAt": 1.505332492167E9, 
     "NotAfter": 1.820697079E9, 
     "NotBefore": 1.505337079E9, 
     "RevocationConfiguration": { 
       "CrlConfiguration": { 
          "CustomCname": "https://somename.crl", 
          "Enabled": true, 
          "ExpirationInDays": 3650, 
          "S3BucketName": "your-bucket-name" 
       } 
     }, 
     "Serial": "4100", 
     "Status": "ACTIVE", 
     "Type": "SUBORDINATE" 
   } 
  ]
}
```
## **See Also**

For more information about using this API in one of the language-specific AWS SDKs, see the following:

• AWS [Command](https://docs.aws.amazon.com/goto/aws-cli/acm-pca-2017-08-22/ListCertificateAuthorities) Line Interface

- [AWS](https://docs.aws.amazon.com/goto/DotNetSDKV3/acm-pca-2017-08-22/ListCertificateAuthorities) SDK for .NET
- [AWS](https://docs.aws.amazon.com/goto/SdkForCpp/acm-pca-2017-08-22/ListCertificateAuthorities) SDK for C++
- [AWS](https://docs.aws.amazon.com/goto/SdkForGoV2/acm-pca-2017-08-22/ListCertificateAuthorities) SDK for Go v2
- [AWS](https://docs.aws.amazon.com/goto/SdkForJavaV2/acm-pca-2017-08-22/ListCertificateAuthorities) SDK for Java V2
- AWS SDK for [JavaScript](https://docs.aws.amazon.com/goto/SdkForJavaScriptV3/acm-pca-2017-08-22/ListCertificateAuthorities) V3
- [AWS](https://docs.aws.amazon.com/goto/SdkForPHPV3/acm-pca-2017-08-22/ListCertificateAuthorities) SDK for PHP V3
- AWS SDK for [Python](https://docs.aws.amazon.com/goto/boto3/acm-pca-2017-08-22/ListCertificateAuthorities)
- AWS SDK for [Ruby](https://docs.aws.amazon.com/goto/SdkForRubyV3/acm-pca-2017-08-22/ListCertificateAuthorities) V3

# **ListPermissions**

List all permissions on a private CA, if any, granted to the AWS Certificate Manager (ACM) service principal (acm.amazonaws.com).

These permissions allow ACM to issue and renew ACM certificates that reside in the same AWS account as the CA.

Permissions can be granted with the [CreatePermission](https://docs.aws.amazon.com/privateca/latest/APIReference/API_CreatePermission.html) action and revoked with the [DeletePermission](https://docs.aws.amazon.com/privateca/latest/APIReference/API_DeletePermission.html) action.

### **About Permissions**

- If the private CA and the certificates it issues reside in the same account, you can use CreatePermission to grant permissions for ACM to carry out automatic certificate renewals.
- For automatic certificate renewal to succeed, the ACM service principal needs permissions to create, retrieve, and list certificates.
- If the private CA and the ACM certificates reside in different accounts, then permissions cannot be used to enable automatic renewals. Instead, the ACM certificate owner must set up a resource-based policy to enable cross-account issuance and renewals. For more information, see Using a [Resource](https://docs.aws.amazon.com/privateca/latest/userguide/pca-rbp.html) Based Policy with AWS Private CA.

## <span id="page-95-0"></span>**Request Syntax**

```
{ 
    "CertificateAuthorityArn": "string", 
    "MaxResults": number, 
    "NextToken": "string"
}
```
## **Request Parameters**

For information about the parameters that are common to all actions, see Common [Parameters](#page-181-0).

The request accepts the following data in JSON format.

### <span id="page-96-0"></span>**[CertificateAuthorityArn](#page-95-0)**

The Amazon Resource Number (ARN) of the private CA to inspect. You can find the ARN by calling the [ListCertificateAuthorities](https://docs.aws.amazon.com/privateca/latest/APIReference/API_ListCertificateAuthorities.html) action. This must be of the form: arn:aws:acm-pca:region:account:certificateauthority/12345678-1234-1234-1234-123456789012 You can get a private CA's ARN by running the [ListCertificateAuthorities](https://docs.aws.amazon.com/privateca/latest/APIReference/API_ListCertificateAuthorities.html) action.

Type: String

Length Constraints: Minimum length of 5. Maximum length of 200.

```
Pattern: arn: [\w+=/,.@-]+:acm-pca: [\w+=/,.@-]*: [0-9]*: [\w+=,.@-]+(/[\w
+=, .@-] + )*
```
Required: Yes

#### <span id="page-96-1"></span>**[MaxResults](#page-95-0)**

When paginating results, use this parameter to specify the maximum number of items to return in the response. If additional items exist beyond the number you specify, the **NextToken** element is sent in the response. Use this **NextToken** value in a subsequent request to retrieve additional items.

Type: Integer

Valid Range: Minimum value of 1. Maximum value of 1000.

Required: No

#### <span id="page-96-2"></span>**[NextToken](#page-95-0)**

When paginating results, use this parameter in a subsequent request after you receive a response with truncated results. Set it to the value of **NextToken** from the response you just received.

Type: String

Length Constraints: Minimum length of 1. Maximum length of 43739.

Required: No

## <span id="page-97-2"></span>**Response Syntax**

```
{ 
    "NextToken": "string", 
    "Permissions": [ 
        { 
           "Actions": [ "string" ], 
           "CertificateAuthorityArn": "string", 
           "CreatedAt": number, 
           "Policy": "string", 
           "Principal": "string", 
           "SourceAccount": "string" 
        } 
    ]
}
```
## **Response Elements**

If the action is successful, the service sends back an HTTP 200 response.

The following data is returned in JSON format by the service.

### <span id="page-97-0"></span>**[NextToken](#page-97-2)**

When the list is truncated, this value is present and should be used for the **NextToken** parameter in a subsequent pagination request.

Type: String

Length Constraints: Minimum length of 1. Maximum length of 43739.

### <span id="page-97-1"></span>**[Permissions](#page-97-2)**

Summary information about each permission assigned by the specified private CA, including the action enabled, the policy provided, and the time of creation.

Type: Array of [Permission](#page-169-3) objects

Array Members: Minimum number of 0 items.

## **Errors**

For information about the errors that are common to all actions, see [Common](#page-184-0) Errors.

#### **InvalidArnException**

The requested Amazon Resource Name (ARN) does not refer to an existing resource.

HTTP Status Code: 400

#### **InvalidNextTokenException**

The token specified in the NextToken argument is not valid. Use the token returned from your previous call to [ListCertificateAuthorities](https://docs.aws.amazon.com/privateca/latest/APIReference/API_ListCertificateAuthorities.html).

HTTP Status Code: 400

#### **InvalidStateException**

The state of the private CA does not allow this action to occur.

HTTP Status Code: 400

#### **RequestFailedException**

The request has failed for an unspecified reason.

HTTP Status Code: 400

#### **ResourceNotFoundException**

A resource such as a private CA, S3 bucket, certificate, audit report, or policy cannot be found.

HTTP Status Code: 400

### **Examples**

### **Example**

This example illustrates one usage of ListPermissions.

#### **Sample Request**

```
POST / HTTP/1.1
Host: acm.us-east-1.privateca/latest/APIReference/
X-Amz-Target: CertificateManager.ListPermissions
X-Amz-Date: 20190113T171333Z
User-Agent: aws-cli/1.10.20 Python/2.7.3 Linux/3.13.0-83-generic botocore/1.4.11
Content-Type: application/x-amz-json-1.1
```

```
Authorization: AUTHPARAMS, 
SignedHeaders=content-type;host;user-agent;x-amz-date;x-amz-target, 
Signature=3c9429306c5a99b9b4be5b35f55c26cc1da32a215d8055a5ed0bdda57bcc881cc 
{ 
   "CertificateArn":"arn:aws:acm:us-east-1:111122223333:certificate-
authority/01234567-89ab-cdef-0123-0123456789ab", 
   "MaxResults": 10
}
```
### **Example**

This example illustrates one usage of ListPermissions.

### **Sample Response**

```
HTTP/1.1 200 OK
x-amzn-RequestId: 3c8d676d-025e-11e6-8823-93164b47113c
Content-Type: application/x-amz-json-1.1
Content-Length: 579
Date: Thu, Feb 13 2019 17:13:36 GMT
{ 
   "Permissions": [ 
     { 
       "Actions": { 
         "IssueCertificate", 
         "GetCertificate", 
         "ListPermissions" 
       }, 
       "CertificateAuthorityArn": "arn:aws:acm:us-
east-1:111122223333:certificate/01234567-89ab-cdef-0123-0123456789ab", 
       "CreatedAt": 1.516130652887E9, 
       "Principal": "acm.amazonaws.com", 
       "SourceAccount": "012345678901" 
     }, 
    \{ "Actions": { 
         "LIST_PERMISSIONS" 
       }, 
       "CertificateAuthorityArn": "arn:aws:acm:us-
east-1:111122223333:certificate/12345678-1234-1234-1234-123456789012", 
       "CreatedAt": 1.517830652887E9,
```

```
 "Principal": "acm.amazonaws.com", 
        "SourceAccount": "012345678901" 
     } 
   ]
}
```
## **See Also**

For more information about using this API in one of the language-specific AWS SDKs, see the following:

- AWS [Command](https://docs.aws.amazon.com/goto/aws-cli/acm-pca-2017-08-22/ListPermissions) Line Interface
- [AWS](https://docs.aws.amazon.com/goto/DotNetSDKV3/acm-pca-2017-08-22/ListPermissions) SDK for .NET
- [AWS](https://docs.aws.amazon.com/goto/SdkForCpp/acm-pca-2017-08-22/ListPermissions) SDK for C++
- [AWS](https://docs.aws.amazon.com/goto/SdkForGoV2/acm-pca-2017-08-22/ListPermissions) SDK for Go v2
- [AWS](https://docs.aws.amazon.com/goto/SdkForJavaV2/acm-pca-2017-08-22/ListPermissions) SDK for Java V2
- AWS SDK for [JavaScript](https://docs.aws.amazon.com/goto/SdkForJavaScriptV3/acm-pca-2017-08-22/ListPermissions) V3
- [AWS](https://docs.aws.amazon.com/goto/SdkForPHPV3/acm-pca-2017-08-22/ListPermissions) SDK for PHP V3
- AWS SDK for [Python](https://docs.aws.amazon.com/goto/boto3/acm-pca-2017-08-22/ListPermissions)
- AWS SDK for [Ruby](https://docs.aws.amazon.com/goto/SdkForRubyV3/acm-pca-2017-08-22/ListPermissions) V3

# **ListTags**

Lists the tags, if any, that are associated with your private CA or one that has been shared with you. Tags are labels that you can use to identify and organize your CAs. Each tag consists of a key and an optional value. Call the [TagCertificateAuthority](https://docs.aws.amazon.com/privateca/latest/APIReference/API_TagCertificateAuthority.html) action to add one or more tags to your CA. Call the [UntagCertificateAuthority](https://docs.aws.amazon.com/privateca/latest/APIReference/API_UntagCertificateAuthority.html) action to remove tags.

## <span id="page-101-2"></span>**Request Syntax**

```
{ 
    "CertificateAuthorityArn": "string", 
    "MaxResults": number, 
    "NextToken": "string"
}
```
## **Request Parameters**

For information about the parameters that are common to all actions, see Common [Parameters](#page-181-0).

The request accepts the following data in JSON format.

### <span id="page-101-0"></span>**[CertificateAuthorityArn](#page-101-2)**

The Amazon Resource Name (ARN) that was returned when you called the [CreateCertificateAuthority](https://docs.aws.amazon.com/privateca/latest/APIReference/API_CreateCertificateAuthority.html) action. This must be of the form:

```
arn:aws:acm-pca:region:account:certificate-
authority/12345678-1234-1234-1234-123456789012
```
Type: String

Length Constraints: Minimum length of 5. Maximum length of 200.

```
Pattern: arn: [\w+=/,.@-]+:acm-pca: [\w+=/,.@-]*: [0-9]*: [\w+=,.@-]+(/[\w
+=, .@-] + )*
```
Required: Yes

### <span id="page-101-1"></span>**[MaxResults](#page-101-2)**

Use this parameter when paginating results to specify the maximum number of items to return in the response. If additional items exist beyond the number you specify, the **NextToken** element is sent in the response. Use this **NextToken** value in a subsequent request to retrieve additional items.

Type: Integer

Valid Range: Minimum value of 1. Maximum value of 1000.

Required: No

### <span id="page-102-0"></span>**[NextToken](#page-101-2)**

Use this parameter when paginating results in a subsequent request after you receive a response with truncated results. Set it to the value of **NextToken** from the response you just received.

Type: String

Length Constraints: Minimum length of 1. Maximum length of 43739.

Required: No

## <span id="page-102-2"></span>**Response Syntax**

```
{ 
     "NextToken": "string", 
     "Tags": [ 
         { 
             "Key": "string", 
             "Value": "string" 
         } 
     ]
}
```
## **Response Elements**

If the action is successful, the service sends back an HTTP 200 response.

The following data is returned in JSON format by the service.

### <span id="page-102-1"></span>**[NextToken](#page-102-2)**

When the list is truncated, this value is present and should be used for the **NextToken** parameter in a subsequent pagination request.

### Type: String

Length Constraints: Minimum length of 1. Maximum length of 43739.

### <span id="page-103-0"></span>**[Tags](#page-102-2)**

The tags associated with your private CA.

Type: Array of [Tag](#page-177-2) objects

Array Members: Minimum number of 1 item. Maximum number of 50 items.

## **Errors**

For information about the errors that are common to all actions, see [Common](#page-184-0) Errors.

### **InvalidArnException**

The requested Amazon Resource Name (ARN) does not refer to an existing resource.

HTTP Status Code: 400

### **InvalidStateException**

The state of the private CA does not allow this action to occur.

HTTP Status Code: 400

### **ResourceNotFoundException**

A resource such as a private CA, S3 bucket, certificate, audit report, or policy cannot be found.

HTTP Status Code: 400

### **Examples**

### **Example**

This example illustrates one usage of ListTags.

### **Sample Request**

```
POST / HTTP/1.1
Host: acm-pca.amazonaws.com
Accept-Encoding: identity
```
Content-Length: 146 X-Amz-Target: ACMPrivateCA.ListTags X-Amz-Date: 20180226T164656Z User-Agent: aws-cli/1.14.28 Python/2.7.9 Windows/8 botocore/1.8.32 Content-Type: application/x-amz-json-1.1 Authorization: AWS4-HMAC-SHA256 Credential=*Access\_Key\_ID*/20180226/*AWS\_Region*/acm-pca/ aws4\_request, SignedHeaders=content-type;host;x-amz-date;x-amz-target, Signature=59cc6594a1df0f441bd39e466755465e52545f57faa8329d907c715bc8a5f97b { "MaxResults": 10, "CertificateAuthorityArn": "arn:aws:acm-pca:*region*:*AWS\_Account*:certificateauthority/*12345678-1234-1234-1234-123456789012*" }

### **Example**

This example illustrates one usage of ListTags.

### **Sample Response**

```
HTTP/1.1 200 OK
Date: Tue, 15 May 2018 18:25:09 GMT
Content-Type: application/x-amz-json-1.1
Content-Length: 69
x-amzn-RequestId: 9893f3cb-1bd8-4a15-8394-4f5364963acf
Connection: keep-alive 
   "Tags": [{ 
     "Key": "Admin", 
     "Value": "Alice" 
   }, 
  \left\{ \right. "Key": "Purpose", 
     "Value": "Website" 
   }]
}
```
## **See Also**

For more information about using this API in one of the language-specific AWS SDKs, see the following:

- AWS [Command](https://docs.aws.amazon.com/goto/aws-cli/acm-pca-2017-08-22/ListTags) Line Interface
- [AWS](https://docs.aws.amazon.com/goto/DotNetSDKV3/acm-pca-2017-08-22/ListTags) SDK for .NET
- [AWS](https://docs.aws.amazon.com/goto/SdkForCpp/acm-pca-2017-08-22/ListTags) SDK for C++
- [AWS](https://docs.aws.amazon.com/goto/SdkForGoV2/acm-pca-2017-08-22/ListTags) SDK for Go v2
- [AWS](https://docs.aws.amazon.com/goto/SdkForJavaV2/acm-pca-2017-08-22/ListTags) SDK for Java V2
- AWS SDK for [JavaScript](https://docs.aws.amazon.com/goto/SdkForJavaScriptV3/acm-pca-2017-08-22/ListTags) V3
- [AWS](https://docs.aws.amazon.com/goto/SdkForPHPV3/acm-pca-2017-08-22/ListTags) SDK for PHP V3
- AWS SDK for [Python](https://docs.aws.amazon.com/goto/boto3/acm-pca-2017-08-22/ListTags)
- AWS SDK for [Ruby](https://docs.aws.amazon.com/goto/SdkForRubyV3/acm-pca-2017-08-22/ListTags) V3

# **PutPolicy**

Attaches a resource-based policy to a private CA.

A policy can also be applied by sharing a private CA through AWS Resource Access Manager (RAM). For more information, see Attach a Policy for [Cross-Account](https://docs.aws.amazon.com/privateca/latest/userguide/pca-ram.html) Access.

The policy can be displayed with [GetPolicy](https://docs.aws.amazon.com/privateca/latest/APIReference/API_GetPolicy.html) and removed with [DeletePolicy.](https://docs.aws.amazon.com/privateca/latest/APIReference/API_DeletePolicy.html)

### **About Policies**

- A policy grants access on a private CA to an AWS customer account, to AWS Organizations, or to an AWS Organizations unit. Policies are under the control of a CA administrator. For more information, see Using a [Resource](https://docs.aws.amazon.com/privateca/latest/userguide/pca-rbp.html) Based Policy with AWS Private CA.
- A policy permits a user of AWS Certificate Manager (ACM) to issue ACM certificates signed by a CA in another account.
- For ACM to manage automatic renewal of these certificates, the ACM user must configure a Service Linked Role (SLR). The SLR allows the ACM service to assume the identity of the user, subject to confirmation against the AWS Private CA policy. For more information, see [Using a](https://docs.aws.amazon.com/acm/latest/userguide/acm-slr.html) [Service](https://docs.aws.amazon.com/acm/latest/userguide/acm-slr.html) Linked Role with ACM.
- Updates made in AWS Resource Manager (RAM) are reflected in policies. For more information, see Attach a Policy for [Cross-Account](https://docs.aws.amazon.com/privateca/latest/userguide/pca-ram.html) Access.

## <span id="page-106-0"></span>**Request Syntax**

```
{ 
    "Policy": "string", 
    "ResourceArn": "string"
}
```
## **Request Parameters**

For information about the parameters that are common to all actions, see Common [Parameters](#page-181-0).

The request accepts the following data in JSON format.

### <span id="page-107-0"></span>**[Policy](#page-106-0)**

The path and file name of a JSON-formatted IAM policy to attach to the specified private CA resource. If this policy does not contain all required statements or if it includes any statement that is not allowed, the PutPolicy action returns an InvalidPolicyException. For information about IAM policy and statement structure, see [Overview](https://docs.aws.amazon.com/IAM/latest/UserGuide/access_policies.html#access_policies-json) of JSON Policies.

Type: String

Length Constraints: Minimum length of 1. Maximum length of 81920.

Pattern: [\u0009\u000A\u000D\u0020-\u00FF]+

Required: Yes

### <span id="page-107-1"></span>**[ResourceArn](#page-106-0)**

The Amazon Resource Number (ARN) of the private CA to associate with the policy. The ARN of the CA can be found by calling the [ListCertificateAuthorities](https://docs.aws.amazon.com/privateca/latest/APIReference/API_ListCertificateAuthorities.html) action.

Type: String

Length Constraints: Minimum length of 5. Maximum length of 200.

```
Pattern: arn: [\w+=-7, .0-]+:acm-pca: [\w+=-7, .0-]+: [0-9]*: [\w+=-7, .0-]+(+=, .@-] + )*
```
Required: Yes

### **Response Elements**

If the action is successful, the service sends back an HTTP 200 response with an empty HTTP body.

### **Errors**

For information about the errors that are common to all actions, see [Common](#page-184-0) Errors.

### **ConcurrentModificationException**

A previous update to your private CA is still ongoing.

HTTP Status Code: 400
#### **InvalidArnException**

The requested Amazon Resource Name (ARN) does not refer to an existing resource.

HTTP Status Code: 400

#### **InvalidPolicyException**

The resource policy is invalid or is missing a required statement. For general information about IAM policy and statement structure, see [Overview](https://docs.aws.amazon.com/IAM/latest/UserGuide/access_policies.html#access_policies-json) of JSON Policies.

HTTP Status Code: 400

### **InvalidStateException**

The state of the private CA does not allow this action to occur.

HTTP Status Code: 400

#### **LockoutPreventedException**

The current action was prevented because it would lock the caller out from performing subsequent actions. Verify that the specified parameters would not result in the caller being denied access to the resource.

HTTP Status Code: 400

#### **RequestFailedException**

The request has failed for an unspecified reason.

HTTP Status Code: 400

#### **ResourceNotFoundException**

A resource such as a private CA, S3 bucket, certificate, audit report, or policy cannot be found.

HTTP Status Code: 400

### **Examples**

### **Example Policy**

The following JSON code grants permissions to allow the designated principal to issue certificates and perform read-only actions using a private CA.

```
{ 
    "Version":"2012-10-17", 
    "Statement":[ 
       { 
           "Sid":"1", 
           "Effect":"Allow", 
           "Principal":{ 
              "AWS":"012345678901" 
           }, 
           "Action":[ 
              "acm-pca:DescribeCertificateAuthority", 
              "acm-pca:GetCertificate", 
              "acm-pca:GetCertificateAuthorityCertificate", 
              "acm-pca:ListPermissions", 
              "acm-pca:ListTags" 
           ], 
           "Resource":"arn:aws:acm-pca:us-east-1:098765432109:certificate-
authority/01234567-89ab-cdef-0123-456789abcdef" 
       }, 
       { 
           "Sid":"2", 
           "Effect":"Allow", 
           "Principal":{ 
              "AWS":"012345678901" 
           }, 
           "Action":[ 
              "acm-pca:IssueCertificate" 
           ], 
           "Resource":"arn:aws:acm-pca:us-east-1:098765432109:certificate-
authority/01234567-89ab-cdef-0123-456789abcdef", 
           "Condition":{ 
              "StringEquals":{ 
                  "acm-pca:TemplateArn":"arn:aws:acm-pca:::template/EndEntityCertificate/
V1" 
 } 
           } 
       } 
   \mathbf{I}}
```
# **See Also**

- AWS [Command](https://docs.aws.amazon.com/goto/aws-cli/acm-pca-2017-08-22/PutPolicy) Line Interface
- [AWS](https://docs.aws.amazon.com/goto/DotNetSDKV3/acm-pca-2017-08-22/PutPolicy) SDK for .NET
- [AWS](https://docs.aws.amazon.com/goto/SdkForCpp/acm-pca-2017-08-22/PutPolicy) SDK for C++
- [AWS](https://docs.aws.amazon.com/goto/SdkForGoV2/acm-pca-2017-08-22/PutPolicy) SDK for Go v2
- [AWS](https://docs.aws.amazon.com/goto/SdkForJavaV2/acm-pca-2017-08-22/PutPolicy) SDK for Java V2
- AWS SDK for [JavaScript](https://docs.aws.amazon.com/goto/SdkForJavaScriptV3/acm-pca-2017-08-22/PutPolicy) V3
- [AWS](https://docs.aws.amazon.com/goto/SdkForPHPV3/acm-pca-2017-08-22/PutPolicy) SDK for PHP V3
- AWS SDK for [Python](https://docs.aws.amazon.com/goto/boto3/acm-pca-2017-08-22/PutPolicy)
- AWS SDK for [Ruby](https://docs.aws.amazon.com/goto/SdkForRubyV3/acm-pca-2017-08-22/PutPolicy) V3

# **RestoreCertificateAuthority**

Restores a certificate authority (CA) that is in the DELETED state. You can restore a CA during the period that you defined in the **PermanentDeletionTimeInDays** parameter of the [DeleteCertificateAuthority](https://docs.aws.amazon.com/privateca/latest/APIReference/API_DeleteCertificateAuthority.html) action. Currently, you can specify 7 to 30 days. If you did not specify a **PermanentDeletionTimeInDays** value, by default you can restore the CA at any time in a 30 day period. You can check the time remaining in the restoration period of a private CA in the DELETED state by calling the [DescribeCertificateAuthority](https://docs.aws.amazon.com/privateca/latest/APIReference/API_DescribeCertificateAuthority.html) or [ListCertificateAuthorities](https://docs.aws.amazon.com/privateca/latest/APIReference/API_ListCertificateAuthorities.html) actions. The status of a restored CA is set to its pre-deletion status when the **RestoreCertificateAuthority** action returns. To change its status to ACTIVE, call the [UpdateCertificateAuthority](https://docs.aws.amazon.com/privateca/latest/APIReference/API_UpdateCertificateAuthority.html) action. If the private CA was in the PENDING\_CERTIFICATE state at deletion, you must use the [ImportCertificateAuthorityCertificate](https://docs.aws.amazon.com/privateca/latest/APIReference/API_ImportCertificateAuthorityCertificate.html) action to import a certificate authority into the private CA before it can be activated. You cannot restore a CA after the restoration period has ended.

# <span id="page-111-1"></span>**Request Syntax**

```
{ 
    "CertificateAuthorityArn": "string"
}
```
# **Request Parameters**

For information about the parameters that are common to all actions, see Common [Parameters](#page-181-0).

The request accepts the following data in JSON format.

### <span id="page-111-0"></span>**[CertificateAuthorityArn](#page-111-1)**

The Amazon Resource Name (ARN) that was returned when you called the [CreateCertificateAuthority](https://docs.aws.amazon.com/privateca/latest/APIReference/API_CreateCertificateAuthority.html) action. This must be of the form:

arn:aws:acm-pca:*region*:*account*:certificateauthority/*12345678-1234-1234-1234-123456789012*

Type: String

Length Constraints: Minimum length of 5. Maximum length of 200.

```
Pattern: arn: [\w+=/,.@-]+:acm-pca: [\w+=/,.@-]*: [0-9]*: [\w+=,.@-]+(/[\w
+=,.@-]+)*
```
Required: Yes

# **Response Elements**

If the action is successful, the service sends back an HTTP 200 response with an empty HTTP body.

# **Errors**

For information about the errors that are common to all actions, see [Common](#page-184-0) Errors.

### **InvalidArnException**

The requested Amazon Resource Name (ARN) does not refer to an existing resource.

HTTP Status Code: 400

### **InvalidStateException**

The state of the private CA does not allow this action to occur.

HTTP Status Code: 400

### **ResourceNotFoundException**

A resource such as a private CA, S3 bucket, certificate, audit report, or policy cannot be found.

HTTP Status Code: 400

## **Examples**

### **Example**

This example illustrates one usage of RestoreCertificateAuthority.

### **Sample Request**

```
POST / HTTP/1.1
Host: acm-pca.amazonaws.com
Accept-Encoding: identity
Content-Length: 128
X-Amz-Target: ACMPrivateCA.RestoreCertificateAuthority
X-Amz-Date: 20180514T174156Z
```

```
User-Agent: aws-cli/1.15.4 Python/2.7.9 Windows/8 botocore/1.10.4
Content-Type: application/x-amz-json-1.1
Authorization: AWS4-HMAC-SHA256 Credential=Access_Key_ID/20180514/AWS_Region/
acm-pca/aws4_request, SignedHeaders=content-type;host;x-amz-date;x-amz-target, 
  Signature=a47d3316aee9992689407c40f877138c261cef8e73996f608c5ffcaf46c593f8
```

```
{"CertificateAuthorityArn": "arn:aws:acm-pca:AWS_region:AWS_Account:certificate-
authority/12345678-1234-1234-1234-123456789012"}
```
### **Example**

This example illustrates one usage of RestoreCertificateAuthority.

### **Sample Response**

This function does not return a value.

# **See Also**

- AWS [Command](https://docs.aws.amazon.com/goto/aws-cli/acm-pca-2017-08-22/RestoreCertificateAuthority) Line Interface
- [AWS](https://docs.aws.amazon.com/goto/DotNetSDKV3/acm-pca-2017-08-22/RestoreCertificateAuthority) SDK for .NET
- [AWS](https://docs.aws.amazon.com/goto/SdkForCpp/acm-pca-2017-08-22/RestoreCertificateAuthority) SDK for C++
- [AWS](https://docs.aws.amazon.com/goto/SdkForGoV2/acm-pca-2017-08-22/RestoreCertificateAuthority) SDK for Go v2
- [AWS](https://docs.aws.amazon.com/goto/SdkForJavaV2/acm-pca-2017-08-22/RestoreCertificateAuthority) SDK for Java V2
- AWS SDK for [JavaScript](https://docs.aws.amazon.com/goto/SdkForJavaScriptV3/acm-pca-2017-08-22/RestoreCertificateAuthority) V3
- [AWS](https://docs.aws.amazon.com/goto/SdkForPHPV3/acm-pca-2017-08-22/RestoreCertificateAuthority) SDK for PHP V3
- AWS SDK for [Python](https://docs.aws.amazon.com/goto/boto3/acm-pca-2017-08-22/RestoreCertificateAuthority)
- AWS SDK for [Ruby](https://docs.aws.amazon.com/goto/SdkForRubyV3/acm-pca-2017-08-22/RestoreCertificateAuthority) V3

# **RevokeCertificate**

Revokes a certificate that was issued inside AWS Private CA. If you enable a certificate revocation list (CRL) when you create or update your private CA, information about the revoked certificates will be included in the CRL. AWS Private CA writes the CRL to an S3 bucket that you specify. A CRL is typically updated approximately 30 minutes after a certificate is revoked. If for any reason the CRL update fails, AWS Private CA attempts makes further attempts every 15 minutes. With Amazon CloudWatch, you can create alarms for the metrics CRLGenerated and MisconfiguredCRLBucket. For more information, see Supported [CloudWatch](https://docs.aws.amazon.com/privateca/latest/userguide/PcaCloudWatch.html) Metrics.

### **A** Note

Both AWS Private CA and the IAM principal must have permission to write to the S3 bucket that you specify. If the IAM principal making the call does not have permission to write to the bucket, then an exception is thrown. For more information, see Access [policies](https://docs.aws.amazon.com/privateca/latest/userguide/crl-planning.html#s3-policies) for CRLs in [Amazon](https://docs.aws.amazon.com/privateca/latest/userguide/crl-planning.html#s3-policies) S3.

AWS Private CA also writes revocation information to the audit report. For more information, see [CreateCertificateAuthorityAuditReport.](https://docs.aws.amazon.com/privateca/latest/APIReference/API_CreateCertificateAuthorityAuditReport.html)

### **A** Note

You cannot revoke a root CA self-signed certificate.

## <span id="page-114-0"></span>**Request Syntax**

```
{ 
    "CertificateAuthorityArn": "string", 
    "CertificateSerial": "string", 
    "RevocationReason": "string"
}
```
## **Request Parameters**

For information about the parameters that are common to all actions, see Common [Parameters](#page-181-0).

The request accepts the following data in JSON format.

### <span id="page-115-0"></span>**[CertificateAuthorityArn](#page-114-0)**

Amazon Resource Name (ARN) of the private CA that issued the certificate to be revoked. This must be of the form:

arn:aws:acm-pca:*region*:*account*:certificateauthority/*12345678-1234-1234-1234-123456789012*

Type: String

Length Constraints: Minimum length of 5. Maximum length of 200.

```
Pattern: arn: [\w+=/,.@-]+:acm-pca: [\w+=/,.@-]*: [0-9]*: [\w+=,.@-]+(/[\w
+=, . (0 - 1 + )*
```
Required: Yes

### <span id="page-115-1"></span>**[CertificateSerial](#page-114-0)**

Serial number of the certificate to be revoked. This must be in hexadecimal format. You can retrieve the serial number by calling [GetCertificate](https://docs.aws.amazon.com/privateca/latest/APIReference/API_GetCertificate.html) with the Amazon Resource Name (ARN) of the certificate you want and the ARN of your private CA. The **GetCertificate** action retrieves the certificate in the PEM format. You can use the following OpenSSL command to list the certificate in text format and copy the hexadecimal serial number.

openssl x509 -in *file\_path* -text -noout

You can also copy the serial number from the console or use the [DescribeCertificate](https://docs.aws.amazon.com/acm/latest/APIReference/API_DescribeCertificate.html) action in the *AWS Certificate Manager API Reference*.

Type: String

Length Constraints: Minimum length of 0. Maximum length of 128.

Required: Yes

### <span id="page-115-2"></span>**[RevocationReason](#page-114-0)**

Specifies why you revoked the certificate.

Type: String

### Valid Values: UNSPECIFIED | KEY\_COMPROMISE | CERTIFICATE\_AUTHORITY\_COMPROMISE | AFFILIATION\_CHANGED | SUPERSEDED | CESSATION\_OF\_OPERATION | PRIVILEGE\_WITHDRAWN | A\_A\_COMPROMISE

Required: Yes

## **Response Elements**

If the action is successful, the service sends back an HTTP 200 response with an empty HTTP body.

### **Errors**

For information about the errors that are common to all actions, see [Common](#page-184-0) Errors.

### **ConcurrentModificationException**

A previous update to your private CA is still ongoing.

HTTP Status Code: 400

### **InvalidArnException**

The requested Amazon Resource Name (ARN) does not refer to an existing resource.

HTTP Status Code: 400

### **InvalidRequestException**

The request action cannot be performed or is prohibited.

HTTP Status Code: 400

### **InvalidStateException**

The state of the private CA does not allow this action to occur.

HTTP Status Code: 400

### **LimitExceededException**

An AWS Private CA quota has been exceeded. See the exception message returned to determine the quota that was exceeded.

HTTP Status Code: 400

### **RequestAlreadyProcessedException**

Your request has already been completed.

HTTP Status Code: 400

#### **RequestFailedException**

The request has failed for an unspecified reason.

HTTP Status Code: 400

#### **RequestInProgressException**

Your request is already in progress.

HTTP Status Code: 400

#### **ResourceNotFoundException**

A resource such as a private CA, S3 bucket, certificate, audit report, or policy cannot be found.

HTTP Status Code: 400

### **Examples**

### **Example**

This example illustrates one usage of RevokeCertificate.

#### **Sample Request**

```
POST / HTTP/1.1
Host: acm-pca.amazonaws.com
Accept-Encoding: identity
Content-Length: 238
X-Amz-Target: ACMPrivateCA.RevokeCertificate
X-Amz-Date: 20180226T200035Z
User-Agent: aws-cli/1.14.28 Python/2.7.9 Windows/8 botocore/1.8.32
Content-Type: application/x-amz-json-1.1
Authorization: AWS4-HMAC-SHA256 Credential=AWS_Access_Key_ID/20180226/AWS_Region/acm-
pca/aws4_request, 
SignedHeaders=content-type;host;x-amz-date;x-amz-target, 
Signature=ab19c4301eb2e8e9f188f3d478cb1d5a28bfb41de3d54b5006c0738d411cfd86
```

```
{ 
   "CertificateSerial": "e8:cb:d2:be:db:12:23:29:f9:77:06:bc:fe:c9:90:f8", 
   "RevocationReason": "KEY_COMPROMISE", 
   "CertificateAuthorityArn": "arn:aws:acm-pca:region:account:certificate-
authority/12345678-1234-1234-1234-123456789012"
}
```
### **Example**

This example illustrates one usage of RevokeCertificate.

### **Sample Response**

This function does not return a value.

## **See Also**

- AWS [Command](https://docs.aws.amazon.com/goto/aws-cli/acm-pca-2017-08-22/RevokeCertificate) Line Interface
- [AWS](https://docs.aws.amazon.com/goto/DotNetSDKV3/acm-pca-2017-08-22/RevokeCertificate) SDK for .NET
- [AWS](https://docs.aws.amazon.com/goto/SdkForCpp/acm-pca-2017-08-22/RevokeCertificate) SDK for C++
- [AWS](https://docs.aws.amazon.com/goto/SdkForGoV2/acm-pca-2017-08-22/RevokeCertificate) SDK for Go v2
- [AWS](https://docs.aws.amazon.com/goto/SdkForJavaV2/acm-pca-2017-08-22/RevokeCertificate) SDK for Java V2
- AWS SDK for [JavaScript](https://docs.aws.amazon.com/goto/SdkForJavaScriptV3/acm-pca-2017-08-22/RevokeCertificate) V3
- [AWS](https://docs.aws.amazon.com/goto/SdkForPHPV3/acm-pca-2017-08-22/RevokeCertificate) SDK for PHP V3
- AWS SDK for [Python](https://docs.aws.amazon.com/goto/boto3/acm-pca-2017-08-22/RevokeCertificate)
- AWS SDK for [Ruby](https://docs.aws.amazon.com/goto/SdkForRubyV3/acm-pca-2017-08-22/RevokeCertificate) V3

# **TagCertificateAuthority**

Adds one or more tags to your private CA. Tags are labels that you can use to identify and organize your AWS resources. Each tag consists of a key and an optional value. You specify the private CA on input by its Amazon Resource Name (ARN). You specify the tag by using a key-value pair. You can apply a tag to just one private CA if you want to identify a specific characteristic of that CA, or you can apply the same tag to multiple private CAs if you want to filter for a common relationship among those CAs. To remove one or more tags, use the [UntagCertificateAuthority](https://docs.aws.amazon.com/privateca/latest/APIReference/API_UntagCertificateAuthority.html) action. Call the [ListTags](https://docs.aws.amazon.com/privateca/latest/APIReference/API_ListTags.html) action to see what tags are associated with your CA.

### *(i)* Note

To attach tags to a private CA during the creation procedure, a CA administrator must first associate an inline IAM policy with the CreateCertificateAuthority action and explicitly allow tagging. For more information, see [Attaching](https://docs.aws.amazon.com/privateca/latest/userguide/auth-InlinePolicies.html#policy-tag-ca) tags to a CA at the time of [creation](https://docs.aws.amazon.com/privateca/latest/userguide/auth-InlinePolicies.html#policy-tag-ca).

# <span id="page-119-1"></span>**Request Syntax**

```
{ 
    "CertificateAuthorityArn": "string", 
     "Tags": [ 
        { 
            "Key": "string", 
            "Value": "string" 
        } 
    ]
}
```
## **Request Parameters**

For information about the parameters that are common to all actions, see Common [Parameters](#page-181-0).

The request accepts the following data in JSON format.

### <span id="page-119-0"></span>**[CertificateAuthorityArn](#page-119-1)**

The Amazon Resource Name (ARN) that was returned when you called [CreateCertificateAuthority](https://docs.aws.amazon.com/privateca/latest/APIReference/API_CreateCertificateAuthority.html). This must be of the form:

```
arn:aws:acm-pca:region:account:certificate-
authority/12345678-1234-1234-1234-123456789012
```
### Type: String

Length Constraints: Minimum length of 5. Maximum length of 200.

```
Pattern: arn: [\w+=/,.@-]+:acm-pca: [\w+=/,.@-]*: [0-9]*: [\w+=,.@-]+(/[\w
+=, . (a-1+)*
```
Required: Yes

### <span id="page-120-0"></span>**[Tags](#page-119-1)**

List of tags to be associated with the CA.

Type: Array of [Tag](#page-177-2) objects

Array Members: Minimum number of 1 item. Maximum number of 50 items.

Required: Yes

### **Response Elements**

If the action is successful, the service sends back an HTTP 200 response with an empty HTTP body.

### **Errors**

For information about the errors that are common to all actions, see [Common](#page-184-0) Errors.

### **InvalidArnException**

The requested Amazon Resource Name (ARN) does not refer to an existing resource.

HTTP Status Code: 400

### **InvalidStateException**

The state of the private CA does not allow this action to occur.

HTTP Status Code: 400

#### **InvalidTagException**

The tag associated with the CA is not valid. The invalid argument is contained in the message field.

HTTP Status Code: 400

#### **ResourceNotFoundException**

A resource such as a private CA, S3 bucket, certificate, audit report, or policy cannot be found.

HTTP Status Code: 400

#### **TooManyTagsException**

You can associate up to 50 tags with a private CA. Exception information is contained in the exception message field.

HTTP Status Code: 400

### **Examples**

### **Example**

This example illustrates one usage of TagCertificateAuthority.

### **Sample Request**

```
POST / HTTP/1.1
Host: acm-pca.amazonaws.com
Accept-Encoding: identity
Content-Length: 180
X-Amz-Target: ACMPrivateCA.TagCertificateAuthority
X-Amz-Date: 20180226T170330Z
User-Agent: aws-cli/1.14.28 Python/2.7.9 Windows/8 botocore/1.8.32
Content-Type: application/x-amz-json-1.1
Authorization: AWS4-HMAC-SHA256 Credential=Access_Key_ID/20180226/AWS_Region/
acm-pca/aws4_request, SignedHeaders=content-type;host;x-amz-date;x-amz-target, 
  Signature=823508ca59a8620ec0981fada8b14a1b85e1db9938103e1fe2a7c394e70b1d0b
{
```
"CertificateAuthorityArn": "arn:aws:acm-pca:*AWS\_Region*:*AWS\_Account*:certificateauthority/*12345678-1234-1234-1234-123456789012*",

```
"Tags": [{ 
   "Key": "Bob", 
   "Value": "DatabaseAdmin"
}]
}
```
# **Example**

This example illustrates one usage of TagCertificateAuthority.

### **Sample Response**

This function does not return a value.

# **See Also**

- AWS [Command](https://docs.aws.amazon.com/goto/aws-cli/acm-pca-2017-08-22/TagCertificateAuthority) Line Interface
- [AWS](https://docs.aws.amazon.com/goto/DotNetSDKV3/acm-pca-2017-08-22/TagCertificateAuthority) SDK for .NET
- [AWS](https://docs.aws.amazon.com/goto/SdkForCpp/acm-pca-2017-08-22/TagCertificateAuthority) SDK for C++
- [AWS](https://docs.aws.amazon.com/goto/SdkForGoV2/acm-pca-2017-08-22/TagCertificateAuthority) SDK for Go v2
- [AWS](https://docs.aws.amazon.com/goto/SdkForJavaV2/acm-pca-2017-08-22/TagCertificateAuthority) SDK for Java V2
- AWS SDK for [JavaScript](https://docs.aws.amazon.com/goto/SdkForJavaScriptV3/acm-pca-2017-08-22/TagCertificateAuthority) V3
- [AWS](https://docs.aws.amazon.com/goto/SdkForPHPV3/acm-pca-2017-08-22/TagCertificateAuthority) SDK for PHP V3
- AWS SDK for [Python](https://docs.aws.amazon.com/goto/boto3/acm-pca-2017-08-22/TagCertificateAuthority)
- AWS SDK for [Ruby](https://docs.aws.amazon.com/goto/SdkForRubyV3/acm-pca-2017-08-22/TagCertificateAuthority) V3

# **UntagCertificateAuthority**

Remove one or more tags from your private CA. A tag consists of a key-value pair. If you do not specify the value portion of the tag when calling this action, the tag will be removed regardless of value. If you specify a value, the tag is removed only if it is associated with the specified value. To add tags to a private CA, use the [TagCertificateAuthority](https://docs.aws.amazon.com/privateca/latest/APIReference/API_TagCertificateAuthority.html). Call the [ListTags](https://docs.aws.amazon.com/privateca/latest/APIReference/API_ListTags.html) action to see what tags are associated with your CA.

## <span id="page-123-1"></span>**Request Syntax**

```
{ 
     "CertificateAuthorityArn": "string", 
     "Tags": [ 
        { 
            "Key": "string", 
            "Value": "string" 
        } 
    ]
}
```
### **Request Parameters**

For information about the parameters that are common to all actions, see Common [Parameters](#page-181-0).

The request accepts the following data in JSON format.

### <span id="page-123-0"></span>**[CertificateAuthorityArn](#page-123-1)**

The Amazon Resource Name (ARN) that was returned when you called [CreateCertificateAuthority](https://docs.aws.amazon.com/privateca/latest/APIReference/API_CreateCertificateAuthority.html). This must be of the form:

arn:aws:acm-pca:*region*:*account*:certificateauthority/*12345678-1234-1234-1234-123456789012*

Type: String

Length Constraints: Minimum length of 5. Maximum length of 200.

```
Pattern: arn: [\w+=/,.@-]+:acm-pca: [\w+=/,.@-]*: [0-9]*: [\w+=,.@-]+(/[\w
+=,.@-]+)*
```
#### Required: Yes

### <span id="page-124-0"></span>**[Tags](#page-123-1)**

List of tags to be removed from the CA.

Type: Array of [Tag](#page-177-2) objects

Array Members: Minimum number of 1 item. Maximum number of 50 items.

Required: Yes

## **Response Elements**

If the action is successful, the service sends back an HTTP 200 response with an empty HTTP body.

### **Errors**

For information about the errors that are common to all actions, see [Common](#page-184-0) Errors.

### **InvalidArnException**

The requested Amazon Resource Name (ARN) does not refer to an existing resource.

HTTP Status Code: 400

### **InvalidStateException**

The state of the private CA does not allow this action to occur.

HTTP Status Code: 400

### **InvalidTagException**

The tag associated with the CA is not valid. The invalid argument is contained in the message field.

HTTP Status Code: 400

### **ResourceNotFoundException**

A resource such as a private CA, S3 bucket, certificate, audit report, or policy cannot be found.

HTTP Status Code: 400

# **Examples**

## **Example**

This example illustrates one usage of UntagCertificateAuthority.

### **Sample Request**

```
POST / HTTP/1.1
Host: acm-pca.amazonaws.com
Accept-Encoding: identity
Content-Length: 174
X-Amz-Target: ACMPrivateCA.UntagCertificateAuthority
X-Amz-Date: 20180226T171108Z
User-Agent: aws-cli/1.14.28 Python/2.7.9 Windows/8 botocore/1.8.32
Content-Type: application/x-amz-json-1.1
Authorization: AWS4-HMAC-SHA256 Credential=Access_Key_ID/20180226/AWS_Region/acm-pca/
aws4_request, 
SignedHeaders=content-type;host;x-amz-date;x-amz-target, 
Signature=a19a10be912304e7e36677a2e8e6f573dcc3bc506fb886a3e273d194cbfcb2e2
{ 
   "CertificateAuthorityArn": "arn:aws:acm-pca:AWS_Region:AWS_Account:certificate-
authority/12345678-1234-1234-1234-123456789012", 
   "Tags": [{ 
     "Key": "Alice", 
     "Value": "Admin" 
   }]
}
```
### **Example**

This example illustrates one usage of UntagCertificateAuthority.

### **Sample Response**

This function does not return a value.

# **See Also**

- AWS [Command](https://docs.aws.amazon.com/goto/aws-cli/acm-pca-2017-08-22/UntagCertificateAuthority) Line Interface
- [AWS](https://docs.aws.amazon.com/goto/DotNetSDKV3/acm-pca-2017-08-22/UntagCertificateAuthority) SDK for .NET
- [AWS](https://docs.aws.amazon.com/goto/SdkForCpp/acm-pca-2017-08-22/UntagCertificateAuthority) SDK for C++
- [AWS](https://docs.aws.amazon.com/goto/SdkForGoV2/acm-pca-2017-08-22/UntagCertificateAuthority) SDK for Go v2
- [AWS](https://docs.aws.amazon.com/goto/SdkForJavaV2/acm-pca-2017-08-22/UntagCertificateAuthority) SDK for Java V2
- AWS SDK for [JavaScript](https://docs.aws.amazon.com/goto/SdkForJavaScriptV3/acm-pca-2017-08-22/UntagCertificateAuthority) V3
- [AWS](https://docs.aws.amazon.com/goto/SdkForPHPV3/acm-pca-2017-08-22/UntagCertificateAuthority) SDK for PHP V3
- AWS SDK for [Python](https://docs.aws.amazon.com/goto/boto3/acm-pca-2017-08-22/UntagCertificateAuthority)
- AWS SDK for [Ruby](https://docs.aws.amazon.com/goto/SdkForRubyV3/acm-pca-2017-08-22/UntagCertificateAuthority) V3

# **UpdateCertificateAuthority**

Updates the status or configuration of a private certificate authority (CA). Your private CA must be in the ACTIVE or DISABLED state before you can update it. You can disable a private CA that is in the ACTIVE state or make a CA that is in the DISABLED state active again.

### **A** Note

Both AWS Private CA and the IAM principal must have permission to write to the S3 bucket that you specify. If the IAM principal making the call does not have permission to write to the bucket, then an exception is thrown. For more information, see Access [policies](https://docs.aws.amazon.com/privateca/latest/userguide/crl-planning.html#s3-policies) for CRLs in [Amazon](https://docs.aws.amazon.com/privateca/latest/userguide/crl-planning.html#s3-policies) S3.

# <span id="page-127-0"></span>**Request Syntax**

```
{ 
    "CertificateAuthorityArn": "string", 
    "RevocationConfiguration": { 
        "CrlConfiguration": { 
           "CrlDistributionPointExtensionConfiguration": { 
              "OmitExtension": boolean
           }, 
           "CustomCname": "string", 
           "Enabled": boolean, 
           "ExpirationInDays": number, 
           "S3BucketName": "string", 
           "S3ObjectAcl": "string" 
       }, 
        "OcspConfiguration": { 
           "Enabled": boolean, 
           "OcspCustomCname": "string" 
       } 
    }, 
    "Status": "string"
}
```
# **Request Parameters**

For information about the parameters that are common to all actions, see Common [Parameters](#page-181-0).

The request accepts the following data in JSON format.

### <span id="page-128-0"></span>**[CertificateAuthorityArn](#page-127-0)**

Amazon Resource Name (ARN) of the private CA that issued the certificate to be revoked. This must be of the form:

arn:aws:acm-pca:*region*:*account*:certificateauthority/*12345678-1234-1234-1234-123456789012*

Type: String

Length Constraints: Minimum length of 5. Maximum length of 200.

```
Pattern: arn: [\w+=/,.@-]+:acm-pca: [\w+=/,.@-]*: [0-9]*: [\w+=,.@-]+(/[\w
+=, .@-] + )*
```
Required: Yes

### <span id="page-128-1"></span>**[RevocationConfiguration](#page-127-0)**

Contains information to enable support for Online Certificate Status Protocol (OCSP), certificate revocation list (CRL), both protocols, or neither. If you don't supply this parameter, existing capibilites remain unchanged. For more information, see the [OcspConfiguration](https://docs.aws.amazon.com/privateca/latest/APIReference/API_OcspConfiguration.html) and [CrlConfiguration](https://docs.aws.amazon.com/privateca/latest/APIReference/API_CrlConfiguration.html) types.

The following requirements apply to revocation configurations.

- A configuration disabling CRLs or OCSP must contain only the Enabled=False parameter, and will fail if other parameters such as CustomCname or ExpirationInDays are included.
- In a CRL configuration, the S3BucketName parameter must conform to [Amazon](https://docs.aws.amazon.com/AmazonS3/latest/userguide/bucketnamingrules.html) S3 bucket [naming rules.](https://docs.aws.amazon.com/AmazonS3/latest/userguide/bucketnamingrules.html)
- A configuration containing a custom Canonical Name (CNAME) parameter for CRLs or OCSP must conform to [RFC2396](https://www.ietf.org/rfc/rfc2396.txt) restrictions on the use of special characters in a CNAME.
- In a CRL or OCSP configuration, the value of a CNAME parameter must not include a protocol prefix such as "http://" or "https://".

### **Important**

If you update the S3BucketName of [CrlConfiguration,](https://docs.aws.amazon.com/privateca/latest/APIReference/API_CrlConfiguration.html) you can break revocation for existing certificates. In other words, if you call [UpdateCertificateAuthority](https://docs.aws.amazon.com/privateca/latest/APIReference/API_UpdateCertificateAuthority.html) to update the CRL configuration's S3 bucket name, AWS Private CA only writes CRLs to the new S3 bucket. Certificates issued prior to this point will have the old S3 bucket name in your CRL Distribution Point (CDP) extension, essentially breaking revocation. If you must update the S3 bucket, you'll need to reissue old certificates to keep the revocation working. Alternatively, you can use a [CustomCname](https://docs.aws.amazon.com/privateca/latest/APIReference/API_CrlConfiguration.html#privateca-Type-CrlConfiguration-CustomCname) in your CRL configuration if you might need to change the S3 bucket name in the future.

Type: [RevocationConfiguration](#page-175-2) object

Required: No

#### <span id="page-129-0"></span>**[Status](#page-127-0)**

Status of your private CA.

Type: String

Valid Values: CREATING | PENDING\_CERTIFICATE | ACTIVE | DELETED | DISABLED | EXPIRED | FAILED

Required: No

### **Response Elements**

If the action is successful, the service sends back an HTTP 200 response with an empty HTTP body.

### **Errors**

For information about the errors that are common to all actions, see [Common](#page-184-0) Errors.

### **ConcurrentModificationException**

A previous update to your private CA is still ongoing.

HTTP Status Code: 400

### **InvalidArgsException**

One or more of the specified arguments was not valid.

HTTP Status Code: 400

### **InvalidArnException**

The requested Amazon Resource Name (ARN) does not refer to an existing resource.

HTTP Status Code: 400

### **InvalidPolicyException**

The resource policy is invalid or is missing a required statement. For general information about IAM policy and statement structure, see [Overview](https://docs.aws.amazon.com/IAM/latest/UserGuide/access_policies.html#access_policies-json) of JSON Policies.

HTTP Status Code: 400

### **InvalidStateException**

The state of the private CA does not allow this action to occur.

HTTP Status Code: 400

### **ResourceNotFoundException**

A resource such as a private CA, S3 bucket, certificate, audit report, or policy cannot be found.

HTTP Status Code: 400

### **Examples**

### **Example**

This example illustrates one usage of UpdateCertificateAuthority.

### **Sample Request**

```
POST / HTTP/1.1
Host: acm-pca.amazonaws.com
Accept-Encoding: identity
Content-Length: 323
X-Amz-Target: ACMPrivateCA.UpdateCertificateAuthority
X-Amz-Date: 20180226T172929Z
User-Agent: aws-cli/1.14.28 Python/2.7.9 Windows/8 botocore/1.8.32
Content-Type: application/x-amz-json-1.1
Authorization: AWS4-HMAC-SHA256 Credential=Access_Key_ID/20180226/AWS_Region/acm-pca/
aws4_request,
SignedHeaders=content-type;host;x-amz-date;x-amz-target,
```

```
Signature=f11213b3c4da1754a811fcd72ea637b8acbe41fb7b5e3541806d0418a3323dd8
{ 
   "Status": "ACTIVE", 
   "RevocationConfiguration": { 
     "CrlConfiguration": { 
       "CustomCname": "https://somename.crl", 
       "Enabled": true, 
       "S3BucketName": "your-bucket-name", 
       "ExpirationInDays": 3650 
     } 
   }, 
   "CertificateAuthorityArn": "arn:aws:acm-pca:AWS_Region:AWS_Account:certificate-
authority/12345678-1234-1234-1234-123456789012"
}
```
### **Example**

This example illustrates one usage of UpdateCertificateAuthority.

### **Sample Response**

This function does not return a value.

# **See Also**

- AWS [Command](https://docs.aws.amazon.com/goto/aws-cli/acm-pca-2017-08-22/UpdateCertificateAuthority) Line Interface
- [AWS](https://docs.aws.amazon.com/goto/DotNetSDKV3/acm-pca-2017-08-22/UpdateCertificateAuthority) SDK for .NET
- [AWS](https://docs.aws.amazon.com/goto/SdkForCpp/acm-pca-2017-08-22/UpdateCertificateAuthority) SDK for C++
- [AWS](https://docs.aws.amazon.com/goto/SdkForGoV2/acm-pca-2017-08-22/UpdateCertificateAuthority) SDK for Go v2
- [AWS](https://docs.aws.amazon.com/goto/SdkForJavaV2/acm-pca-2017-08-22/UpdateCertificateAuthority) SDK for Java V2
- AWS SDK for [JavaScript](https://docs.aws.amazon.com/goto/SdkForJavaScriptV3/acm-pca-2017-08-22/UpdateCertificateAuthority) V3
- [AWS](https://docs.aws.amazon.com/goto/SdkForPHPV3/acm-pca-2017-08-22/UpdateCertificateAuthority) SDK for PHP V3
- AWS SDK for [Python](https://docs.aws.amazon.com/goto/boto3/acm-pca-2017-08-22/UpdateCertificateAuthority)
- AWS SDK for [Ruby](https://docs.aws.amazon.com/goto/SdkForRubyV3/acm-pca-2017-08-22/UpdateCertificateAuthority) V3

# **Data Types**

The AWS Private Certificate Authority API contains several data types that various actions use. This section describes each data type in detail.

### *(b)* Note

The order of each element in a data type structure is not guaranteed. Applications should not assume a particular order.

The following data types are supported:

- **[AccessDescription](#page-134-0)**
- [AccessMethod](#page-135-0)
- [ApiPassthrough](#page-136-0)
- [ASN1Subject](#page-137-0)
- [CertificateAuthority](#page-142-0)
- [CertificateAuthorityConfiguration](#page-146-0)
- [CrlConfiguration](#page-148-0)
- [CrlDistributionPointExtensionConfiguration](#page-152-1)
- [CsrExtensions](#page-153-0)
- [CustomAttribute](#page-154-0)
- [CustomExtension](#page-155-0)
- [EdiPartyName](#page-157-0)
- [ExtendedKeyUsage](#page-158-0)
- [Extensions](#page-159-0)
- [GeneralName](#page-161-0)
- [KeyUsage](#page-164-0)
- [OcspConfiguration](#page-166-2)
- [OtherName](#page-168-0)
- [Permission](#page-169-0)
- [PolicyInformation](#page-172-0)
- [PolicyQualifierInfo](#page-173-0)
- [Qualifier](#page-174-0)
- [RevocationConfiguration](#page-175-2)
- [Tag](#page-177-2)
- [Validity](#page-179-0)

# <span id="page-134-0"></span>**AccessDescription**

Provides access information used by the authorityInfoAccess and subjectInfoAccess extensions described in RFC [5280](https://datatracker.ietf.org/doc/html/rfc5280).

# **Contents**

### **AccessLocation**

The location of AccessDescription information.

Type: [GeneralName](#page-161-0) object

Required: Yes

### **AccessMethod**

The type and format of AccessDescription information.

Type: [AccessMethod](#page-135-0) object

Required: Yes

# **See Also**

- [AWS](https://docs.aws.amazon.com/goto/SdkForCpp/acm-pca-2017-08-22/AccessDescription) SDK for C++
- [AWS](https://docs.aws.amazon.com/goto/SdkForJavaV2/acm-pca-2017-08-22/AccessDescription) SDK for Java V2
- AWS SDK for [Ruby](https://docs.aws.amazon.com/goto/SdkForRubyV3/acm-pca-2017-08-22/AccessDescription) V3

# <span id="page-135-0"></span>**AccessMethod**

Describes the type and format of extension access. Only one of CustomObjectIdentifier or AccessMethodType may be provided. Providing both results in InvalidArgsException.

# **Contents**

### **AccessMethodType**

Specifies the AccessMethod.

Type: String

Valid Values: CA\_REPOSITORY | RESOURCE\_PKI\_MANIFEST | RESOURCE\_PKI\_NOTIFY

Required: No

### **CustomObjectIdentifier**

An object identifier (OID) specifying the AccessMethod. The OID must satisfy the regular expression shown below. For more information, see NIST's definition of Object [Identifier](https://csrc.nist.gov/glossary/term/Object_Identifier) (OID).

Type: String

Length Constraints: Minimum length of 0. Maximum length of 64.

```
Pattern: ([0-2])\. ([0-9] | ([0-3] [0-9]))((\. ([0-9]+)){0,126})
```
Required: No

## **See Also**

- [AWS](https://docs.aws.amazon.com/goto/SdkForCpp/acm-pca-2017-08-22/AccessMethod) SDK for C++
- [AWS](https://docs.aws.amazon.com/goto/SdkForJavaV2/acm-pca-2017-08-22/AccessMethod) SDK for Java V2
- AWS SDK for [Ruby](https://docs.aws.amazon.com/goto/SdkForRubyV3/acm-pca-2017-08-22/AccessMethod) V3

# <span id="page-136-0"></span>**ApiPassthrough**

Contains X.509 certificate information to be placed in an issued certificate. An APIPassthrough or APICSRPassthrough template variant must be selected, or else this parameter is ignored.

If conflicting or duplicate certificate information is supplied from other sources, AWS Private CA applies order of [operation](https://docs.aws.amazon.com/privateca/latest/userguide/UsingTemplates.html#template-order-of-operations) rules to determine what information is used.

# **Contents**

### **Extensions**

Specifies X.509 extension information for a certificate.

Type: [Extensions](#page-159-0) object

Required: No

### **Subject**

Contains information about the certificate subject. The Subject field in the certificate identifies the entity that owns or controls the public key in the certificate. The entity can be a user, computer, device, or service. The Subject must contain an X.500 distinguished name (DN). A DN is a sequence of relative distinguished names (RDNs). The RDNs are separated by commas in the certificate.

Type: [ASN1Subject](#page-137-0) object

Required: No

## **See Also**

- [AWS](https://docs.aws.amazon.com/goto/SdkForCpp/acm-pca-2017-08-22/ApiPassthrough) SDK for C++
- [AWS](https://docs.aws.amazon.com/goto/SdkForJavaV2/acm-pca-2017-08-22/ApiPassthrough) SDK for Java V2
- AWS SDK for [Ruby](https://docs.aws.amazon.com/goto/SdkForRubyV3/acm-pca-2017-08-22/ApiPassthrough) V3

# <span id="page-137-0"></span>**ASN1Subject**

Contains information about the certificate subject. The Subject field in the certificate identifies the entity that owns or controls the public key in the certificate. The entity can be a user, computer, device, or service. The Subject must contain an X.500 distinguished name (DN). A DN is a sequence of relative distinguished names (RDNs). The RDNs are separated by commas in the certificate.

# **Contents**

### **CommonName**

For CA and end-entity certificates in a private PKI, the common name (CN) can be any string within the length limit.

Note: In publicly trusted certificates, the common name must be a fully qualified domain name (FQDN) associated with the certificate subject.

Type: String

Length Constraints: Minimum length of 0. Maximum length of 64.

Required: No

### **Country**

Two-digit code that specifies the country in which the certificate subject located.

Type: String

Length Constraints: Fixed length of 2.

Pattern: [A-Za-z]{2}

Required: No

### **CustomAttributes**

Contains a sequence of one or more X.500 relative distinguished names (RDNs), each of which consists of an object identifier (OID) and a value. For more information, see NIST's definition of Object [Identifier](https://csrc.nist.gov/glossary/term/Object_Identifier) (OID).

### **A** Note

Custom attributes cannot be used in combination with standard attributes.

Type: Array of [CustomAttribute](#page-154-0) objects

Array Members: Minimum number of 1 item. Maximum number of 150 items.

Required: No

### **DistinguishedNameQualifier**

Disambiguating information for the certificate subject.

Type: String

Length Constraints: Minimum length of 0. Maximum length of 64.

Pattern: [a-zA-Z0-9'() + - . ? : / = ] \*

Required: No

#### **GenerationQualifier**

Typically a qualifier appended to the name of an individual. Examples include Jr. for junior, Sr. for senior, and III for third.

Type: String

Length Constraints: Minimum length of 0. Maximum length of 3.

Required: No

### **GivenName**

First name.

Type: String

Length Constraints: Minimum length of 0. Maximum length of 16.

Required: No

#### **Initials**

Concatenation that typically contains the first letter of the **GivenName**, the first letter of the middle name if one exists, and the first letter of the **Surname**.

Type: String

Length Constraints: Minimum length of 0. Maximum length of 5.

Required: No

### **Locality**

The locality (such as a city or town) in which the certificate subject is located.

Type: String

Length Constraints: Minimum length of 0. Maximum length of 128.

Required: No

#### **Organization**

Legal name of the organization with which the certificate subject is affiliated.

Type: String

Length Constraints: Minimum length of 0. Maximum length of 64.

Required: No

### **OrganizationalUnit**

A subdivision or unit of the organization (such as sales or finance) with which the certificate subject is affiliated.

Type: String

Length Constraints: Minimum length of 0. Maximum length of 64.

Required: No

#### **Pseudonym**

Typically a shortened version of a longer **GivenName**. For example, Jonathan is often shortened to John. Elizabeth is often shortened to Beth, Liz, or Eliza.

### Type: String

Length Constraints: Minimum length of 0. Maximum length of 128.

Required: No

### **SerialNumber**

The certificate serial number.

Type: String

Length Constraints: Minimum length of 0. Maximum length of 64.

Pattern: [a-zA-Z0-9'() + - . ? : / = ] \*

Required: No

### **State**

State in which the subject of the certificate is located.

Type: String

Length Constraints: Minimum length of 0. Maximum length of 128.

Required: No

### **Surname**

Family name. In the US and the UK, for example, the surname of an individual is ordered last. In Asian cultures the surname is typically ordered first.

Type: String

Length Constraints: Minimum length of 0. Maximum length of 40.

Required: No

### **Title**

A title such as Mr. or Ms., which is pre-pended to the name to refer formally to the certificate subject.

Type: String

Length Constraints: Minimum length of 0. Maximum length of 64.

Required: No

# **See Also**

- [AWS](https://docs.aws.amazon.com/goto/SdkForCpp/acm-pca-2017-08-22/ASN1Subject) SDK for C++
- [AWS](https://docs.aws.amazon.com/goto/SdkForJavaV2/acm-pca-2017-08-22/ASN1Subject) SDK for Java V2
- AWS SDK for [Ruby](https://docs.aws.amazon.com/goto/SdkForRubyV3/acm-pca-2017-08-22/ASN1Subject) V3

# <span id="page-142-0"></span>**CertificateAuthority**

Contains information about your private certificate authority (CA). Your private CA can issue and revoke X.509 digital certificates. Digital certificates verify that the entity named in the certificate **Subject** field owns or controls the public key contained in the **Subject Public Key Info** field. Call the [CreateCertificateAuthority](https://docs.aws.amazon.com/privateca/latest/APIReference/API_CreateCertificateAuthority.html) action to create your private CA. You must then call the [GetCertificateAuthorityCertificate](https://docs.aws.amazon.com/privateca/latest/APIReference/API_GetCertificateAuthorityCertificate.html) action to retrieve a private CA certificate signing request (CSR). Sign the CSR with your AWS Private CA-hosted or on-premises root or subordinate CA certificate. Call the [ImportCertificateAuthorityCertificate](https://docs.aws.amazon.com/privateca/latest/APIReference/API_ImportCertificateAuthorityCertificate.html) action to import the signed certificate into AWS Certificate Manager (ACM).

# **Contents**

### **Arn**

Amazon Resource Name (ARN) for your private certificate authority (CA). The format is *12345678-1234-1234-1234-123456789012* .

Type: String

Length Constraints: Minimum length of 5. Maximum length of 200.

Pattern: arn:[\w+=/,.@-]+:acm-pca:[\w+=/,.@-]\*:[0-9]\*:[\w+=,.@-]+(/[\w  $+=, . (0 - 1 + )$ \*

Required: No

### **CertificateAuthorityConfiguration**

Your private CA configuration.

Type: [CertificateAuthorityConfiguration](#page-146-0) object

Required: No

### **CreatedAt**

Date and time at which your private CA was created.

Type: Timestamp

Required: No

#### **FailureReason**

Reason the request to create your private CA failed.

Type: String

Valid Values: REQUEST\_TIMED\_OUT | UNSUPPORTED\_ALGORITHM | OTHER

Required: No

### **KeyStorageSecurityStandard**

Defines a cryptographic key management compliance standard used for handling CA keys.

Default: FIPS\_140\_2\_LEVEL\_3\_OR\_HIGHER

Note: AWS Region ap-northeast-3 supports only FIPS\_140\_2\_LEVEL\_2\_OR\_HIGHER. You must explicitly specify this parameter and value when creating a CA in that Region. Specifying a different value (or no value) results in an InvalidArgsException with the message "A certificate authority cannot be created in this region with the specified security standard."

Type: String

Valid Values: FIPS\_140\_2\_LEVEL\_2\_OR\_HIGHER | FIPS\_140\_2\_LEVEL\_3\_OR\_HIGHER | CCPC\_LEVEL\_1\_OR\_HIGHER

Required: No

### **LastStateChangeAt**

Date and time at which your private CA was last updated.

Type: Timestamp

Required: No

#### **NotAfter**

Date and time after which your private CA certificate is not valid.

Type: Timestamp

Required: No

#### **NotBefore**

Date and time before which your private CA certificate is not valid.
Type: Timestamp

Required: No

### **OwnerAccount**

The AWS account ID that owns the certificate authority.

Type: String

Length Constraints: Fixed length of 12.

Pattern: [0-9]+

Required: No

### **RestorableUntil**

The period during which a deleted CA can be restored. For more information, see the PermanentDeletionTimeInDays parameter of the [DeleteCertificateAuthorityRequest](https://docs.aws.amazon.com/privateca/latest/APIReference/API_DeleteCertificateAuthorityRequest.html) action.

Type: Timestamp

Required: No

### **RevocationConfiguration**

Information about the Online Certificate Status Protocol (OCSP) configuration or certificate revocation list (CRL) created and maintained by your private CA.

Type: [RevocationConfiguration](#page-175-0) object

Required: No

### **Serial**

Serial number of your private CA.

Type: String

Required: No

### **Status**

Status of your private CA.

Type: String

Valid Values: CREATING | PENDING\_CERTIFICATE | ACTIVE | DELETED | DISABLED | EXPIRED | FAILED

Required: No

#### **Type**

Type of your private CA.

Type: String

Valid Values: ROOT | SUBORDINATE

Required: No

#### **UsageMode**

Specifies whether the CA issues general-purpose certificates that typically require a revocation mechanism, or short-lived certificates that may optionally omit revocation because they expire quickly. Short-lived certificate validity is limited to seven days.

The default value is GENERAL\_PURPOSE.

Type: String

Valid Values: GENERAL\_PURPOSE | SHORT\_LIVED\_CERTIFICATE

Required: No

# **See Also**

- [AWS](https://docs.aws.amazon.com/goto/SdkForCpp/acm-pca-2017-08-22/CertificateAuthority) SDK for C++
- [AWS](https://docs.aws.amazon.com/goto/SdkForJavaV2/acm-pca-2017-08-22/CertificateAuthority) SDK for Java V2
- AWS SDK for [Ruby](https://docs.aws.amazon.com/goto/SdkForRubyV3/acm-pca-2017-08-22/CertificateAuthority) V3

# **CertificateAuthorityConfiguration**

Contains configuration information for your private certificate authority (CA). This includes information about the class of public key algorithm and the key pair that your private CA creates when it issues a certificate. It also includes the signature algorithm that it uses when issuing certificates, and its X.500 distinguished name. You must specify this information when you call the [CreateCertificateAuthority](https://docs.aws.amazon.com/privateca/latest/APIReference/API_CreateCertificateAuthority.html) action.

# **Contents**

### **KeyAlgorithm**

Type of the public key algorithm and size, in bits, of the key pair that your CA creates when it issues a certificate. When you create a subordinate CA, you must use a key algorithm supported by the parent CA.

Type: String

Valid Values: RSA\_2048 | RSA\_4096 | EC\_prime256v1 | EC\_secp384r1 | SM2

Required: Yes

### **SigningAlgorithm**

Name of the algorithm your private CA uses to sign certificate requests.

This parameter should not be confused with the SigningAlgorithm parameter used to sign certificates when they are issued.

Type: String

Valid Values: SHA256WITHECDSA | SHA384WITHECDSA | SHA512WITHECDSA | SHA256WITHRSA | SHA384WITHRSA | SHA512WITHRSA | SM3WITHSM2

Required: Yes

#### **Subject**

Structure that contains X.500 distinguished name information for your private CA.

Type: [ASN1Subject](#page-137-0) object

Required: Yes

#### **CsrExtensions**

Specifies information to be added to the extension section of the certificate signing request (CSR).

Type: [CsrExtensions](#page-153-0) object

Required: No

# **See Also**

- [AWS](https://docs.aws.amazon.com/goto/SdkForCpp/acm-pca-2017-08-22/CertificateAuthorityConfiguration) SDK for C++
- [AWS](https://docs.aws.amazon.com/goto/SdkForJavaV2/acm-pca-2017-08-22/CertificateAuthorityConfiguration) SDK for Java V2
- AWS SDK for [Ruby](https://docs.aws.amazon.com/goto/SdkForRubyV3/acm-pca-2017-08-22/CertificateAuthorityConfiguration) V3

# <span id="page-148-0"></span>**CrlConfiguration**

Contains configuration information for a certificate revocation list (CRL). Your private certificate authority (CA) creates base CRLs. Delta CRLs are not supported. You can enable CRLs for your new or an existing private CA by setting the **Enabled** parameter to true. Your private CA writes CRLs to an S3 bucket that you specify in the **S3BucketName** parameter. You can hide the name of your bucket by specifying a value for the **CustomCname** parameter. Your private CA by default copies the CNAME or the S3 bucket name to the **CRL Distribution Points** extension of each certificate it issues. If you want to configure this default behavior to be something different, you can set the **CrlDistributionPointExtensionConfiguration** parameter. Your S3 bucket policy must give write permission to AWS Private CA.

AWS Private CA assets that are stored in Amazon S3 can be protected with encryption. For more information, see [Encrypting](https://docs.aws.amazon.com/privateca/latest/userguide/crl-planning.html#crl-encryption) Your CRLs.

Your private CA uses the value in the **ExpirationInDays** parameter to calculate the **nextUpdate** field in the CRL. The CRL is refreshed prior to a certificate's expiration date or when a certificate is revoked. When a certificate is revoked, it appears in the CRL until the certificate expires, and then in one additional CRL after expiration, and it always appears in the audit report.

A CRL is typically updated approximately 30 minutes after a certificate is revoked. If for any reason a CRL update fails, AWS Private CA makes further attempts every 15 minutes.

CRLs contain the following fields:

- **Version**: The current version number defined in RFC 5280 is V2. The integer value is 0x1.
- **Signature Algorithm**: The name of the algorithm used to sign the CRL.
- **Issuer**: The X.500 distinguished name of your private CA that issued the CRL.
- **Last Update**: The issue date and time of this CRL.
- **Next Update**: The day and time by which the next CRL will be issued.
- **Revoked Certificates**: List of revoked certificates. Each list item contains the following information.
	- **Serial Number**: The serial number, in hexadecimal format, of the revoked certificate.
	- **Revocation Date**: Date and time the certificate was revoked.
	- **CRL Entry Extensions**: Optional extensions for the CRL entry.
		- **X509v3 CRL Reason Code**: Reason the certificate was revoked.
- **CRL Extensions**: Optional extensions for the CRL.
- **X509v3 Authority Key Identifier**: Identifies the public key associated with the private key used to sign the certificate.
- **X509v3 CRL Number:**: Decimal sequence number for the CRL.
- **Signature Algorithm**: Algorithm used by your private CA to sign the CRL.
- **Signature Value**: Signature computed over the CRL.

Certificate revocation lists created by AWS Private CA are DER-encoded. You can use the following OpenSSL command to list a CRL.

openssl crl -inform DER -text -in *crl\_path* -noout

For more information, see Planning a certificate [revocation](https://docs.aws.amazon.com/privateca/latest/userguide/crl-planning.html) list (CRL) in the *AWS Private Certificate Authority User Guide*

# **Contents**

### **Enabled**

Boolean value that specifies whether certificate revocation lists (CRLs) are enabled. You can use this value to enable certificate revocation for a new CA when you call the [CreateCertificateAuthority](https://docs.aws.amazon.com/privateca/latest/APIReference/API_CreateCertificateAuthority.html) action or for an existing CA when you call the [UpdateCertificateAuthority](https://docs.aws.amazon.com/privateca/latest/APIReference/API_UpdateCertificateAuthority.html) action.

Type: Boolean

Required: Yes

### **CrlDistributionPointExtensionConfiguration**

Configures the behavior of the CRL Distribution Point extension for certificates issued by your certificate authority. If this field is not provided, then the CRl Distribution Point Extension will be present and contain the default CRL URL.

Type: [CrlDistributionPointExtensionConfiguration](#page-152-0) object

Required: No

### **CustomCname**

Name inserted into the certificate **CRL Distribution Points** extension that enables the use of an alias for the CRL distribution point. Use this value if you don't want the name of your S3 bucket to be public.

## **A** Note

The content of a Canonical Name (CNAME) record must conform to [RFC2396](https://www.ietf.org/rfc/rfc2396.txt) restrictions on the use of special characters in URIs. Additionally, the value of the CNAME must not include a protocol prefix such as "http://" or "https://".

Type: String

Length Constraints: Minimum length of 0. Maximum length of 253.

Pattern: [-a-zA-Z0-9;/?:@&=+\$,%\_.!~\*()']\*

Required: No

### **ExpirationInDays**

Validity period of the CRL in days.

Type: Integer

Valid Range: Minimum value of 1. Maximum value of 5000.

Required: No

### **S3BucketName**

Name of the S3 bucket that contains the CRL. If you do not provide a value for the **CustomCname** argument, the name of your S3 bucket is placed into the **CRL Distribution Points** extension of the issued certificate. You can change the name of your bucket by calling the [UpdateCertificateAuthority](https://docs.aws.amazon.com/privateca/latest/APIReference/API_UpdateCertificateAuthority.html) operation. You must specify a [bucket](https://docs.aws.amazon.com/privateca/latest/userguide/PcaCreateCa.html#s3-policies) policy that allows AWS Private CA to write the CRL to your bucket.

### **A** Note

The S3BucketName parameter must conform to the S3 bucket [naming](https://docs.aws.amazon.com/AmazonS3/latest/userguide/bucketnamingrules.html) rules.

### Type: String

Length Constraints: Minimum length of 3. Maximum length of 255.

Pattern: [-a-zA-Z0-9.\_/]+

Required: No

### **S3ObjectAcl**

Determines whether the CRL will be publicly readable or privately held in the CRL Amazon S3 bucket. If you choose PUBLIC\_READ, the CRL will be accessible over the public internet. If you choose BUCKET\_OWNER\_FULL\_CONTROL, only the owner of the CRL S3 bucket can access the CRL, and your PKI clients may need an alternative method of access.

If no value is specified, the default is PUBLIC\_READ.

*Note:* This default can cause CA creation to fail in some circumstances. If you have have enabled the Block Public Access (BPA) feature in your S3 account, then you must specify the value of this parameter as BUCKET\_OWNER\_FULL\_CONTROL, and not doing so results in an error. If you have disabled BPA in S3, then you can specify either BUCKET\_OWNER\_FULL\_CONTROL or PUBLIC\_READ as the value.

For more information, see [Blocking](https://docs.aws.amazon.com/privateca/latest/userguide/PcaCreateCa.html#s3-bpa) public access to the S3 bucket.

Type: String

Valid Values: PUBLIC\_READ | BUCKET\_OWNER\_FULL\_CONTROL

Required: No

# **See Also**

- [AWS](https://docs.aws.amazon.com/goto/SdkForCpp/acm-pca-2017-08-22/CrlConfiguration) SDK for C++
- [AWS](https://docs.aws.amazon.com/goto/SdkForJavaV2/acm-pca-2017-08-22/CrlConfiguration) SDK for Java V2
- AWS SDK for [Ruby](https://docs.aws.amazon.com/goto/SdkForRubyV3/acm-pca-2017-08-22/CrlConfiguration) V3

# <span id="page-152-0"></span>**CrlDistributionPointExtensionConfiguration**

Contains configuration information for the default behavior of the CRL Distribution Point (CDP) extension in certificates issued by your CA. This extension contains a link to download the CRL, so you can check whether a certificate has been revoked. To choose whether you want this extension omitted or not in certificates issued by your CA, you can set the **OmitExtension** parameter.

# **Contents**

## **OmitExtension**

Configures whether the CRL Distribution Point extension should be populated with the default URL to the CRL. If set to true, then the CDP extension will not be present in any certificates issued by that CA unless otherwise specified through CSR or API passthrough.

## **A** Note

Only set this if you have another way to distribute the CRL Distribution Points ffor certificates issued by your CA, such as the Matter Distributed Compliance Ledger This configuration cannot be enabled with a custom CNAME set.

Type: Boolean

Required: Yes

# **See Also**

- [AWS](https://docs.aws.amazon.com/goto/SdkForCpp/acm-pca-2017-08-22/CrlDistributionPointExtensionConfiguration) SDK for C++
- [AWS](https://docs.aws.amazon.com/goto/SdkForJavaV2/acm-pca-2017-08-22/CrlDistributionPointExtensionConfiguration) SDK for Java V2
- AWS SDK for [Ruby](https://docs.aws.amazon.com/goto/SdkForRubyV3/acm-pca-2017-08-22/CrlDistributionPointExtensionConfiguration) V3

# <span id="page-153-0"></span>**CsrExtensions**

Describes the certificate extensions to be added to the certificate signing request (CSR).

# **Contents**

## **KeyUsage**

Indicates the purpose of the certificate and of the key contained in the certificate.

Type: [KeyUsage](#page-164-0) object

Required: No

### **SubjectInformationAccess**

For CA certificates, provides a path to additional information pertaining to the CA, such as revocation and policy. For more information, see Subject [Information](https://datatracker.ietf.org/doc/html/rfc5280#section-4.2.2.2) Access in RFC 5280.

Type: Array of [AccessDescription](#page-134-0) objects

Required: No

# **See Also**

- [AWS](https://docs.aws.amazon.com/goto/SdkForCpp/acm-pca-2017-08-22/CsrExtensions) SDK for C++
- [AWS](https://docs.aws.amazon.com/goto/SdkForJavaV2/acm-pca-2017-08-22/CsrExtensions) SDK for Java V2
- AWS SDK for [Ruby](https://docs.aws.amazon.com/goto/SdkForRubyV3/acm-pca-2017-08-22/CsrExtensions) V3

# **CustomAttribute**

Defines the X.500 relative distinguished name (RDN).

# **Contents**

## **ObjectIdentifier**

Specifies the object identifier (OID) of the attribute type of the relative distinguished name (RDN).

Type: String

Length Constraints: Minimum length of 0. Maximum length of 64.

Pattern:  $([0-2])\$ .  $([0-9] | ([0-3] [0-9]))((\$ .  $([0-9]+)){0,126})$ 

Required: Yes

### **Value**

Specifies the attribute value of relative distinguished name (RDN).

Type: String

Length Constraints: Minimum length of 1. Maximum length of 256.

Required: Yes

# **See Also**

- [AWS](https://docs.aws.amazon.com/goto/SdkForCpp/acm-pca-2017-08-22/CustomAttribute) SDK for C++
- [AWS](https://docs.aws.amazon.com/goto/SdkForJavaV2/acm-pca-2017-08-22/CustomAttribute) SDK for Java V2
- AWS SDK for [Ruby](https://docs.aws.amazon.com/goto/SdkForRubyV3/acm-pca-2017-08-22/CustomAttribute) V3

# <span id="page-155-0"></span>**CustomExtension**

Specifies the X.509 extension information for a certificate.

Extensions present in CustomExtensions follow the ApiPassthrough [template rules](https://docs.aws.amazon.com/privateca/latest/userguide/UsingTemplates.html#template-order-of-operations).

# **Contents**

### **ObjectIdentifier**

Specifies the object identifier (OID) of the X.509 extension. For more information, see the Global OID reference [database.](https://oidref.com/2.5.29)

Type: String

Length Constraints: Minimum length of 0. Maximum length of 64.

Pattern:  $([0-2])\$ .  $([0-9] | ([0-3] [0-9]))((\$ .  $([0-9]+)){0,126})$ 

Required: Yes

### **Value**

Specifies the base64-encoded value of the X.509 extension.

Type: String

Length Constraints: Minimum length of 1. Maximum length of 4096.

Pattern: (?:[A-Za-z0-9+/]{4})\*(?:[A-Za-z0-9+/]{2}==|[A-Za-z0-9+/]{3}=)?

Required: Yes

### **Critical**

Specifies the critical flag of the X.509 extension.

Type: Boolean

Required: No

# **See Also**

- [AWS](https://docs.aws.amazon.com/goto/SdkForCpp/acm-pca-2017-08-22/CustomExtension) SDK for C++
- [AWS](https://docs.aws.amazon.com/goto/SdkForJavaV2/acm-pca-2017-08-22/CustomExtension) SDK for Java V2
- AWS SDK for [Ruby](https://docs.aws.amazon.com/goto/SdkForRubyV3/acm-pca-2017-08-22/CustomExtension) V3

# <span id="page-157-0"></span>**EdiPartyName**

Describes an Electronic Data Interchange (EDI) entity as described in as defined in [Subject](https://datatracker.ietf.org/doc/html/rfc5280) [Alternative](https://datatracker.ietf.org/doc/html/rfc5280) Name in RFC 5280.

# **Contents**

### **PartyName**

Specifies the party name.

Type: String

Length Constraints: Minimum length of 0. Maximum length of 256.

Required: Yes

### **NameAssigner**

Specifies the name assigner.

Type: String

Length Constraints: Minimum length of 0. Maximum length of 256.

Required: No

# **See Also**

- [AWS](https://docs.aws.amazon.com/goto/SdkForCpp/acm-pca-2017-08-22/EdiPartyName) SDK for C++
- [AWS](https://docs.aws.amazon.com/goto/SdkForJavaV2/acm-pca-2017-08-22/EdiPartyName) SDK for Java V2
- AWS SDK for [Ruby](https://docs.aws.amazon.com/goto/SdkForRubyV3/acm-pca-2017-08-22/EdiPartyName) V3

# <span id="page-158-0"></span>**ExtendedKeyUsage**

Specifies additional purposes for which the certified public key may be used other than basic purposes indicated in the KeyUsage extension.

# **Contents**

## **ExtendedKeyUsageObjectIdentifier**

Specifies a custom ExtendedKeyUsage with an object identifier (OID).

Type: String

Length Constraints: Minimum length of 0. Maximum length of 64.

Pattern:  $([0-2])\$ .  $([0-9] | ([0-3] [0-9]))((\$ .  $([0-9]+)){0,126})$ 

Required: No

## **ExtendedKeyUsageType**

Specifies a standard ExtendedKeyUsage as defined as in RFC [5280](https://datatracker.ietf.org/doc/html/rfc5280#section-4.2.1.12).

Type: String

```
Valid Values: SERVER_AUTH | CLIENT_AUTH | CODE_SIGNING | EMAIL_PROTECTION
| TIME_STAMPING | OCSP_SIGNING | SMART_CARD_LOGIN | DOCUMENT_SIGNING | 
CERTIFICATE_TRANSPARENCY
```
Required: No

# **See Also**

- [AWS](https://docs.aws.amazon.com/goto/SdkForCpp/acm-pca-2017-08-22/ExtendedKeyUsage) SDK for C++
- [AWS](https://docs.aws.amazon.com/goto/SdkForJavaV2/acm-pca-2017-08-22/ExtendedKeyUsage) SDK for Java V2
- AWS SDK for [Ruby](https://docs.aws.amazon.com/goto/SdkForRubyV3/acm-pca-2017-08-22/ExtendedKeyUsage) V3

# **Extensions**

Contains X.509 extension information for a certificate.

# **Contents**

## **CertificatePolicies**

Contains a sequence of one or more policy information terms, each of which consists of an object identifier (OID) and optional qualifiers. For more information, see NIST's definition of Object [Identifier](https://csrc.nist.gov/glossary/term/Object_Identifier) (OID).

In an end-entity certificate, these terms indicate the policy under which the certificate was issued and the purposes for which it may be used. In a CA certificate, these terms limit the set of policies for certification paths that include this certificate.

Type: Array of [PolicyInformation](#page-172-0) objects

Array Members: Minimum number of 1 item. Maximum number of 20 items.

Required: No

### **CustomExtensions**

Contains a sequence of one or more X.509 extensions, each of which consists of an object identifier (OID), a base64-encoded value, and the critical flag. For more information, see the Global OID reference [database.](https://oidref.com/2.5.29)

Type: Array of [CustomExtension](#page-155-0) objects

Array Members: Minimum number of 1 item. Maximum number of 150 items.

Required: No

### **ExtendedKeyUsage**

Specifies additional purposes for which the certified public key may be used other than basic purposes indicated in the KeyUsage extension.

Type: Array of [ExtendedKeyUsage](#page-158-0) objects

Array Members: Minimum number of 1 item. Maximum number of 20 items.

#### Required: No

#### **KeyUsage**

Defines one or more purposes for which the key contained in the certificate can be used. Default value for each option is false.

Type: [KeyUsage](#page-164-0) object

Required: No

#### **SubjectAlternativeNames**

The subject alternative name extension allows identities to be bound to the subject of the certificate. These identities may be included in addition to or in place of the identity in the subject field of the certificate.

Type: Array of [GeneralName](#page-161-0) objects

Array Members: Minimum number of 1 item. Maximum number of 150 items.

Required: No

# **See Also**

- [AWS](https://docs.aws.amazon.com/goto/SdkForCpp/acm-pca-2017-08-22/Extensions) SDK for C++
- [AWS](https://docs.aws.amazon.com/goto/SdkForJavaV2/acm-pca-2017-08-22/Extensions) SDK for Java V2
- AWS SDK for [Ruby](https://docs.aws.amazon.com/goto/SdkForRubyV3/acm-pca-2017-08-22/Extensions) V3

# <span id="page-161-0"></span>**GeneralName**

Describes an ASN.1 X.400 GeneralName as defined in RFC [5280.](https://datatracker.ietf.org/doc/html/rfc5280) Only one of the following naming options should be provided. Providing more than one option results in an InvalidArgsException error.

# **Contents**

### **DirectoryName**

Contains information about the certificate subject. The Subject field in the certificate identifies the entity that owns or controls the public key in the certificate. The entity can be a user, computer, device, or service. The Subject must contain an X.500 distinguished name (DN). A DN is a sequence of relative distinguished names (RDNs). The RDNs are separated by commas in the certificate.

Type: [ASN1Subject](#page-137-0) object

Required: No

#### **DnsName**

Represents GeneralName as a DNS name.

Type: String

Length Constraints: Minimum length of 0. Maximum length of 253.

Required: No

#### **EdiPartyName**

Represents GeneralName as an EdiPartyName object.

Type: [EdiPartyName](#page-157-0) object

Required: No

#### **IpAddress**

Represents GeneralName as an IPv4 or IPv6 address.

Type: String

Length Constraints: Minimum length of 0. Maximum length of 39.

Required: No

#### **OtherName**

Represents GeneralName using an OtherName object.

Type: [OtherName](#page-168-0) object

Required: No

#### **RegisteredId**

Represents GeneralName as an object identifier (OID).

Type: String

Length Constraints: Minimum length of 0. Maximum length of 64.

Pattern:  $([0-2])\$ .  $([0-9] | ([0-3] [0-9]))((\$ .  $([0-9]+)){0,126})$ 

Required: No

#### **Rfc822Name**

Represents GeneralName as an [RFC](https://datatracker.ietf.org/doc/html/rfc822) 822 email address.

Type: String

Length Constraints: Minimum length of 0. Maximum length of 256.

Required: No

### **UniformResourceIdentifier**

Represents GeneralName as a URI.

Type: String

Length Constraints: Minimum length of 0. Maximum length of 253.

Required: No

# **See Also**

- [AWS](https://docs.aws.amazon.com/goto/SdkForCpp/acm-pca-2017-08-22/GeneralName) SDK for C++
- [AWS](https://docs.aws.amazon.com/goto/SdkForJavaV2/acm-pca-2017-08-22/GeneralName) SDK for Java V2
- AWS SDK for [Ruby](https://docs.aws.amazon.com/goto/SdkForRubyV3/acm-pca-2017-08-22/GeneralName) V3

# <span id="page-164-0"></span>**KeyUsage**

Defines one or more purposes for which the key contained in the certificate can be used. Default value for each option is false.

# **Contents**

## **CRLSign**

Key can be used to sign CRLs.

Type: Boolean

Required: No

### **DataEncipherment**

Key can be used to decipher data.

Type: Boolean

Required: No

### **DecipherOnly**

Key can be used only to decipher data.

Type: Boolean

Required: No

### **DigitalSignature**

Key can be used for digital signing.

Type: Boolean

Required: No

### **EncipherOnly**

Key can be used only to encipher data.

Type: Boolean

Required: No

Key can be used in a key-agreement protocol.

Type: Boolean

Required: No

## **KeyCertSign**

Key can be used to sign certificates.

Type: Boolean

Required: No

### **KeyEncipherment**

Key can be used to encipher data.

Type: Boolean

Required: No

### **NonRepudiation**

Key can be used for non-repudiation.

Type: Boolean

Required: No

# **See Also**

- [AWS](https://docs.aws.amazon.com/goto/SdkForCpp/acm-pca-2017-08-22/KeyUsage) SDK for C++
- [AWS](https://docs.aws.amazon.com/goto/SdkForJavaV2/acm-pca-2017-08-22/KeyUsage) SDK for Java V2
- AWS SDK for [Ruby](https://docs.aws.amazon.com/goto/SdkForRubyV3/acm-pca-2017-08-22/KeyUsage) V3

# <span id="page-166-0"></span>**OcspConfiguration**

Contains information to enable and configure Online Certificate Status Protocol (OCSP) for validating certificate revocation status.

When you revoke a certificate, OCSP responses may take up to 60 minutes to reflect the new status.

# **Contents**

### **Enabled**

Flag enabling use of the Online Certificate Status Protocol (OCSP) for validating certificate revocation status.

Type: Boolean

Required: Yes

### **OcspCustomCname**

By default, AWS Private CA injects an AWS domain into certificates being validated by the Online Certificate Status Protocol (OCSP). A customer can alternatively use this object to define a CNAME specifying a customized OCSP domain.

### **A** Note

The content of a Canonical Name (CNAME) record must conform to [RFC2396](https://www.ietf.org/rfc/rfc2396.txt) restrictions on the use of special characters in URIs. Additionally, the value of the CNAME must not include a protocol prefix such as "http://" or "https://".

For more information, see [Customizing](https://docs.aws.amazon.com/privateca/latest/userguide/ocsp-customize.html) Online Certificate Status Protocol (OCSP) in the *AWS Private Certificate Authority User Guide*.

Type: String

Length Constraints: Minimum length of 0. Maximum length of 253.

Pattern: [-a-zA-Z0-9;/?:@&=+\$,%.!~\*()']\*

Required: No

# **See Also**

- [AWS](https://docs.aws.amazon.com/goto/SdkForCpp/acm-pca-2017-08-22/OcspConfiguration) SDK for C++
- [AWS](https://docs.aws.amazon.com/goto/SdkForJavaV2/acm-pca-2017-08-22/OcspConfiguration) SDK for Java V2
- AWS SDK for [Ruby](https://docs.aws.amazon.com/goto/SdkForRubyV3/acm-pca-2017-08-22/OcspConfiguration) V3

# <span id="page-168-0"></span>**OtherName**

Defines a custom ASN.1 X.400 GeneralName using an object identifier (OID) and value. The OID must satisfy the regular expression shown below. For more information, see NIST's definition of Object [Identifier](https://csrc.nist.gov/glossary/term/Object_Identifier) (OID).

# **Contents**

## **TypeId**

Specifies an OID.

Type: String

Length Constraints: Minimum length of 0. Maximum length of 64.

Pattern:  $([0-2])\$ .  $([0-9] | ([0-3] [0-9]))((\$ .  $([0-9]+)){0,126})$ 

Required: Yes

#### **Value**

Specifies an OID value.

Type: String

Length Constraints: Minimum length of 0. Maximum length of 256.

Required: Yes

# **See Also**

- [AWS](https://docs.aws.amazon.com/goto/SdkForCpp/acm-pca-2017-08-22/OtherName) SDK for C++
- [AWS](https://docs.aws.amazon.com/goto/SdkForJavaV2/acm-pca-2017-08-22/OtherName) SDK for Java V2
- AWS SDK for [Ruby](https://docs.aws.amazon.com/goto/SdkForRubyV3/acm-pca-2017-08-22/OtherName) V3

# **Permission**

Permissions designate which private CA actions can be performed by an AWS service or entity. In order for ACM to automatically renew private certificates, you must give the ACM service principal all available permissions (IssueCertificate, GetCertificate, and ListPermissions). Permissions can be assigned with the [CreatePermission](https://docs.aws.amazon.com/privateca/latest/APIReference/API_CreatePermission.html) action, removed with the [DeletePermission](https://docs.aws.amazon.com/privateca/latest/APIReference/API_DeletePermission.html) action, and listed with the [ListPermissions](https://docs.aws.amazon.com/privateca/latest/APIReference/API_ListPermissions.html) action.

# **Contents**

## **Actions**

The private CA actions that can be performed by the designated AWS service.

Type: Array of strings

Array Members: Minimum number of 1 item. Maximum number of 3 items.

Valid Values: IssueCertificate | GetCertificate | ListPermissions

Required: No

### **CertificateAuthorityArn**

The Amazon Resource Number (ARN) of the private CA from which the permission was issued.

Type: String

Length Constraints: Minimum length of 5. Maximum length of 200.

```
Pattern: arn:[\w+=/,.@-]+:acm-pca:[\w+=/,.@-]*:[0-9]*:[\w+=,.@-]+(/[\w
+=, .@-] + )*
```
Required: No

### **CreatedAt**

The time at which the permission was created.

Type: Timestamp

Required: No

### **Policy**

The name of the policy that is associated with the permission.

Type: String

Length Constraints: Minimum length of 1. Maximum length of 81920.

Pattern: [\u0009\u000A\u000D\u0020-\u00FF]+

Required: No

### **Principal**

The AWS service or entity that holds the permission. At this time, the only valid principal is acm.amazonaws.com.

Type: String

Length Constraints: Minimum length of 0. Maximum length of 128.

Pattern:  $\lceil$  ^\* ] +

Required: No

#### **SourceAccount**

The ID of the account that assigned the permission.

Type: String

Length Constraints: Fixed length of 12.

Pattern: [0-9]+

Required: No

# **See Also**

For more information about using this API in one of the language-specific AWS SDKs, see the following:

• [AWS](https://docs.aws.amazon.com/goto/SdkForCpp/acm-pca-2017-08-22/Permission) SDK for C++

- [AWS](https://docs.aws.amazon.com/goto/SdkForJavaV2/acm-pca-2017-08-22/Permission) SDK for Java V2
- AWS SDK for [Ruby](https://docs.aws.amazon.com/goto/SdkForRubyV3/acm-pca-2017-08-22/Permission) V3

# <span id="page-172-0"></span>**PolicyInformation**

Defines the X.509 CertificatePolicies extension.

# **Contents**

# **CertPolicyId**

Specifies the object identifier (OID) of the certificate policy under which the certificate was issued. For more information, see NIST's definition of Object [Identifier](https://csrc.nist.gov/glossary/term/Object_Identifier) (OID).

Type: String

Length Constraints: Minimum length of 0. Maximum length of 64.

Pattern: ([0-2])\.([0-9]|([0-3][0-9]))((\.([0-9]+)){0,126})

Required: Yes

## **PolicyQualifiers**

Modifies the given CertPolicyId with a qualifier. AWS Private CA supports the certification practice statement (CPS) qualifier.

Type: Array of [PolicyQualifierInfo](#page-173-0) objects

Array Members: Minimum number of 1 item. Maximum number of 20 items.

Required: No

# **See Also**

- [AWS](https://docs.aws.amazon.com/goto/SdkForCpp/acm-pca-2017-08-22/PolicyInformation) SDK for C++
- [AWS](https://docs.aws.amazon.com/goto/SdkForJavaV2/acm-pca-2017-08-22/PolicyInformation) SDK for Java V2
- AWS SDK for [Ruby](https://docs.aws.amazon.com/goto/SdkForRubyV3/acm-pca-2017-08-22/PolicyInformation) V3

# <span id="page-173-0"></span>**PolicyQualifierInfo**

Modifies the CertPolicyId of a PolicyInformation object with a qualifier. AWS Private CA supports the certification practice statement (CPS) qualifier.

# **Contents**

## **PolicyQualifierId**

Identifies the qualifier modifying a CertPolicyId.

Type: String

Valid Values: CPS

Required: Yes

## **Qualifier**

Defines the qualifier type. AWS Private CA supports the use of a URI for a CPS qualifier in this field.

Type: [Qualifier](#page-174-0) object

Required: Yes

# **See Also**

- [AWS](https://docs.aws.amazon.com/goto/SdkForCpp/acm-pca-2017-08-22/PolicyQualifierInfo) SDK for C++
- [AWS](https://docs.aws.amazon.com/goto/SdkForJavaV2/acm-pca-2017-08-22/PolicyQualifierInfo) SDK for Java V2
- AWS SDK for [Ruby](https://docs.aws.amazon.com/goto/SdkForRubyV3/acm-pca-2017-08-22/PolicyQualifierInfo) V3

# <span id="page-174-0"></span>**Qualifier**

Defines a PolicyInformation qualifier. AWS Private CA supports the [certification](https://datatracker.ietf.org/doc/html/rfc5280#section-4.2.1.4) practice [statement](https://datatracker.ietf.org/doc/html/rfc5280#section-4.2.1.4) (CPS) qualifier defined in RFC 5280.

# **Contents**

## **CpsUri**

Contains a pointer to a certification practice statement (CPS) published by the CA.

Type: String

Length Constraints: Minimum length of 0. Maximum length of 256.

Required: Yes

# **See Also**

- [AWS](https://docs.aws.amazon.com/goto/SdkForCpp/acm-pca-2017-08-22/Qualifier) SDK for C++
- [AWS](https://docs.aws.amazon.com/goto/SdkForJavaV2/acm-pca-2017-08-22/Qualifier) SDK for Java V2
- AWS SDK for [Ruby](https://docs.aws.amazon.com/goto/SdkForRubyV3/acm-pca-2017-08-22/Qualifier) V3

# <span id="page-175-0"></span>**RevocationConfiguration**

Certificate revocation information used by the [CreateCertificateAuthority](https://docs.aws.amazon.com/privateca/latest/APIReference/API_CreateCertificateAuthority.html) and [UpdateCertificateAuthority](https://docs.aws.amazon.com/privateca/latest/APIReference/API_UpdateCertificateAuthority.html) actions. Your private certificate authority (CA) can configure Online Certificate Status Protocol (OCSP) support and/or maintain a certificate revocation list (CRL). OCSP returns validation information about certificates as requested by clients, and a CRL contains an updated list of certificates revoked by your CA. For more information, see [RevokeCertificate](https://docs.aws.amazon.com/privateca/latest/APIReference/API_RevokeCertificate.html) and Setting up a certificate [revocation](https://docs.aws.amazon.com/privateca/latest/userguide/revocation-setup.html) method in the *AWS Private Certificate Authority User Guide*.

# **Contents**

## **CrlConfiguration**

Configuration of the certificate revocation list (CRL), if any, maintained by your private CA. A CRL is typically updated approximately 30 minutes after a certificate is revoked. If for any reason a CRL update fails, AWS Private CA makes further attempts every 15 minutes.

Type: [CrlConfiguration](#page-148-0) object

Required: No

### **OcspConfiguration**

Configuration of Online Certificate Status Protocol (OCSP) support, if any, maintained by your private CA. When you revoke a certificate, OCSP responses may take up to 60 minutes to reflect the new status.

Type: [OcspConfiguration](#page-166-0) object

Required: No

# **See Also**

- [AWS](https://docs.aws.amazon.com/goto/SdkForCpp/acm-pca-2017-08-22/RevocationConfiguration) SDK for C++
- [AWS](https://docs.aws.amazon.com/goto/SdkForJavaV2/acm-pca-2017-08-22/RevocationConfiguration) SDK for Java V2
- AWS SDK for [Ruby](https://docs.aws.amazon.com/goto/SdkForRubyV3/acm-pca-2017-08-22/RevocationConfiguration) V3

# **Tag**

Tags are labels that you can use to identify and organize your private CAs. Each tag consists of a key and an optional value. You can associate up to 50 tags with a private CA. To add one or more tags to a private CA, call the [TagCertificateAuthority](https://docs.aws.amazon.com/privateca/latest/APIReference/API_TagCertificateAuthority.html) action. To remove a tag, call the [UntagCertificateAuthority](https://docs.aws.amazon.com/privateca/latest/APIReference/API_UntagCertificateAuthority.html) action.

# **Contents**

### **Key**

Key (name) of the tag.

Type: String

Length Constraints: Minimum length of 1. Maximum length of 128.

Pattern:  $([\p{L}\p{Z}\p{N}_...;-+(-e]^*)$ 

Required: Yes

#### **Value**

Value of the tag.

Type: String

Length Constraints: Minimum length of 0. Maximum length of 256.

```
Pattern: ([\p{L}\p{Z}\p{N}_.../-+\q{N}_\n
```
Required: No

# **See Also**

- [AWS](https://docs.aws.amazon.com/goto/SdkForCpp/acm-pca-2017-08-22/Tag) SDK for C++
- [AWS](https://docs.aws.amazon.com/goto/SdkForJavaV2/acm-pca-2017-08-22/Tag) SDK for Java V2
- AWS SDK for [Ruby](https://docs.aws.amazon.com/goto/SdkForRubyV3/acm-pca-2017-08-22/Tag) V3

# **Validity**

Validity specifies the period of time during which a certificate is valid. Validity can be expressed as an explicit date and time when the validity of a certificate starts or expires, or as a span of time after issuance, stated in days, months, or years. For more information, see [Validity](https://tools.ietf.org/html/rfc5280#section-4.1.2.5) in RFC 5280.

AWS Private CA API consumes the Validity data type differently in two distinct parameters of the IssueCertificate action. The required parameter IssueCertificate:Validity specifies the end of a certificate's validity period. The optional parameter IssueCertificate:ValidityNotBefore specifies a customized starting time for the validity period.

# **Contents**

## **Type**

Determines how *AWS Private CA* interprets the Value parameter, an integer. Supported validity types include those listed below. Type definitions with values include a sample input value and the resulting output.

END\_DATE: The specific date and time when the certificate will expire, expressed using UTCTime (YYMMDDHHMMSS) or GeneralizedTime (YYYYMMDDHHMMSS) format. When UTCTime is used, if the year field (YY) is greater than or equal to 50, the year is interpreted as 19YY. If the year field is less than 50, the year is interpreted as 20YY.

- Sample input value: 491231235959 (UTCTime format)
- Output expiration date/time: 12/31/2049 23:59:59

ABSOLUTE: The specific date and time when the validity of a certificate will start or expire, expressed in seconds since the Unix Epoch.

- Sample input value: 2524608000
- Output expiration date/time: 01/01/2050 00:00:00

DAYS, MONTHS, YEARS: The relative time from the moment of issuance until the certificate will expire, expressed in days, months, or years.

Example if DAYS, issued on 10/12/2020 at 12:34:54 UTC:

- Sample input value: 90
- Output expiration date: 01/10/2020 12:34:54 UTC
The minimum validity duration for a certificate using relative time (DAYS) is one day. The minimum validity for a certificate using absolute time (ABSOLUTE or END\_DATE) is one second.

Type: String

Valid Values: END\_DATE | ABSOLUTE | DAYS | MONTHS | YEARS

Required: Yes

# **Value**

A long integer interpreted according to the value of Type, below.

Type: Long

Valid Range: Minimum value of 1.

Required: Yes

# **See Also**

For more information about using this API in one of the language-specific AWS SDKs, see the following:

- [AWS](https://docs.aws.amazon.com/goto/SdkForCpp/acm-pca-2017-08-22/Validity) SDK for C++
- [AWS](https://docs.aws.amazon.com/goto/SdkForJavaV2/acm-pca-2017-08-22/Validity) SDK for Java V2
- AWS SDK for [Ruby](https://docs.aws.amazon.com/goto/SdkForRubyV3/acm-pca-2017-08-22/Validity) V3

# **Common Parameters**

The following list contains the parameters that all actions use for signing Signature Version 4 requests with a query string. Any action-specific parameters are listed in the topic for that action. For more information about Signature Version 4, see Signing AWS API [requests](https://docs.aws.amazon.com/IAM/latest/UserGuide/reference_aws-signing.html) in the *IAM User Guide*.

### **Action**

The action to be performed.

Type: string

Required: Yes

### **Version**

The API version that the request is written for, expressed in the format YYYY-MM-DD.

Type: string

Required: Yes

### **X-Amz-Algorithm**

The hash algorithm that you used to create the request signature.

Condition: Specify this parameter when you include authentication information in a query string instead of in the HTTP authorization header.

Type: string

Valid Values: AWS4-HMAC-SHA256

Required: Conditional

# **X-Amz-Credential**

The credential scope value, which is a string that includes your access key, the date, the region you are targeting, the service you are requesting, and a termination string ("aws4\_request"). The value is expressed in the following format: *access\_key*/*YYYYMMDD*/*region*/*service*/ aws4\_request.

For more information, see Create a signed AWS API [request](https://docs.aws.amazon.com/IAM/latest/UserGuide/create-signed-request.html) in the *IAM User Guide*.

Condition: Specify this parameter when you include authentication information in a query string instead of in the HTTP authorization header.

Type: string

Required: Conditional

#### **X-Amz-Date**

The date that is used to create the signature. The format must be ISO 8601 basic format (YYYYMMDD'T'HHMMSS'Z'). For example, the following date time is a valid X-Amz-Date value: 20120325T120000Z.

Condition: X-Amz-Date is optional for all requests; it can be used to override the date used for signing requests. If the Date header is specified in the ISO 8601 basic format, X-Amz-Date is not required. When X-Amz-Date is used, it always overrides the value of the Date header. For more information, see Elements of an AWS API request [signature](https://docs.aws.amazon.com/IAM/latest/UserGuide/signing-elements.html) in the *IAM User Guide*.

Type: string

Required: Conditional

#### **X-Amz-Security-Token**

The temporary security token that was obtained through a call to AWS Security Token Service (AWS STS). For a list of services that support temporary security credentials from AWS STS, see AWS [services](https://docs.aws.amazon.com/IAM/latest/UserGuide/reference_aws-services-that-work-with-iam.html) that work with IAM in the *IAM User Guide*.

Condition: If you're using temporary security credentials from AWS STS, you must include the security token.

Type: string

Required: Conditional

#### **X-Amz-Signature**

Specifies the hex-encoded signature that was calculated from the string to sign and the derived signing key.

Condition: Specify this parameter when you include authentication information in a query string instead of in the HTTP authorization header.

Type: string

Required: Conditional

# **X-Amz-SignedHeaders**

Specifies all the HTTP headers that were included as part of the canonical request. For more information about specifying signed headers, see Create a signed AWS API [request](https://docs.aws.amazon.com/IAM/latest/UserGuide/create-signed-request.html) in the *IAM User Guide*.

Condition: Specify this parameter when you include authentication information in a query string instead of in the HTTP authorization header.

Type: string

Required: Conditional

# **Common Errors**

This section lists the errors common to the API actions of all AWS services. For errors specific to an API action for this service, see the topic for that API action.

# **AccessDeniedException**

You do not have sufficient access to perform this action.

HTTP Status Code: 400

### **IncompleteSignature**

The request signature does not conform to AWS standards.

HTTP Status Code: 400

### **InternalFailure**

The request processing has failed because of an unknown error, exception or failure.

HTTP Status Code: 500

# **InvalidAction**

The action or operation requested is invalid. Verify that the action is typed correctly.

HTTP Status Code: 400

# **InvalidClientTokenId**

The X.509 certificate or AWS access key ID provided does not exist in our records.

HTTP Status Code: 403

# **NotAuthorized**

You do not have permission to perform this action.

HTTP Status Code: 400

# **OptInRequired**

The AWS access key ID needs a subscription for the service.

HTTP Status Code: 403

#### **RequestExpired**

The request reached the service more than 15 minutes after the date stamp on the request or more than 15 minutes after the request expiration date (such as for pre-signed URLs), or the date stamp on the request is more than 15 minutes in the future.

HTTP Status Code: 400

# **ServiceUnavailable**

The request has failed due to a temporary failure of the server.

HTTP Status Code: 503

#### **ThrottlingException**

The request was denied due to request throttling.

HTTP Status Code: 400

### **ValidationError**

The input fails to satisfy the constraints specified by an AWS service.

HTTP Status Code: 400